## APLICACIÓN DE LA HOLOGRAFÍA DIGITAL EN EL ANÁLISIS DE LA EXPANSIÓN TÉRMICA EN OBJETOS OPACOS

MARIO MILVER PATIÑO VELASCO

UNIVERSIDAD DEL CAUCA

FACULTAD DE CIENCIAS NATURALES, EXACTAS Y DE LA EDUCACIÓN

DEPARTAMENTO DE FÍSICA

POPAYÁN

2003

# APLICACIÓN DE LA HOLOGRAFÍA DIGITAL EN EL ANÁLISIS DE LA EXPANSIÓN TÉRMICA EN OBJETOS OPACOS

## MARIO MILVER PATIÑO VELASCO

Trabajo de grado presentado como requisito parcial para optar al titulo de Ingeniero

Físico

Director

MSc. JAURY LEÓN TÉLLEZ

## UNIVERSIDAD DEL CAUCA

## FACULTAD DE CIENCIAS NATURALES, EXACTAS Y DE LA EDUCACIÓN

## DEPARTAMENTO DE FÍSICA

## POPAYÁN

2003

*A Dios, por su bondad. A mi madre, por su apoyo y dedicación. A mi hermana, por sus sacrificios y su comprensión.*

## **CONTENIDO**

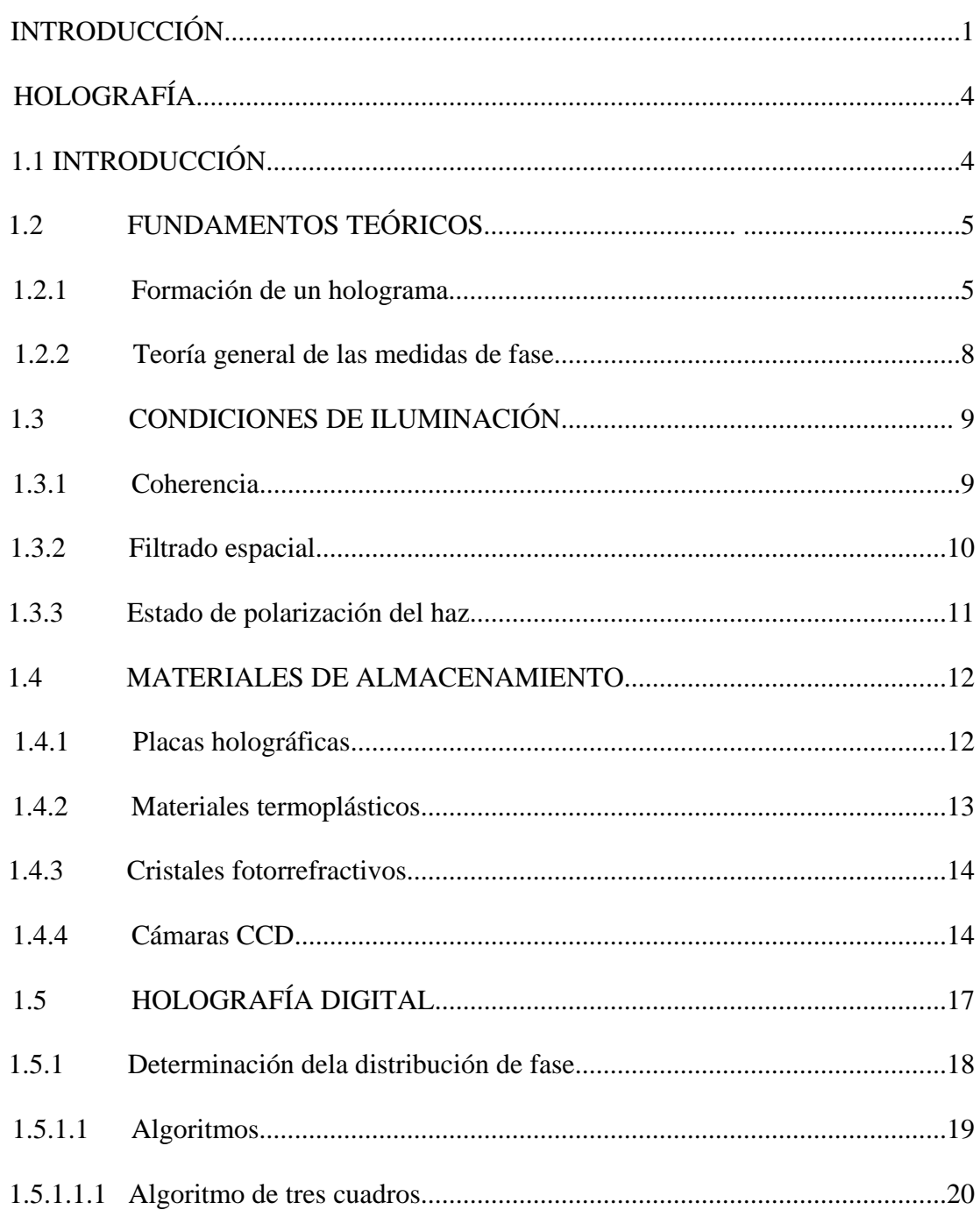

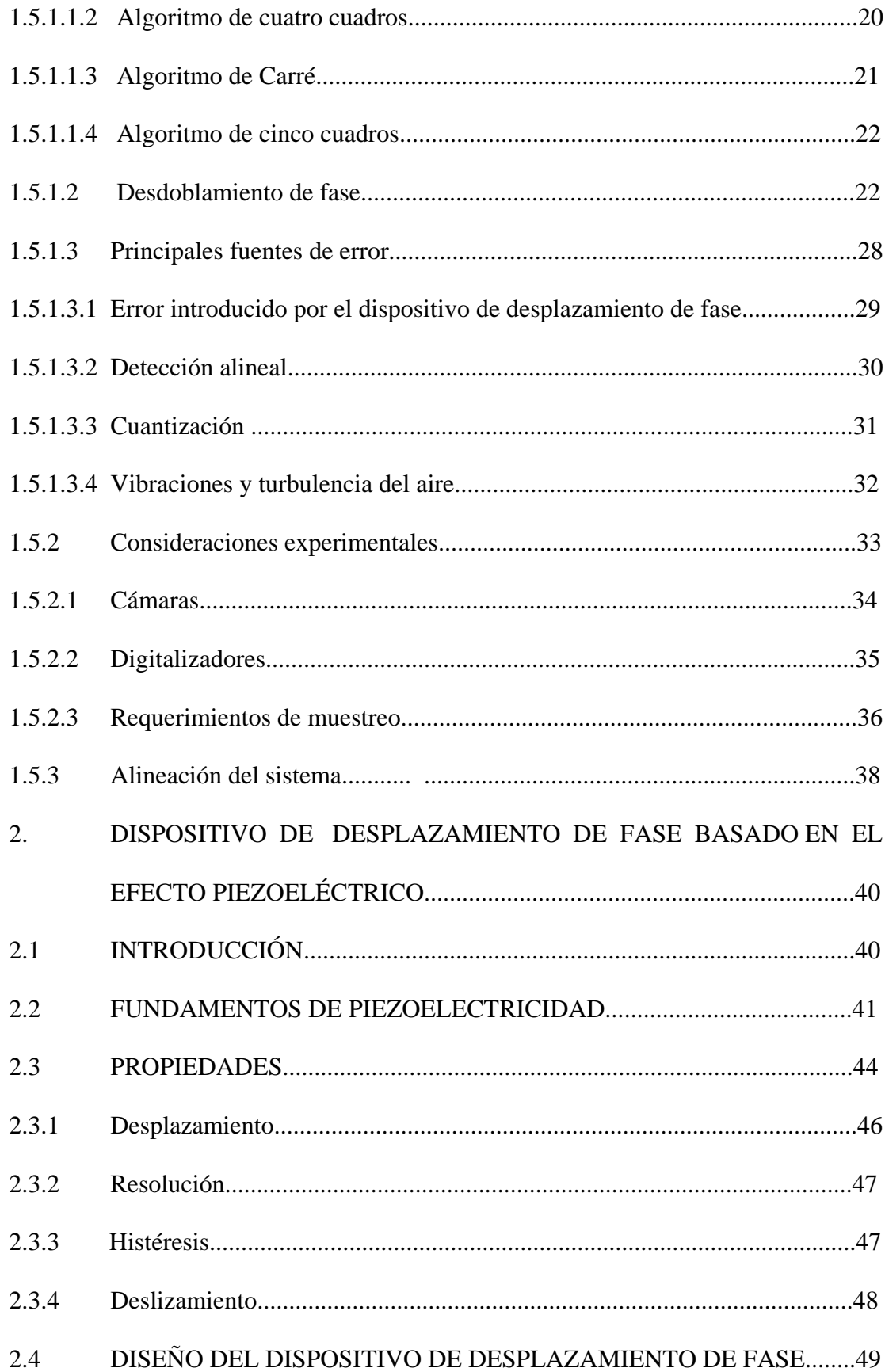

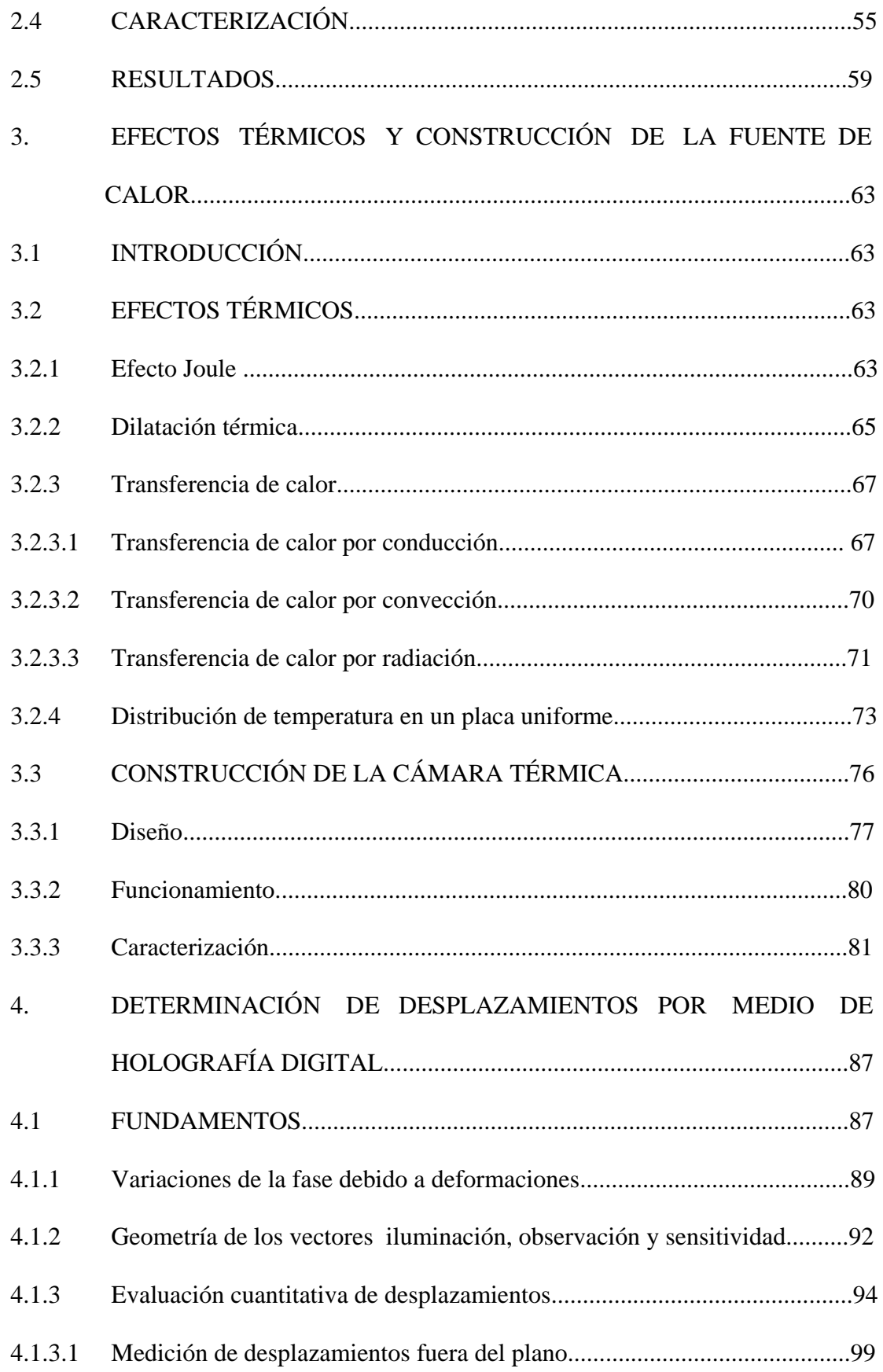

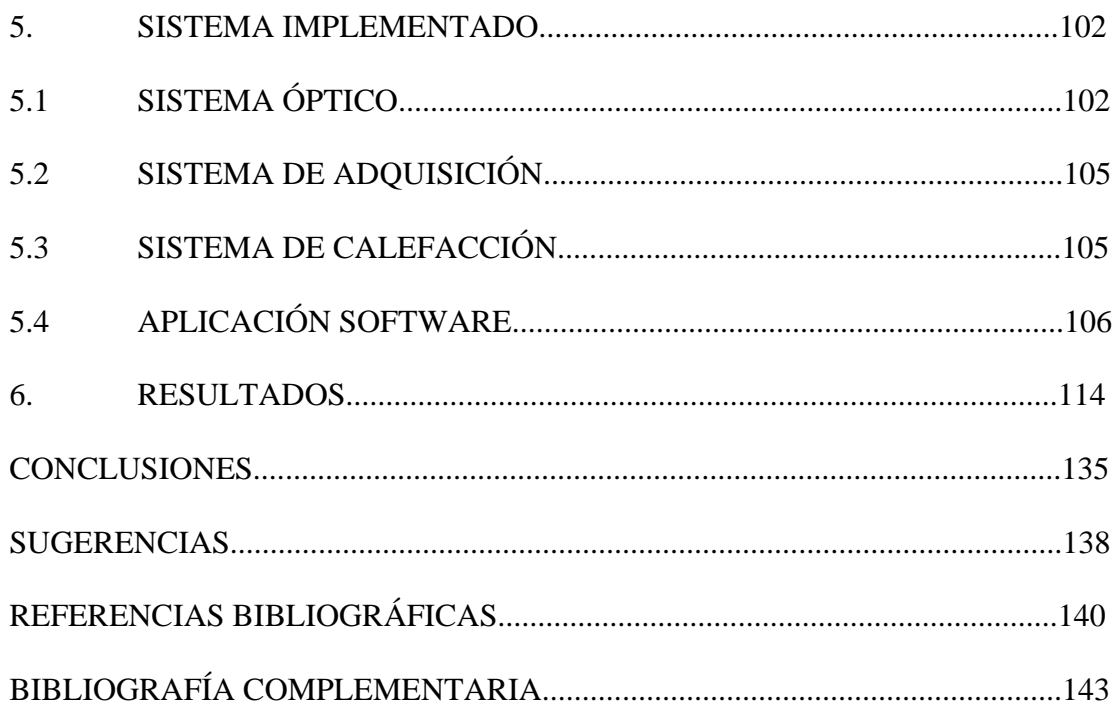

## LISTA DE GRÁFICAS

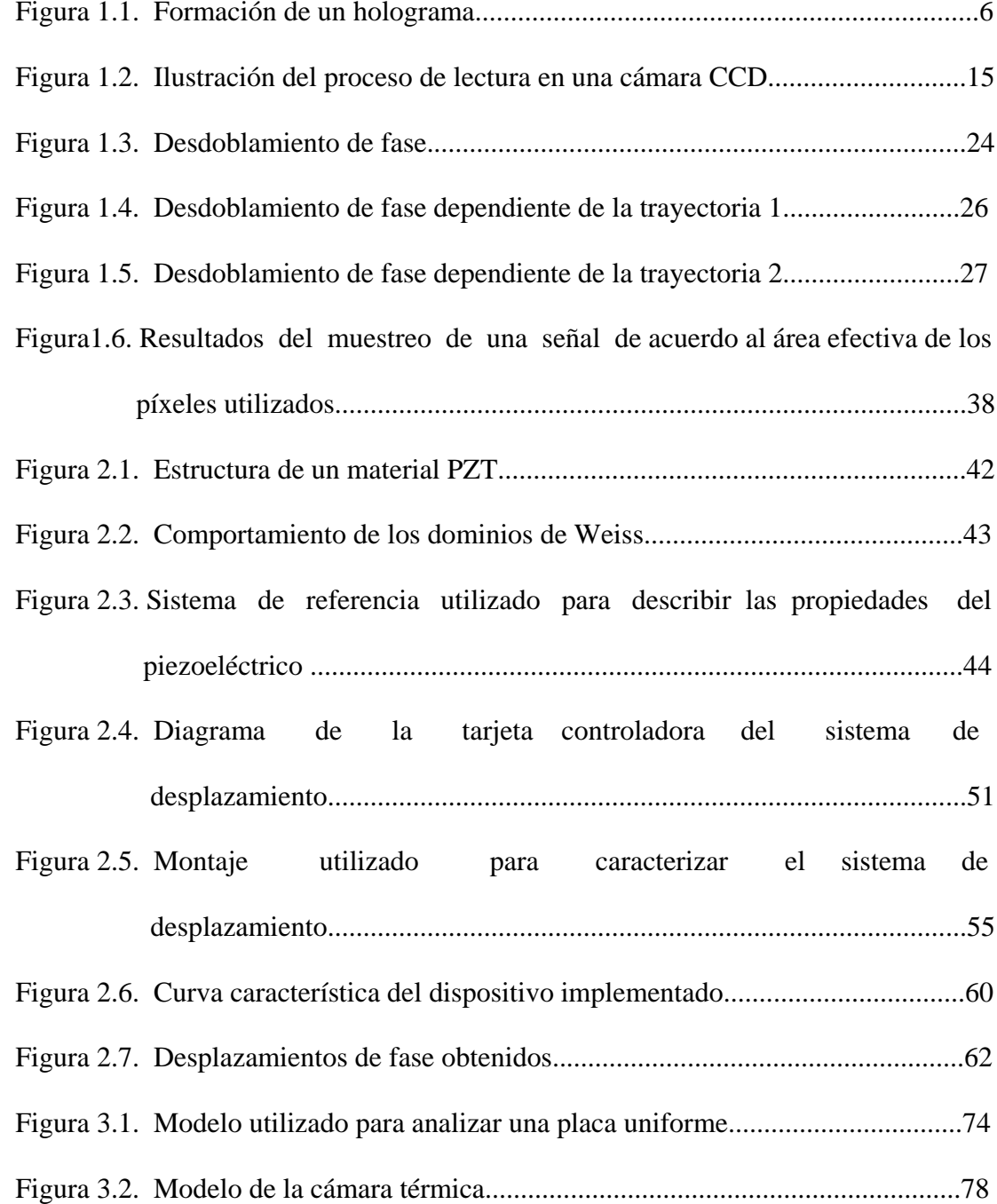

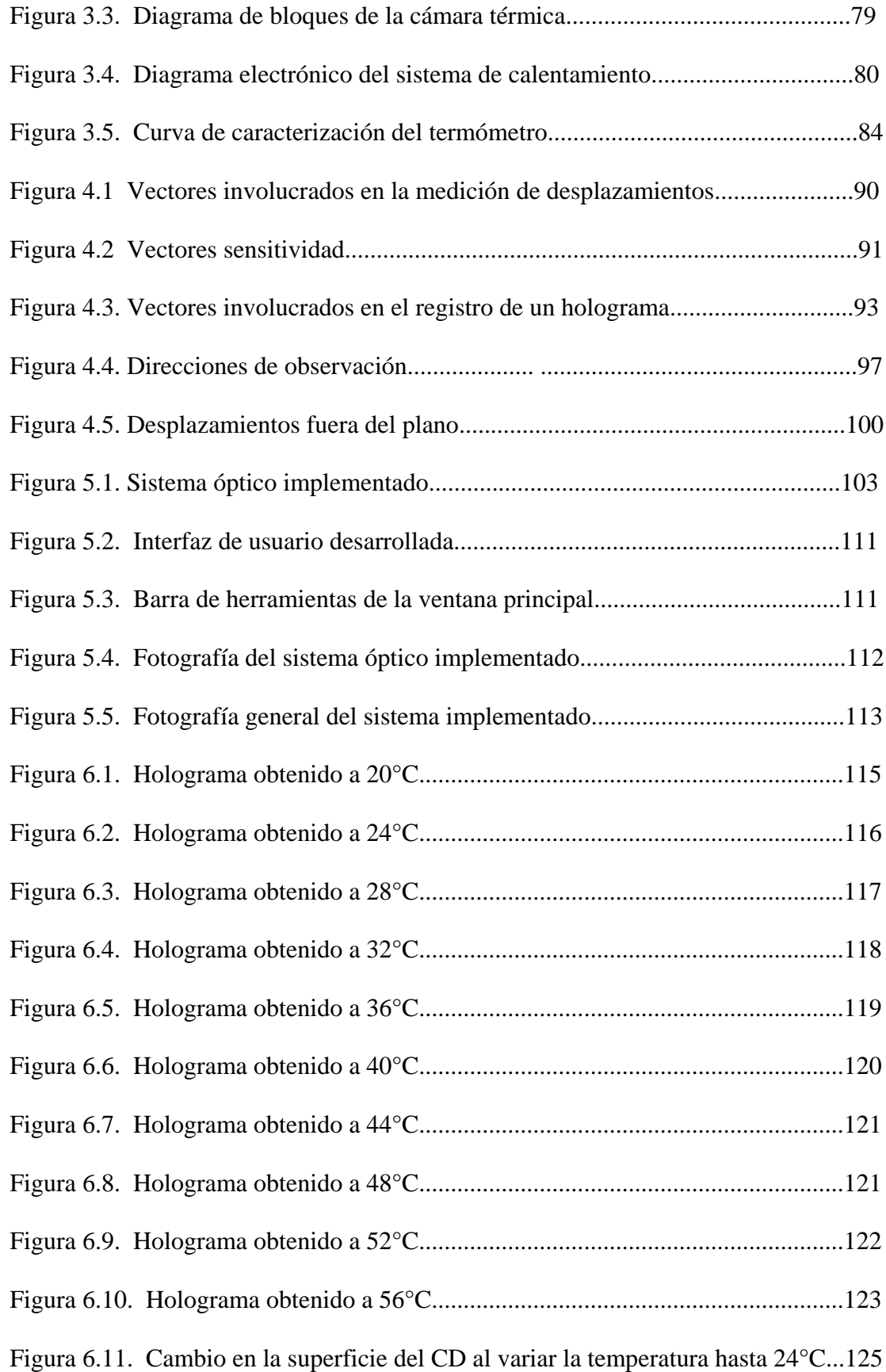

Figura 6.12. Cambio en la superficie del CD al variar la temperatura hasta 28°C....126 Figura 6.13. Cambio en la superficie del CD al variar la temperatura hasta 32°C...127 Figura 6.14. Cambio en la superficie del CD al variar la temperatura hasta 36°C...128 Figura 6.15. Cambio en la superficie del CD al variar la temperatura hasta 40°C...129 Figura 6.16. Cambio en la superficie del CD al variar la temperatura hasta 44°C...130 Figura 6.17. Cambio en la superficie del CD al variar la temperatura hasta 48°C...131 Figura 6.18. Cambio en la superficie del CD al variar la temperatura hasta 52°C...132 Figura 6.19. Cambio en la superficie del CD al variar la temperatura hasta 56°C...133

## LISTA DE TABLAS

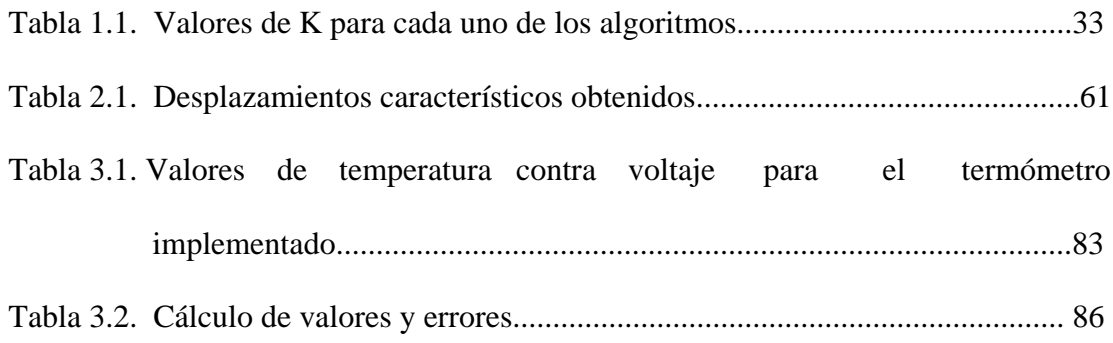

#### **INTRODUCCIÓN**

Existen múltiples factores externos que afectan el comportamiento de los cuerpos, entre los principales se encuentra la temperatura, que es capaz de generar cambios en la estructura de la materia, alterando sus propiedades. Debido a esta característica es un parámetro muy delicado a nivel de procesos e investigación de materiales y productos. A nivel de investigación, es importante determinar comportamiento que presenta una muestra cuando se somete a variaciones de temperatura, para determinar su estabilidad térmica y delimitar sus posible aplicaciones. En el campo de la producción, se hace necesario conocer el desempeño del producto cuando sufre cambios de temperatura con el fin de establecer sus limitaciones, y verificar, de acuerdo a la utilización que vaya a tener, si cumple con la normatividad existente y por lo tanto, con las necesidades del consumidor.

Por otra parte, el control de calidad es de vital importancia en los procesos de producción, sin embargo, es un procedimiento que presenta ciertas dificultades debido a la imposibilidad de ensayar todo el producido de una planta, lo que lleva a la utilización de métodos estadísticos de muestreo, y al alto costo que generalmente implica. La cantidad de muestras que se toman depende de la velocidad con que se pueden procesar, del costo de la prueba, y de si una vez probada puede ser utilizada,

o si por el contrario, se destruye en el proceso. Teniendo en cuenta estos aspectos se desarrolló un sistema de control de calidad dirigido a objetos opacos, ya que dentro de esta categoría se pueden catalogar la mayoría de los materiales sólidos existentes y que tiene aplicación industrial, que permite determinar la alteración que sufren sus propiedades geométricas cuado se somete a variaciones de temperatura.

La realización de este trabajo se basa en la holografía digital y su presentación se realiza de la siguiente manera: en el primer capítulo se hace una introducción a los conceptos básicos de holografía y profundiza en una de sus variaciones, la holografía digital, el segundo capítulo hace una introducción a los conceptos básicos de piezoelectricidad y describe la construcción, caracterización y el control de un dispositivo de desplazamiento de fase basado en este efecto y capaz de mover un espejo desde 0 hasta 700 nanómetros a pasos de tres nanómetros, aproximadamente. El tercer capítulo trata brevemente los principales efectos de carácter térmico que se manifiestan a nivel macroscópico y enfatiza en la construcción de un dispositivo capaz de producir valores de temperatura comprendidos entre 18 y 60 grados centígrados, a incrementos de dos grados. El cuarto capitulo explica de manera detallada la utilización de la holografía digital en la medición de desplazamientos. En el quinto capitulo se describe la implementación de un sistema de medida capaz de determinar la dilatación que sufre un material cuando se somete a variaciones de temperatura. El último capítulo muestra los resultados obtenidos al utilizar el sistema para medir la dilatación que experimenta un disco compacto cuando se somete a variaciones de temperatura similares a las que lo afectan cuando está contenido en una unidad de lectura.

Con este trabajo se pretende resaltar la importancia de la holografía digital como técnica de caracterización no destructiva mostrando una aplicación relacionada con el control de calidad; también se busca sentar las bases para la construcción de un sistema de caracterización térmica de costo moderado que pueda ser proyectado a la industria. Otro de los objetivos de este trabajo es recopilar la mayor cantidad de información posible relacionada con la holografía digital y elaborar un documento que sirva de material de consulta dirigido a quienes estén interesados en esta temática.

### **1. HOLOGRAFÍA**

#### **1.1 INTRODUCCIÓN**

La holografía es una técnica de formación de imágenes tridimensionales a partir de un registro plano, estas imágenes se pueden observar desde diferentes perspectivas sin necesidad de utilizar elementos ópticos extra [1]. La holografía fue desarrollada en 1947 por el ingeniero eléctrico Dennis Gabor, de nacionalidad Húngara, cuando intentaba darle solución a un problema planteado con anterioridad y que consistía en buscar la forma de ver una rendija a partir del patrón de difracción que genera. Gabor solucionó el problema haciendo interferir el patrón de difracción con otro haz de la misma naturaleza al utilizado para iluminar la rendija, al que denomino haz de referencia, naciendo así la holografía. Sin embargo, la holografía solamente fue reconocida como gran invención en 1962 cuando, al disponerse de luz láser, se pudieron hacer imágenes grandes, nítidas que permitían ver un objeto desde diferentes puntos de vista. Gracias a su descubrimiento Gabor recibió el premio Nóbel de Física en 1971.

La principal ventaja que presenta la holografía es su capacidad de almacenar un frente de onda tanto en amplitud, como en fase, propiedad que la hace idónea para

aplicaciones en donde es necesario comparar estados diferentes de un mismo objeto, ocasionados por diferentes condiciones del medio en que se encuentra.

En este capitulo se presentan los conceptos fundamentales requeridos para comprender la formación de hologramas, se describen los procedimientos necesarios para obtener hologramas de calidad, se enfatiza en la holografía digital, en los algoritmos requeridos para extraer información de un holograma almacenado digitalmente, se describen las principales fuentes de error y se enumeran los requisitos que se deben satisfacer cuando se implementa esta técnica.

#### **1.2 FUNDAMENTOS TEÓRICOS**

Un holograma es el registro del patrón de interferencia que se forma cuando interfieren dos ondas que tiene un cierto grado de coherencia, una tomada como referencia y otra proveniente de un objeto. El frente de la onda objeto es deformado debido a las propiedades geométricas del cuerpo sobre el que incide y su interferencia con la onda de referencia produce un patrón de franjas que contiene toda la información del frente de onda objeto codificada en amplitud y en fase .

**1.2.1 Formación de un holograma** La formación de un holograma se puede explicar a partir de la figura 1.1, desde el punto de vista matemático de la siguiente manera: supongamos que el haz de referencia en el plano de detección viene dado por

$$
E_r(x, y) = re^{i2\pi\xi x} \qquad \text{donde } \xi = \text{sen}\theta/\lambda \qquad (1.1)
$$

siendo r la amplitud de la onda,  $\lambda$  la longitud de onda de la luz utilizada y  $\theta$  el ángulo entre la normal al plano del holograma y el haz de referencia. El haz objeto se puede representar por

$$
E_o(x, y) = |O(x, y)|e^{-(i\phi(x, y))}
$$
\n(1.2)

donde  $|O(x, y)|$  representa la amplitud de la onda proveniente del objeto y  $\phi(x, y)$  es su distribución de fase. Hay que tener en cuenta que la onda de referencia solo varía en fase a lo largo del plano, mientras que la onda objeto varía tanto en fase como en amplitud.

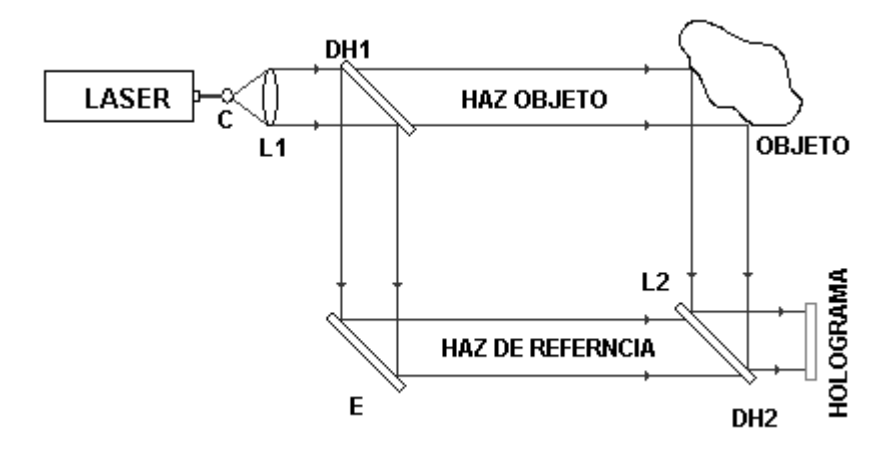

Figura 1.1. Formación de un holograma. La recombinación de los haces objeto y de referencia originan un patrón de interferencia que almacena la información del objeto en variaciones de amplitud y de fase.

La distribución de intensidad en el plano de observación se describe mediante

$$
I(x, y) = r2 + |O(x, y)|2 + 2r|O(x, y)|\cos(2\pi\xi x + \phi(x, y))
$$
  
=  $I_r + I_o + 2\sqrt{I_r I_o} \cos(\Delta\phi(x, y))$  (1.3)

siendo  $\Delta \phi = 2\pi \xi x + \phi(x, y)$  la diferencia de fase entre las ondas,  $I_r$  e  $I_o$  las intensidades de las ondas de referencia y objeto respectivamente. Cuando las ondas que interfieren no son completamente coherentes la ecuación (1.3) se transforma en

$$
I(x, y) = Ir + Io + 2\gamma \sqrt{I_r I_o} \cos(\Delta\phi(x, y))
$$
 (1.4)

donde  $\gamma$  es la visibilidad de las franjas, parámetro que depende de la coherencia de la fuente y que se determina mediante

$$
\gamma = \frac{I_{\text{max}} - I_{\text{min}}}{I_{\text{max}} + I_{\text{min}}}
$$
\n(1.5)

donde  $I_{\text{max}}$  e  $I_{\text{min}}$  son la máxima y la mínima intensidad registrada, respectivamente.

La ecuación (1.4) Es el modelo matemático que ilustra la formación de un holograma en un punto (*x*, *y*) sobre algún tipo de detector utilizado como medio de registro. Con el fin de extraer información útil a partir del holograma es necesario determinar cada una de las cantidades involucradas en su formación, principalmente la distribución de fase  $\Delta \varphi(x, y)$ , a partir del patrón de intensidades registrado.

**1.2.2 Teoría general de las medidas de fase** Las diferentes características geométricas de un objeto se almacenan en forma de variaciones de fase que se codifican en el holograma como un patrón de franjas. A lo largo de la historia de la holografía se han desarrollado muchas técnicas dirigidas a extraer esta información [2], entre ellas se puede citar la esqueletización de franjas, la evaluación por transformada de Fourier, la evaluación por heterodinaje temporal, y por último, la determinación por medio de la técnica de desplazamiento de fase. Cada una de ellas presenta ventajas y desventajas que deben ser evaluadas cuando se pretende implementar una aplicación con el fin de seleccionar la que más se ajuste a las necesidades.

Las técnicas más sencillas de implementar son la esqueletización de franjas y la evaluación por transformada de Fourier, pues utilizan un solo holograma y no requieren condiciones especiales del arreglo óptico. Estas comodidades repercuten en la precisión de las medidas, ya que solo se alcanza una precisión máxima de 10  $\frac{\lambda}{\lambda}$  para

la esqueletización y de 30  $\frac{\lambda}{\lambda}$  para la evaluación por transformada de Fourier. El heterodinaje temporal requiere dos ondas de referencia para representar el desplazamiento mutuo de la frecuencia, esta necesidad involucra una complejidad en el sistema a implementase, además la velocidad de evaluación de los datos obtenidos es extremadamente baja y su sensibilidad a la influencia de factores externos es muy alta; sin embargo la precisión que brinda puede llegar a 2000  $\frac{\lambda}{\lambda}$ . El desplazamiento de fase permite una alta velocidad de evaluación de los datos, presenta una sensibilidad moderada a factores externos, se caracteriza por una supresión inherente al ruido, que depende del algoritmo de evaluación utilizado, y brinda una resolución de hasta 100  $\frac{\lambda}{\lambda}$ ; la principal desventaja radica en que exige un alto grado de precisión en el cambio de fase y requiere una buena estabilidad, lo que implica un aumento en la complejidad del sistema.

#### **1.3 CONDICIONES DE ILUMINACIÓN**

La funcionalidad de un sistema holográfico depende en gran parte de la visibilidad de las franjas que produce, ya que si estas no son de buena calidad las medidas obtenidas presentarán un alto grado de incertidumbre. Con el fin de obtener patrones de franjas con la máxima visibilidad posible se hace necesario utilizar una fuente de iluminación con un alto grado de coherencia, por lo que los láseres son los más utilizados para este propósito. Otro aspecto que debe tenerse en cuenta es la relación entre las intensidades de los frentes de onda que interfieren, por lo general se busca una relación de intensidades de 1:1 con el fin de mejorar el contraste de las franjas obtenidas, esta relación se obtiene mediante la utilización de filtros de bloqueo o simplemente por la interposición de un polarizador en el rayo de referencia.

**1.3.1 Coherencia** Los láseres oscilan en un numero N de modos longitudinales y

presentan diferentes ganancias para cada uno de ellos con el fin de compensar las perdidas que se presentan en la cavidad, estos modos corresponden a las frecuencias resonantes de la cavidad del láser y están separados por un intervalo  $\Delta \gamma$  igual a *L c* 2 , donde *L* representa la longitud de la cavidad y *c* es la velocidad de la luz. Si se asume que la potencia presente a la salida se distribuye uniformemente entre los N modos longitudinales, la longitud efectiva de coherencia se puede expresar mediante *N* 2*L* relación que indica que la presencia de más de un modo longitudinal en la salida del láser disminuye drásticamente la longitud de coherencia y que su máximo valor es dos veces la longitud de la cavidad resonante. La mayoría de los láseres comerciales de He-Ne de baja potencia oscilan entre dos y cinco modos longitudinales, por lo que su longitud de coherencia se reduce a unos pocos centímetros. A medida que se incrementa la potencia de salida es posible obtener un solo modo longitudinal y aumentar la longitud de coherencia al orden de los metros.

**1.3.2 Filtrado espacial** Debido a que un láser genera un haz que tiene unos pocos milímetros de radio se hace necesario realizarle una expansión al haz que permita iluminar objetos de mayor tamaño, para este propósito se hace pasar el rayo a través de un objetivo de microscopio de baja potencia; sin embargo, debido a la alta coherencia del haz, el rayo expandido generalmente contiene patrones aleatorios de difracción, producidos por el polvo y los defectos en los elementos ópticos presentes en la trayectoria del rayo, que degradan la calidad del frente de onda y que se conocen como ruido espacial.

Si el láser oscila en el modo electromagnético transversal TEM00, el haz que genera presenta un perfil de intensidad Gaussiano que se puede representar mediante

$$
I(r) = I(0)e^{-\frac{2r^2}{w^2}},
$$
\n(1.6)

donde *r* es la distancia medida desde el centro del haz, *I*(*r*) es la intensidad a esa distancia, *I*(0) es la intensidad en el centro del haz y *w* representa la distancia en que la intensidad cae hasta  $\frac{1}{2}$ (0) *e*  $\frac{I(0)}{2}$ . Si la apertura del objetivo de microscopio es mayor que 2*w* , el diámetro *d* del láser en su punto focal es

$$
d = \frac{2\lambda f}{\pi w},\tag{1.7}
$$

donde *f* representa la distancia focal del objetivo, y la longitud de onda del láser. Si se coloca un *pinhole* cuyo diámetro sea menor que *d* , el ruido espacial es bloqueado y el rayo transmitido presenta un perfil suave.

**1.3.3 Estado de polarización del haz** Cuando se forma el holograma, de acuerdo a las ecuaciones (1.4) y (1.5), la visibilidad de las franjas será mayor cuando los vectores campo eléctrico son paralelos entre si, mientras que tiende a cero en caso de que presenten una orientación perpendicular. Un aspecto muy importante que se debe tener en cuenta es que cuando el frente de onda incide sobre un objeto que tiene una superficie muy rugosa, una buena parte de la polarización inicial del haz se pierde después de la reflexión, lo que ocasiona una disminución en la visibilidad de las franjas. Una manera funcional de disminuir este efecto es realizar la iluminación con un láser polarizado linealmente, y hacer pasar el rayo proveniente del objeto a través de un polarizador orientado en la misma dirección de polarización del láser con el fin de eliminar las componentes despolarizadas antes de que lleguen al plano de detección.

#### **1.4 MATERIALES DE ALMACENAMIENTO**

Existen varios materiales que permiten almacenar de manera temporal o permanente un holograma y que se fundamentan en principios químicos o físicos. Dependiendo del principio de almacenamiento, el tiempo de procesamiento y la calidad de la información registrada, se selecciona el medio de registro que se requiere para una determinada aplicación [3]. Los materiales más utilizados se reseñan a continuación.

**1.4.1 Placas holográficas** Son materiales ampliamente utilizados en el registro de hologramas debido a su alta sensibilidad y a la alta resolución espacial que presentan. Están conformadas por un sustrato, generalmente vidrio, recubierto con una emulsión fotosensitiva de haluro de plata. El holograma se registra por exposición directa, como en el caso de la fotografía y posteriormente se debe realizar un proceso de revelado y fijado, lo que origina una reducción en el espesor de la emulsión de aproximadamente el 15%, debido a la remoción del material no expuesto. Esta reducción puede originar una rotación en el plano de las franjas al igual que una reducción en su espaciamiento, por lo que se pueden introducir distorsiones en la información registrada.

La necesidad de revelar la placa holográfica antes de reconstruir el holograma involucra un proceso lento; sin embargo, hoy en día es posible conseguir productos que permiten el revelado del holograma en la misma escena de registro, lo que aumenta la velocidad de procesamiento. Las limitaciones en su aplicación están relacionadas con la incapacidad de extraer información de manera directa a partir de un holograma almacenado en placa; sin embargo, su utilización en compañía de sensores de estado sólido ha solucionado está dificultad.

**1.4.2 Materiales termoplásticos** Están conformados por un sustrato de Mylar recubierto por una película delgada de oxido de indio, un fotoconductor y un termoplástico. La película es inicialmente sensibilizada por medio de la aplicación de una distribución uniforme de carga sobre su superficie superior; el proceso de registro genera una alteración en la distribución de la carga que genera un campo eléctrico que varía espacialmente. El paso siguiente es calentar brevemente la placa con el fin de convertir las variaciones de campo en variaciones de espesor del termoplástico, que son fijadas luego del enfriamiento y que codifican la intensidad registrada, almacenando el holograma. Presentan una buena sensibilidad, el holograma se reconstruye debido a las variaciones de fase que introduce el material por lo que

presenta una buena eficiencia de difracción. Las principales ventajas que presenta es que puede ser procesado rápidamente y que el material puede ser reutilizado después de un proceso de borrado por calentamiento.

**1.4.3 Cristales fotorrefractivos** Son materiales que se caracterizan por liberar electrones en las zonas donde son iluminados, estos electrones migran a las zonas oscuras donde son atrapados. La variación espacial del campo eléctrico producido por este patrón espacio-carga modula el índice de refracción debido a efecto electroóptico, produciendo un enrejado de fase que codifica la información del holograma. La distribución de carga inducida puede ser borrada por la aplicación de una iluminación permanente al cristal, quedando listo para una nuevo registro. Los materiales fotorrefractivos más utilizados en holografía son los denominados BSO ( $Bi<sub>12</sub>SiO<sub>20</sub>$ ), presentan una eficiencia de difracción de 0.1 para un campo eléctrico aplicado de *mm* 500  $\frac{V}{V}$ . Debido a las propiedades de los cristales fotorrefractivos, el proceso de lectura es destructivo por lo que es aconsejable almacenar la imagen antes de visualizarla.

**1.4.4 Cámaras CCD** Las cámaras CCD (*Charge Coupled Device*) son sensores de estado sólido cuyo principal componente es el Silicio. En una cámara CCD los píxeles no se forman de manera aislada si no que están definidos dentro de una columna de salida por tres electrodos a diferente potencial. El proceso de captura se fundamenta en el efecto fotoeléctrico y se describe a continuación: la luz incidente en el sensor CCD libera electrones los cuales tienden hacia la región de agotamiento donde son recogidos. La compuerta central tiene el potencial de mayor valor y es por consiguiente donde se recolecta la carga. El voltaje aplicado a través de estas compuertas se sincroniza con el fin de mover la carga almacenada en los píxeles hasta un registro serial. El proceso de lectura se realiza en dos pasos, primero se realiza la transferencia de una fila completa hasta el registro y después se realiza el desplazamiento de la señal en dirección horizontal para llevarla al amplificador de salida. Este proceso se ilustra en la figura 1.2.

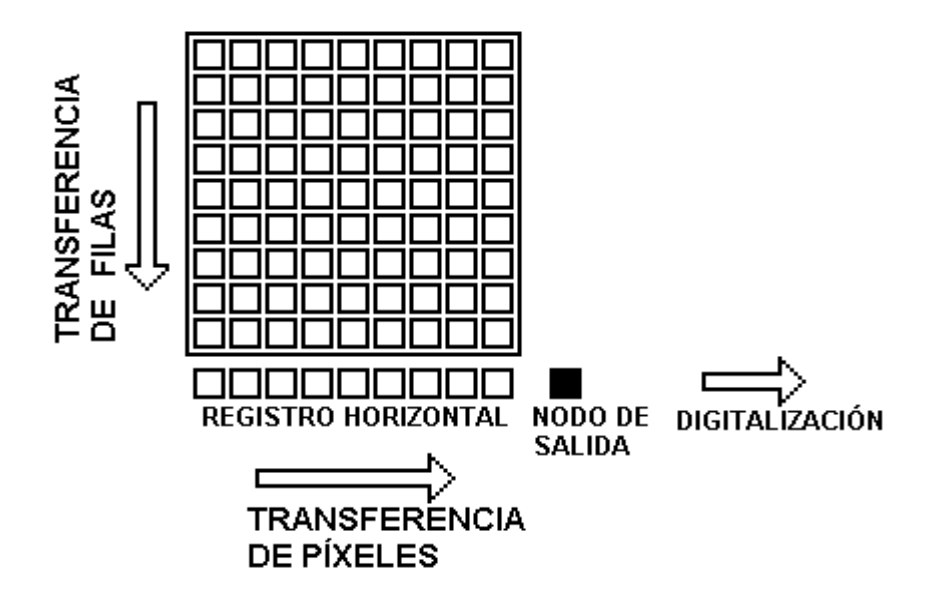

Figura 1.2. Ilustración del proceso de lectura en una cámara CCD. La carga almacenada en una fila se transfiere hasta un registro serial y de allí se desplaza horizontalmente originando el valor del píxel de salida.

Las cámaras CCD permiten visualizar la información en tiempo real, realizar ajustes en el montaje de acuerdo a los resultados obtenidos y poseen mecanismos de disparo que permiten obtener fotografías con exposiciones de hasta una diezmilésima de segundo; sin embargo, no presentan la resolución espacial que presentan materiales de registro como las películas holográficas, debido a que el tamaño de los píxeles es mucho más grande en comparación con el tamaño de grano de las emulsiones.

Los sensores CCD son afectados por cuatro tipos de ruido: ruido de exposición *(shot noise)*, ruido oscuro, ruido de patrón fijo y ruido debido a los componentes electrónicos. el ruido de exposición se presenta debido a la luz incidente y es proporcional al cuadrado de su intensidad; para minimizar su efecto se debe mantener el nivel de iluminación dentro del rango dinámico del sensor. El ruido oscuro se presenta debido a la excitación térmica de los electrones y es más notorio en ambientes de bajo nivel de iluminación; se disminuye utilizando un ambiente con un buen nivel de iluminación. El ruido de patrón fijo es una degradación introducida en la imagen debido a las diferencias en sensibilidad de píxel a píxel en el sensor CCD y se manifiesta como un tramado sobre la imagen; se disminuye su efecto tomando una imagen con el sensor cubierto y posteriormente restándola a la imagen de interés. El ruido por componentes electrónicos se presenta debido a los fenómenos cuánticos presentes en los materiales semiconductores que conforman las etapas de amplificación y digitalización de la señal capturada, este tipo de ruido es inherente al sistema y depende de la arquitectura de la cámara.

## **1.5 HOLOGRAFÍA DIGITAL**

Es una variante de la holografía convencional, por lo que se rige por sus mismos principios, la principal diferencia radica en que el almacenamiento del holograma se realiza por medio de una cámara CCD y es llevado directamente a la memoria del computador en forma de un arreglo numérico [4]. La extracción de la información se realiza con la ayuda de programas desarrollados con base en algoritmos de procesamiento que dependen del fenómeno que se quiere estudiar.

La mayor capacidad que ofrece el ordenador para la evaluación de datos se contrarresta con la pérdida de información debida al proceso de digitalización del holograma, ya que una cámara CCD no está en capacidad de brindar la misma resolución espacial que otros medios de almacenamiento; sin embargo, permite realizar un proceso de evaluación mucho más completo de la información contenida, además las técnicas digitales de procesamiento de imágenes se pueden aplicar con toda su potencialidad, lo que facilita el acondicionamiento de la señal registrada antes de someterla al proceso de evaluación, con lo que se logra una mejora sustancial en los resultados a obtenerse.

La utilización de esta técnica involucra unos cuidados adicionales en el registro de la información. La principal consideración es que la cámara debe estar en capacidad de resolver las franjas de interferencia que almacena el holograma, de no ser así no es posible obtener información real acerca del objeto de estudio.

**1.5.1 Determinación de la distribución de fase** Un holograma es el registro de un patrón de interferencia que se determina mediante la ecuación (1.4), donde la información acerca del objeto esta codificada tanto en amplitud como en fase. El primer paso que se debe realizar para extraer esta información es obtener la distribución de fase a lo largo del holograma, ya que ella codifica las diferencias de camino óptico que introduce el objeto en la trayectoria del frente de onda. La mejor manera de llevar a cabo este proceso, cuando se utiliza la holografía digital, es utilizar la técnica denominada desplazamiento de fase, que se fundamenta en introducir diferencias de camino óptico conocidas en el haz de referencia, con el fin de cambiar la modulación del patrón de franjas obtenido, este cambio permite identificar el valor inicial de la diferencia de fase.

Después de introducir un desplazamiento de fase en el frente de onda de referencia, la intensidad medida puede ser descrita mediante

$$
I_i(p) = I_0(p) + I_r(p) + \gamma_0(p)\sqrt{I_0(p)I_r(p)\cos(\Delta\varphi(p) + \alpha_i)}\tag{1.8}
$$

donde  $\alpha_i$  representa el cambio de fase relativo entre los rayos objeto y de referencia en el i-esimo cuadro y se asume que permanece constante a lo largo del interferograma. Asumiendo que el cambio de fase se realiza de manera constante y que puede ser alterado durante el tiempo de integración del detector, un mapa de intensidad puede escribirse como

$$
I_i(p) = \frac{1}{\delta} \int_{\alpha_i - \frac{\delta}{2}}^{\alpha_i + \frac{\delta}{2}} \left[ I_r(p) + I_0(p) + 2\gamma_0(p)\sqrt{I_r(p)I_0(p)}\cos[\Delta\varphi(p) + \alpha(t)] \right] d\alpha(t)
$$
(1.9)

donde  $\alpha(t)$  es el desplazamiento de fase relativo en el instante t,  $\alpha_i$  es el promedio del desplazamiento en la i-esima exposición y  $\delta$  representa el tiempo de integración del detector. La solución de esta ecuación genera

$$
I_i(p) = I_0(p) + I_r(p) + \gamma(p)\sqrt{I_0(p)I_r(p)}\cos(\Delta\varphi(p) + \alpha_i)], \quad (1.10)
$$

donde  $\gamma(p)$  representa la visibilidad en el punto p y viene dada por

$$
\gamma(p) = \gamma_0(p)\operatorname{sinc}\frac{\delta}{2} \tag{1.11}
$$

A partir de la anterior ecuación, se puede observar que la visibilidad de las franjas está estrechamente relacionada con el tiempo de integración del detector. Se puede concluir que para obtener un patrón de franjas con una buena visibilidad es necesario que el sistema de detección presente un pequeño tiempo de integración.

**1.5.1.1 Algoritmos** Se han desarrollado diferentes tipos de algoritmos para extraer la información almacenada en un holograma, cada uno con características diferentes ya sea debido al numero de cuadros que se utilizan o al desplazamiento que se realiza entre hologramas consecutivos [5]. Las diferencias entre algoritmos se reflejan en la velocidad de ejecución, el margen de error que introducen en las medidas y su sensibilidad a factores externos, parámetros que determinan su utilidad dentro de una determinada aplicación.

**1.5.1.1.1 Algoritmo de tres cuadros** A partir del registro de tres hologramas es posible reconstruir la fase del frente de onda utilizando desplazamientos de fase  $\alpha$  de 4  $\frac{5}{1}$ 4  $\frac{3}{2}$ 4  $\frac{\pi}{4}, \frac{3\pi}{4}, \frac{5\pi}{4}$  entre ellos. Reemplazando estos valores en la ecuación (1.10) la distribución de fase se puede determinar mediante

$$
\Delta \varphi = \tan^{-1} \left( \frac{I_3 - I_2}{I_1 - I_2} \right) \tag{1.12}
$$

y la visibilidad de cada punto se calcula mediante la siguiente ecuación

$$
\gamma = \sqrt{\frac{\left(I_3 - I_2\right)^2 + \left(I_1 - I_2\right)^2}{2I_0^2}}
$$
\n(1.13)

Este algoritmo se caracteriza por su velocidad de ejecución debido a que requiere menos pasos de procesamiento, lo que lo hace ideal para aplicaciones en holografía dinámica. No es aconsejable para medidas estáticas debido a que introduce un alto margen de error.

**1.5.1.1.2 Algoritmo de cuatro cuadros** Utiliza desplazamientos de fase  $\alpha_i$  de

$$
0, \frac{\pi}{2}, \pi, \frac{3\pi}{2}
$$
 y la fase de cada punto se determina mediante

21

$$
\Delta \varphi = \tan^{-1} \left( \frac{I_4 - I_2}{I_1 - I_3} \right) \tag{1.14}
$$

Mientras que la visibilidad de las franjas se determina por medio de

$$
\gamma = \sqrt{\frac{\left(I_4 - I_2\right)^2 + \left(I_1 - I_3\right)^2}{4I_0^2}}
$$
\n(1.15)

Es uno de los algoritmos más utilizados en aplicaciones holográficas debido a que presenta una buena relación entre su velocidad de ejecución y el margen de error que introduce en las medidas.

**1.5.1.1.3 Algoritmo de Carré** Es una variante del algoritmo anterior que emplea un paso de fase arbitrario  $\alpha$  ; para implementarlo se realizan desplazamientos de fase  $\alpha_i$ 

de valores  $-\frac{3\alpha}{2}, -\frac{\alpha}{2}, \frac{\alpha}{2}$  $\frac{3}{2}$  $\overline{2}$ ,  $\overline{2}$ ,  $\overline{2}$  $-\frac{3\alpha}{2}, -\frac{\alpha}{2}, \frac{\alpha}{2}, \frac{3\alpha}{2}$  donde  $\alpha$  se determina mediante la ecuación

$$
\alpha = 2 \tan^{-1} \left( \frac{3(I_2 - I_3) - (I_1 - I_4)}{(I_2 - I_3) + (I_1 - I_4)} \right) \tag{1.16}
$$

y la distribución de fase se obtiene a partir de

$$
\Delta \varphi = \tan^{-1} \left[ \tan(\frac{\alpha}{2}) \left( \frac{(I_1 - I_4) + (I_2 - I_3)}{(I_2 + I_3) - (I_1 + I_4)} \right) \right] \tag{1.17}
$$

mientras que la visibilidad de las franjas, para  $\alpha$  cercano a 2  $\frac{\pi}{2}$ , se determina mediante

$$
\gamma = \sqrt{\frac{\left[ (I_1 - I_4) + (I_2 - I_3) \right]^2 + \left[ (I_2 + I_3) - (I_1 + I_4) \right]^2}{8I_0^2}}
$$
(1.18)

Este algoritmo es independiente de la calibración del sistema y de la cantidad de fase involucrada en el desplazamiento por lo que es útil cuando el desplazamiento de fase no se realiza de manera constante a lo largo del haz de referencia.

**1.5.1.1.4 Algoritmo de cinco cuadros** Esta técnica utiliza desplazamientos de fase  $\alpha_i$  de valores  $-\pi, -\frac{\pi}{2}, 0, \frac{\pi}{2}, \pi$ .  $\overline{2}$ ,0,  $\overline{2}$  $-\pi, -\frac{\pi}{2}, 0, \frac{\pi}{2}, \pi$ . La distribución de fase a lo largo del holograma

se puede determinar mediante la siguiente ecuación

$$
\Delta \varphi = \tan^{-1} \left( \frac{2(I_2 - I_4)}{2I_3 - I_1 - I_5} \right) \tag{1.19}
$$

y la visibilidad de las franjas se calcula mediante

$$
\gamma = \sqrt{\frac{4(I_2 - I_4)^2 + (2I_3 - I_1 - I_5)^2}{16I_0^2}}
$$
(1.20)

Entre sus principales características está que disminuye la posibilidad de que tanto el numerador como el denominador tiendan a cero simultáneamente, lo que reduce la incertidumbre en los cálculos. Presenta baja sensibilidad a los errores de calibración.

**1.5.1.2 Desdoblamiento de fase** Los valores de fase obtenidos por medio de los

algoritmos anteriores están comprendidos en el intervalo  $[-\pi, \pi]$  debido a que este es el rango definido para la función arcotangente y se conoce como fase en modulo  $2\pi$ . Este tipo de fase no permite medir diferencias de trayectoria superiores a una longitud de onda. Debido a que la diferencia de fase puede ser superior a una longitud de onda y que para aplicaciones en metrología se debe determinar con precisión, es necesario implementar procedimientos que permitan determinar la fase real almacenada en el holograma removiendo las discontinuidades que se presentan cuando la diferencia de camino óptico entre los frentes que interfieren supera una longitud de onda de la luz utilizada. Para este propósito se han desarrollado varios procedimientos que se basan en los siguientes supuestos

La distribución de fase a lo largo del holograma es muestreada mediante al menos dos píxeles por franja.

- No existen saltos de fase bruscos dentro del holograma que manifiesten la presencia de discontinuidades.

Si el proceso de digitalización del holograma cumple con los requisitos anteriores se puede asegurar que la diferencia de fase entre píxeles adyacentes debe estar comprendida entre 0 y  $\pi$ , por lo tanto, para reconstruir el frente de onda se debe tener en cuenta que si la diferencia entre píxeles adyacentes es superior a  $\pi$  se le debe adicionar o sustraer múltiplos de  $2\pi$  con el fin de asegurar que la diferencia se mantenga entre 0 y  $\pi$ . Este proceso se ilustra en la figura 1.3 y se denomina *desenvolvimiento de fase* (del inglés *phase unwrapping*) o demodulación.

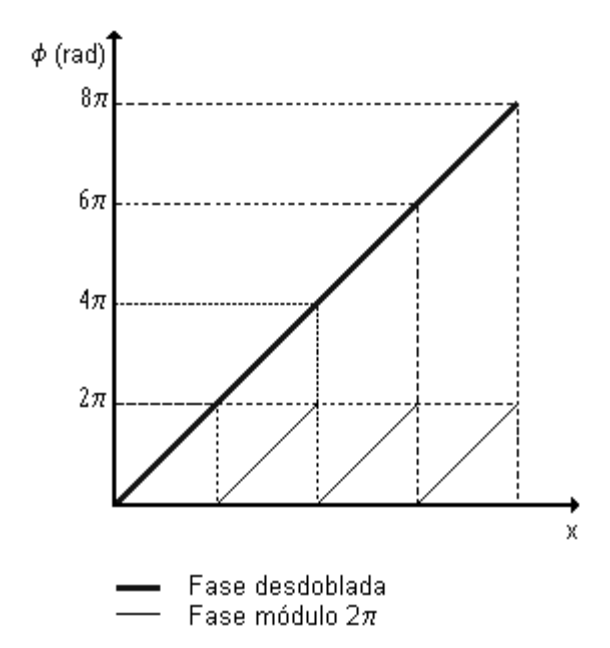

Figura 1.3. Desdoblamiento de fase. La línea gruesa representa la fase desdoblada, mientras que las líneas delgadas representan la fase medida.

Los algoritmos para el desenvolvimiento de fase son extremadamente sensibles a comportamientos anómalos, lo que hace que cualquier error se propague a lo largo del proceso, razón por la cual el desenvolvimiento de fase es la tarea más compleja y que requiere de mayor atención durante el proceso de reconstrucción del frente de onda.

La demodulación de una distribución unidimensional de fase  $\Delta \varphi(x)$  se realiza mediante el chequeo de la diferencia de fase  $\Delta \varphi(x+1) - \Delta \varphi(x)$  entre píxeles adyacentes. Si esta diferencia es menor que  $-\pi$  se le adiciona  $2\pi$  a  $\Delta \varphi(x+1)$ ; si por el contrario, la diferencia es mayor que  $\pi$  se le sustrae  $2\pi$  a  $\Delta\varphi(x+1)$ , una vez se ha desdoblado un píxel se repite el proceso con el píxel siguiente y así sucesivamente hasta desdoblar toda la distribución de fase. El punto de partida no debe ser necesariamente el píxel más a la izquierda  $x = 1$ . Si un píxel central  $x_0$  se escoge como inicial, las diferencias a la derecha  $\Delta \varphi(x+1) - \Delta \varphi(x)$  y hacia la izquierda  $\Delta \varphi(x-1) - \Delta \varphi(x)$  tienen que ser calculadas y el desdoblamiento debe continuar de manera independiente a lo largo de cada una de las direcciones.

El procedimiento de demodulación unidimensional puede ser trasladado a dos dimensiones a lo largo de las filas y las columnas de píxeles que conforman el patrón de interferencia, de la siguiente manera: Se desdobla una fila, como si fuese una distribución de fase unidimensional y una vez se termina el proceso los píxeles de la fila sirven como puntos de inicio para desdoblar las columnas. Los múltiplos  $2\pi$  de la fila desdoblada son sumados a los múltiplos  $2\pi$  de la columna a desdoblarse, lo que origina una desmodulación dependiente de la trayectoria, puesto que para cada píxel 0 *x* tomado como origen resultará una distribución de fase diferente. El procedimiento se ilustra en la figura 1.4. donde se muestra una forma de realizar un desdoblamiento de fase dependiente de la trayectoria.
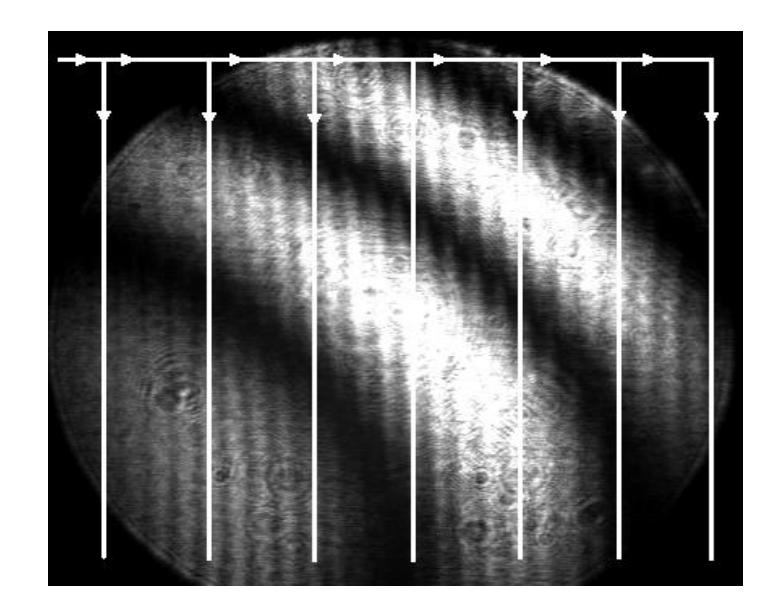

Figura 1.4. Desdoblamiento de fase dependiente de la trayectoria 1. Se desdobla la fila inicial y cada uno de los píxeles de esta fila se toma como punto de partida para desdoblar la columna que el inicia.

Un algoritmo mejorado, pero aún dependiente de la trayectoria se ilustra en la figura 1.5 en el que se realiza el desdoblamiento unidimensional de una fila, no necesariamente la primera, y al llegar al final de la fila se continua el desdoblamiento con el píxel que esta debajo del último píxel, a partir del cual el desdoblamiento cambia de dirección hasta llegar nuevamente al inicio de una nueva fila. El procedimiento se continua hasta desdoblar todo el holograma.

La demodulación dependiente de la trayectoria presenta inconvenientes como son la posible expansión de una fase errónea y que puede fallar con imágenes de forma compleja, por ejemplo cuando existe la presencia de agujeros en el objeto de prueba, donde la distribución de fase no está del todo definida. Con el fin de disminuir el error que introducen estas situaciones es necesario implementar algoritmos de desdoblamiento de fase que sean independientes de la trayectoria de demodulación.

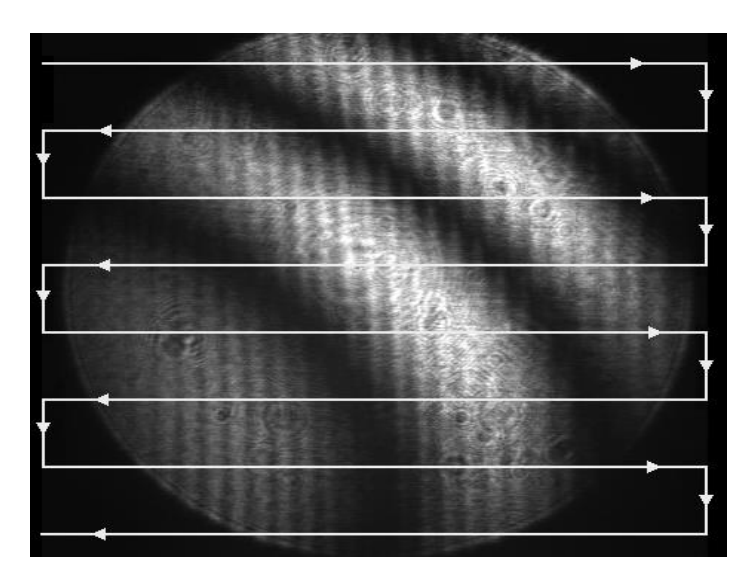

Figura 1.5. Desdoblamiento de fase dependiente de la trayectoria 2. Se desdobla una fila y el píxel final de la fila se toma como inicial para desdoblar la fila siguiente, cambiando así el sentido del desdoblamiento.

Para evitar estas dificultades se han desarrollado algoritmos de desdoblamiento de fase independientes de la trayectoria de desmodulación. El siguiente algoritmo interpreta la distribución de fase en módulo  $2\pi$  como un enrejado, donde los píxeles son los nodos y los arcos son las conexiones entre los puntos de vecindad. Con cada arco está asociado un valor  $d_{2\pi}(\Delta \varphi_1, \Delta \varphi_2)$  definido por los valores de fase  $\Delta \varphi_1$  y  $\Delta\varphi_2$  de los dos puntos que conecta, y que viene dado por

$$
d_{2\pi}(\Delta\varphi_1, \Delta\varphi_2) = \min\left\{\Delta\varphi_1 - \Delta\varphi_2\right\}, \left|\Delta\varphi_1 - \Delta\varphi_2 + 2\pi\right|, \left|\Delta\varphi_1 - \Delta\varphi_2 - 2\pi\right|\right\} \tag{1.21}
$$

donde los valores de  $d_{2\pi}(\Delta \varphi_1, \Delta \varphi_2)$  se pueden interpretar como una distancia en modulo  $2\pi$ . La demodulación se lleva a cabo a lo largo de la trayectoria donde estas distancias son mínimas, por lo tanto los nodos en los que la fase tiene un valor erróneo o no está del todo definida son rodeados y no son considerados en el desenvolvimiento, por lo que permanecerá aislado al final del proceso. Como resultado de la aplicación de este procedimiento se obtiene una distribución de fase a lo largo del holograma que representa las diferencias de camino óptico introducidas debido a la geometría del objeto.

El campo del desenvolvimiento de fase es una disciplina del procesamiento de imágenes que se encuentra aún en estado de desarrollo [6]. Los algoritmos más recientes se fundamentan en las redes neuronales y su objetivo es interpretar el origen de las discontinuidades de fase, situación que permitirá aprovechar la información que de ellas proviene e introducirla en el proceso de desenvolvimiento.

**1.5.1.3 Principales fuentes de error** Existen muchos factores que pueden degradar la precisión y exactitud de las medidas de fase, por lo que se hace necesario tener cuidados especiales durante el diseño y la utilización del sistema de medida con el fin de reducir los errores tanto como sea posible. La precisión es el principal indicador del desempeño de un sistema ya que de ella depende en gran parte la veracidad de los resultados que produce y una sencilla manera de determinarla es tomar dos medidas consecutivas y efectuar su diferencia, el valor RMS del valor obtenido es un indicador de la precisión del sistema.

La precisión de un sistema holográfico puede ser afectada por factores ambientales como las vibraciones y la turbulencia del aire, sin embargo, también puede ser afectada por errores sistemáticos como la mala calibración del dispositivo de desplazamiento de fase, las no linealidades en la detección de la intensidad de las franjas, la baja calidad del frente de onda utilizado como fuente de iluminación, las aberraciones presentes en los elementos ópticos utilizados y la cuantización de los valores de intensidad medidos.

**1.5.1.3.1 Error introducido por el dispositivo de desplazamiento de fase** Si el sistema encargado de generar la diferencia de camino óptico entre el frente de onda de referencia y el proveniente del espejo no esta adecuadamente calibrado se presenta una diferencia entre el valor que se desea desplazar la fase y el valor real del desplazamiento. Este error se puede describir mediante la ecuación (1.22)

$$
\alpha_i = \alpha_i (1 + \varepsilon) \tag{1.22}
$$

donde  $\alpha_i$  es el valor de desplazamiento deseado,  $\alpha_i$  es el valor del desplazamiento obtenido y  $\varepsilon$  es el error normalizado que introduce la descalibración.

El error introducido es dependiente del algoritmo utilizado para realizar las medidas de fase, así como de la magnitud de la descalibración del sistema. Los algoritmos de tres y cuatro cuadros son bastante sensibles a este tipo de error, mientras que el algoritmo de *Carré* es insensible debido a que no depende de un valor específico de desplazamiento de fase; por otra parte el algoritmo de cinco cuadros es prácticamente insensible a esta desviación debido a que el desplazamiento total que requiere es de una longitud de onda. La forma más efectiva de reducir esta clase de error es realizar un exhaustivo proceso de calibración al dispositivo de desplazamiento con el fin de determinar los valores de voltaje apropiados para lograr el desplazamiento deseado, y realizar las medidas de fase con algoritmos de cinco cuadros o de *Carré.*

**1.5.1.3.2 Detección alineal** La respuesta no lineal del detector introduce errores en las medidas de fase, especialmente si la respuesta no es idéntica para los diferentes elementos que conforman la matriz de detección. Si el detector presenta respuesta con alinealidades de segundo orden la intensidad medida ' *I* puede ser descrita en términos de la intensidad incidente *I* como

$$
I' = I + \varepsilon_n I^2 \tag{1.23}
$$

donde  $\varepsilon_n$  es un coeficiente normalizado del error introducido por el termino no lineal.

Los algoritmos de cuatro cuadros y de cinco cuadros no presentan sensibilidad a este tipo de error, sin embargo los algoritmos de tres cuadros y de *Carré* si son bastante sensibles. Este error puede ser drásticamente disminuido si se utiliza un dispositivo de

almacenamiento donde cada uno de los elementos que lo conforman presenten características lineales y que tengan una ganancia uniforme, si no es el caso se puede mejorar este efecto utilizando algoritmos que involucren un alto numero de cuadros de fase para su implementación. Para la mayoría de las aplicaciones es suficiente con utilizar un algoritmo de cinco cuadros.

**1.5.1.3.3 Cuantización** Cuando un holograma es adquirido por una cámara es necesario convertir una señal analógica de video en una señal digital con el fin de que pueda ser almacenada y manipulada por medio de un ordenador. El proceso de digitalización involucra una cuantización de la señal y por lo tanto la aparición de un error que depende del número de bits que emplea el conversor análogo-digital. El valor RMS del error  $\sigma_{\varphi}$  introducido en la conversión se puede calcular mediante

$$
\sigma_{\varphi} = \frac{1}{\sqrt{3}\gamma Q} \tag{1.24}
$$

donde  $\gamma$  es la visibilidad de las franjas y  $Q$  es el número de niveles en que se cuantiza la señal.

Para minimizar este efecto la intensidad de las franjas debe cubrir el rango dinámico del detector tanto como sea posible y el muestreo de las franjas de interferencia debe ser suficiente para que la modulación no sea drásticamente reducida, es decir, el sistema debe ser diseñado de tal manera que las franjas presenten una buena visibilidad. Para la mayoría de aplicaciones en metrología una cuantización de la

intensidad en 256 niveles de gris es más que suficiente [7].

**1.5.1.3.4 Vibraciones y turbulencia del aire** Estos fenómenos son las principales fuentes de error en holografía. Para lograr una buena medida el sistema óptico debe ser aislado de las vibraciones y ubicado en un recinto donde este protegido de las corrientes de aire.

Las vibraciones introducen un error de fase sinusoidal el cual presenta una frecuencia espacial de dos veces la frecuencia espacial de las franjas. Una vez el sistema ha sido calibrado y el detector ajustado la razón más común para un error en la fase de frecuencia doble es la presencia de vibraciones. Para vibraciones de alta frecuencia donde un gran número de periodos están contenidos en una única exposición, las fluctuaciones de intensidad causadas por las vibraciones no están correlacionadas entre holograma y holograma por lo que las fluctuaciones tienden a cancelarse si se realiza un promedio de imágenes.

La relación entre el valor RMS de la fase promediada sobre todos sus posibles valores  $\sigma_{\overline{\varphi}}$  y el valor RMS de las fluctuaciones de intensidad  $\sigma_{I}$  se puede obtener mediante la ecuación

$$
\sigma_{\overline{\varphi}} = \frac{\sqrt{k}\sigma_{I}}{\mathcal{A}_{0}}
$$
 (1.25)

donde *k* es una constante determinada por el algoritmo de medida. Los valores de esta constante para los diferentes algoritmos tratados en este trabajo se listan en la tabla 1.1.

| <b>ALGORITMO</b> | K |
|------------------|---|
| Tres cuadros     |   |
| Cuatro cuadros   |   |
| Cinco cuadros    |   |

Tabla 1.1 Valores de K para cada uno de los algoritmos

**1.5.2 Consideraciones experimentales** Para construir un sistema basado en la holografía digital existen muchos factores que deben ser considerados cuando se seleccionan sus componentes, especialmente la cámara y las tarjeta digitalizadora utilizada para transferir los datos al computador, pues debido al enorme volumen de información que se registra en un holograma se necesita que estos dispositivos cumplan con unas condiciones especiales que les permita capturar y almacenar la información con un alto grado de fidelidad. Se requiere de una cámara capaz de registrar con una buena resolución las franjas de interferencia que se presentan, ya que registra la información acerca de las características de interés presentes en la superficie del objeto bajo estudio, y de una tarjeta de digitalización que presente una alta velocidad de conversión y que cuente con una buena capacidad de memoria. A continuación se hace un resumen de las principales características de estos elementos.

**1.5.2.1 Cámaras** Las señales de las cámaras se pueden especificar dentro de tres categorías principales: RS-170, CCIR, y de bajo muestreo (del inglés *slow scan*). RS-170 es un estándar Estadounidense que provee una salida analógica de 30 cuadros por segundo donde cada imagen involucra dos campos entrelazados, los píxeles por lo general no son cuadrados y presentan una relación de 4 a 3 en sus dimensiones. Una cámara RS-170 típica contiene 754 x 488 píxeles. CCIR es el estándar Europeo y provee una salida análoga de 25 cuadros por segundo en modo entrelazado, los píxeles generalmente son cuadrados y un sensor típico contiene 756 x 581; sin embargo se debe tener en cuenta que estos estándares fueron creados inicialmente para señales de televisión y que posteriormente se adoptaron en el campo del procesamiento de imágenes por lo que ninguno especifica un tamaño definido de píxel o un número determinado de píxeles. La arquitectura de bajo perfil de muestreo no es un estándar propiamente dicho, generalmente tienen alrededor de 512 x 512 píxeles, con una frecuencia de reloj entre 10 y 14 MHz y pueden brindar una señal de salida análoga o digital dependiendo de la arquitectura que se utilice en su construcción [8].

Para aplicaciones en holografía las señales entrelazadas no son recomendables debido a que el segundo campo puede acceder a píxeles de filas diferentes o puede ser generado por el promedio de píxeles de filas adyacentes, casos en los que no provee una información realmente útil. Es recomendable utilizar un detector conformado por sensores de forma cuadrada con el fin de obtener una respuesta a las frecuencias

espaciales de manera uniforme en las direcciones *x* y *y* ; los píxeles que no son cuadrados presentan un cierto grado de preferencia por una determinada orientación de las franjas por lo que deben ser compensados por medio de rutinas gráficas. El número de píxeles, su tamaño y su espaciamiento en el detector son características fundamentales para el registro de hologramas ya que de ellas depende la capacidad del sistema para resolver las franjas. Una cámara ideal debe presentar píxeles puntuales organizados de tal forma que el espaciamiento entre ellos sea mucho mayor que su tamaño efectivo con el fin de permitir la medición del espaciamiento más mínimo que ocurra entre las franjas [9].

**1.5.2.2 Digitalizadores** Una tarjeta digitalizadora toma la señal proveniente de la cámara y la convierte en un arreglo de datos accesible a un programa de computador, por lo tanto necesita ser compatible con la cámara que le envía la señal, además es recomendable que exista sincronía entre estos dispositivos con el fin de optimizar la transferencia de datos y asegurar que el muestreo de los píxeles se realiza en su centro. Debe realizar la conversión de la señal enviada por la cámara a una alta velocidad e incluir una sistema de almacenamiento de buena capacidad, con el fin de que la digitalización de la imagen se realice en el menor tiempo posible.

De la gama de digitalizadores que existe en el mercado, la mayoría realizan la codificación de la señal de video en un formato de ocho bits, por lo que la imagen obtenida se codifica en 256 niveles de gris. Sin embargo, existen otras que permiten

codificar la señal en 16 bits, pero que requieren de cámaras especiales lo que se traduce en un incremento en el costo del sistema.

En su conjunto, el sistema de adquisición y digitalización debe introducir en las medidas la mínima cantidad de error posible, idealmente cero. Una forma simple de determinar el nivel de ruido que introduce es cubrir el sensor y capturar dos imágenes consecutivas, el valor RMS de la diferencia entre ellas determina la cantidad de ruido que introduce el sistema.

**1.5.2.3 Requerimientos de muestreo** El teorema de Nyquist establece que si se quiere reconstruir una señal digitalizada su componente de más alta frecuencia debe ser muestreada al menos dos veces por periodo. Esta afirmación conlleva a dos situaciones, la primera es que el detalle más pequeño que se quiere medir debe ocupar como mínimo de dos píxeles o de lo contrario no será visto por el sistema y que cada franja debe ser muestreada por al menos dos píxeles si se quiere realizar la reconstrucción del objeto.

A partir del teorema del muestreo se deduce que es el mínimo espaciamiento entre franjas el que determina el número de píxeles necesarios para almacenar la información que transporta el holograma y permite concluir que debido a que el número de elementos de detección dentro de una cámara es finito el rango de medición es limitado.

Otra consideración esta relacionada con el tamaño de cada uno de los elementos detectores. Si estos elementos fuesen puntuales, como se asume en el teorema de Nyquist, entonces la detección de una señal de alta frecuencia por medio de dos píxeles no ofrecería mayor problema, pero debido a que el tamaño de los detectores es finito ellos realizan un promedio de la señal que incide sobre su superficie de detección, lo que provoca un enmascaramiento de la señal, reduciendo la visibilidad de las franjas y la intensidad de la modulación. Este efecto se ilustra en la figura 1.5. Una señal que tiene un espaciamiento de franjas con un periodo igual a dos veces el espaciamiento de los elementos de detección se muestra en la figura 1.5a y la señal detectada asumiendo detectores puntuales se muestra en la figura 1.5b. La figura 1.5c muestra la señal detectada cuando el tamaño efectivo del detector es tres cuartos tamaño, se observa como la amplitud de la señal se reduce. Cuando el área efectiva del detector es igual a su espaciamiento la señal detectada es mínima y depende de su fase inicial, de tal manera que si sus picos coinciden con el centro de los píxeles se obtendrá una señal plana que tiene poca relación con la señal que la generó. Esta situación se ilustra en la figura 1.5d. Las dificultades que se presentan cuando se muestrean señales de alta frecuencia con elementos de tamaño finito involucran una modificación del criterio de Nyquist. Una buena estrategia para obtener una señal reconstruida que sea fiel copia de la señal original es muestrear cada franja como mínimo con cuatro detectores.

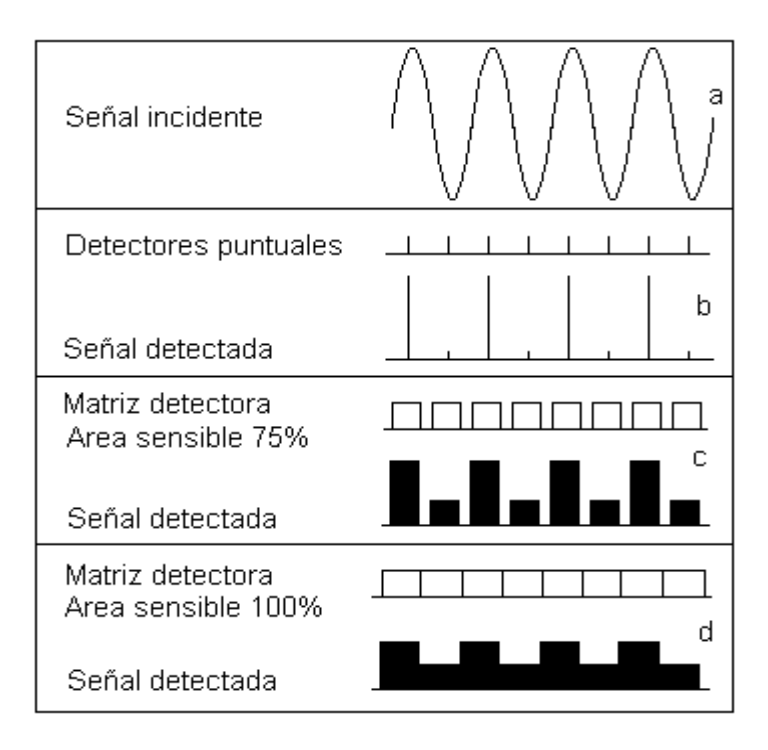

Figura 1.6. Resultados del muestreo de una señal de acuerdo al área efectiva de los píxeles utilizados. La parte a representa una señal de video, las partes b, c, y d muestran la señal detectada con píxeles de diferente área de detección efectiva.

**1.5.3 Alineación del sistema** El sistema debe estar correctamente alineado con el fin de proporcionar franjas de alto contraste. Cuando se trabaja con iluminación colimada, la precisión de las medidas depende de la calidad de la colimación del haz, el frente de onda debe permitir una iluminación uniforme del objeto con el fin de evitar introducir errores en las medidas para que no se afecte la resolución del sistema. Por otra parte, la diferencia entre las trayectorias ópticas no debe superar la longitud de coherencia de la fuente de iluminación utilizada, que para efectos de diseño, en caso de iluminación con láser, se toma como dos veces la longitud de la cavidad resonante. Otro factor que debe ser considerado es la intensidad de los haces

# **2. DISPOSITIVO DE DESPLAZAMIENTO DE FASE BASADO EN EL EFECTO PIEZOELÉCTRICO**

## **2.1 INTRODUCCIÓN**

En 1880, Jacques y Pierre Curie descubrieron que la presión aplicada a un cristal de cuarzo creaba una carga eléctrica en el cristal, fenómeno que denominaron efecto piezo; más tarde, también verificaron que la aplicación de un campo eléctrico generaría una deformación en el material, fenómeno que denominaron efecto piezo inverso. Tomó mucho tiempo utilizar el efecto piezoeléctrico a nivel comercial y sus primeras aplicaciones datan de la primera guerra mundial, donde se utilizaron detectores de submarinos que usaban cristales piezoeléctricos como transductores ultrasónicos [10].

Debido a la capacidad que tienen los materiales piezoeléctricos de convertir la energía eléctrica en energía mecánica se utilizan para implementar sistemas de posicionamiento, tendencia que se ha ido incrementando en las últimas dos décadas, y son los responsables del mejoramiento a nivel de precisión de los sistemas utilizados en los campos de la investigación y el desarrollo. Los sistemas de posicionamiento

modernos utilizan materiales cerámicos que presentan efecto piezoeléctrico, el más utilizado es el Titanato de Zirconio Plomo (PZT), debido a que presenta una alta eficiencia de conversión energética. Los actuadores construidos con base en este material reciben el nombre de actuadores PZT.

En este capítulo se tratará el efecto piezoeléctrico presentado por los materiales cerámicos del tipo PZT, así como su utilización en la implementación de sistemas de posicionamiento y en especial en la construcción de un dispositivo capaz de desplazar de manera controlada un espejo a lo largo de una trayectoria rectilínea de aproximadamente setecientos nanómetros.

#### **2.2 FUNDAMENTOS DE PIEZOELECTRICIDAD**

Los cristales PZT antes del proceso de polarización exhiben una estructura cúbica con simetría respecto al origen, por lo que presentan propiedades isotrópicas; después de la polarización exhiben simetría tetragonal por debajo de la temperatura de Curie (propiedades anisotrópicas) y por encima de esta temperatura pierden sus propiedades piezoeléctricas.

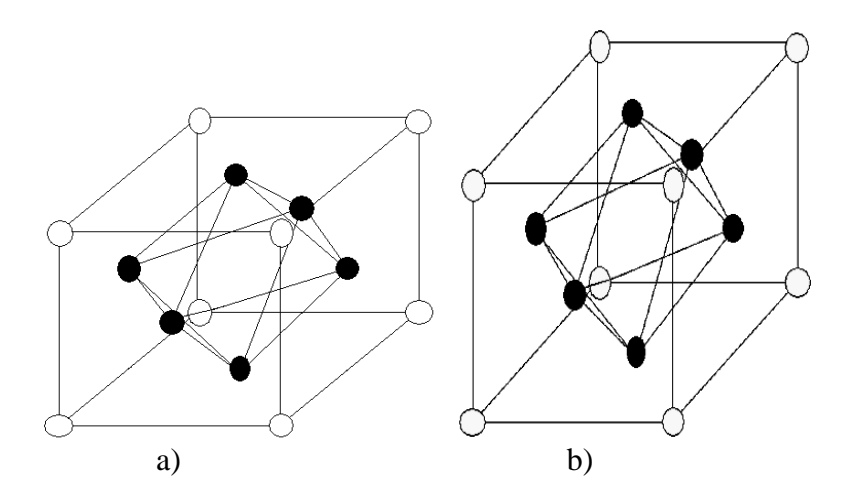

Figura 2.1. Estructura de un material PZT. a) Antes del proceso de polarización y b) después de ese proceso

La separación entre los iones positivos y negativos genera un comportamiento bipolar y a la agrupación de dipolos con orientación paralela se le denomina dominio de Weiss . Los dominios de Weiss están orientados aleatoriamente en las filas del material piezoeléctrico antes de que el tratamiento de polarización haya sido realizado, para este propósito se calienta el PZT y se le aplica un campo eléctrico mayor a 2000 *mm V* lo que genera una dilatación del material en la dirección del campo y una contracción en la dirección perpendicular al mismo debido a que los dipolos eléctricos se alinean con el campo y permanecen así hasta después del enfriamiento, como resultado de este proceso el material adquiere una polarización remanente, que se mantiene siempre y cuando no se sobrepasen los límites mecánicos, térmicos y eléctricos del material.

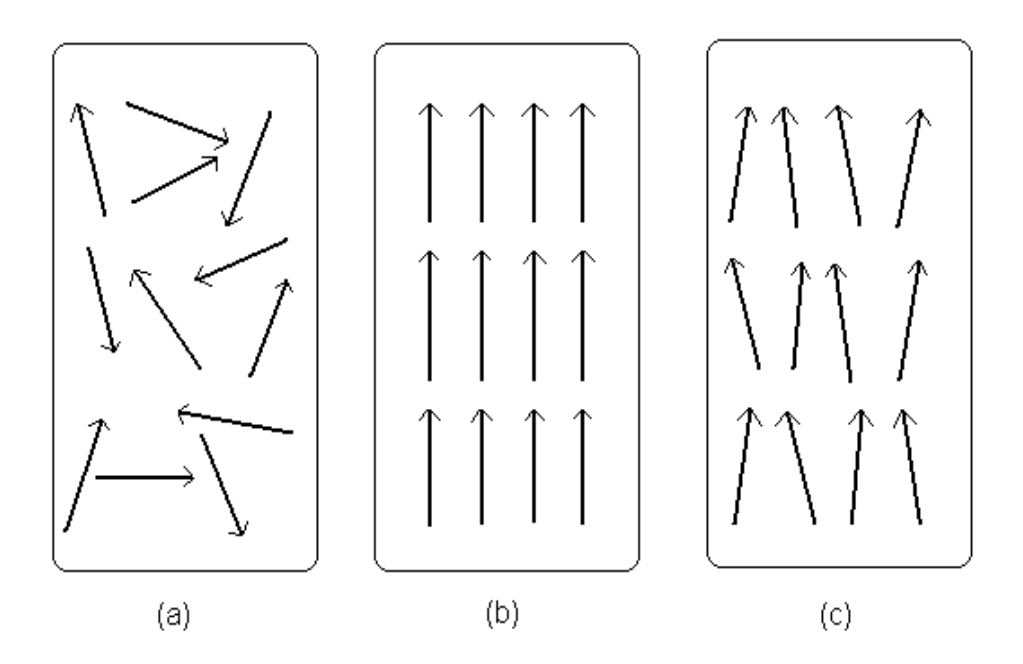

Figura 2.2. Comportamiento de los dominios de Weiss antes (a), durante (b) y después del proceso denominado "*poling*" (c).

Cuando una diferencia de potencial se le aplica a un material cerámico PZT polarizado, los dominios de Weiss incrementan su alineación de manera proporcional al voltaje aplicado, el resultado es un cambio en las dimensiones debido a la expansión o contracción del material cerámico, fenómeno que permite su utilización en la construcción de actuadores para sistemas de posicionamiento.

Debido a la naturaleza anisotrópica de los PZT's, los efectos son dependientes de la dirección. Para identificar las direcciones se ha introducido un sistema de referencia cartesiano rectangular derecho cuyos ejes se denotan mediante los números 1, 2, 3; además se introducen otros ejes denominados 4, 5 y 6 que identifican las rotaciones. La dirección de polarización se determina por el eje 3 y se establece durante el

proceso de polarización por el fuerte campo aplicado entre los electrodos. Para utilizar el piezoeléctrico como actuador son los efectos que ocurren a lo largo de esta la dirección los que tiene mayor importancia.

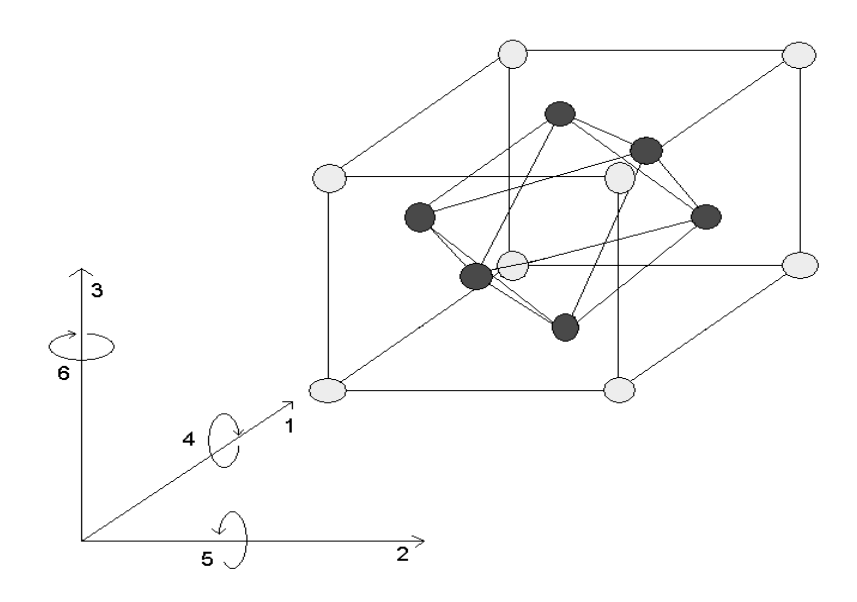

Figura 2.3. Sistema de referencia utilizado para describir las propiedades del piezoeléctrico. El eje 3 denota la dirección de polarización.

## **2.3 PROPIEDADES**

Las propiedades piezoeléctricas se describen por medio de coeficientes, sin embargo, debe entenderse que estos coeficientes no son constantes pues dependen de la temperatura, la presión las condiciones limites tanto mecánicas como eléctricas, el factor de forma, etc. Los coeficientes solo describen las propiedades del material *bajo condiciones de pequeña señal*, razón por la cual el sistema debe ser rigurosamente caracterizado bajo condiciones especificas.

Los principales coeficientes se citan a continuación

 $d_{ij}$ : Coeficientes de estiramiento  $\left\lfloor \frac{m}{V} \right\rfloor$  $\bigg)$  $\left(\frac{m}{\pi}\right)$  $\setminus$ ſ *V*  $\left(\frac{m}{m}\right)$ : dilatación desarrollada por unidad de campo

eléctrico aplicado.

 $g_{ij}$ : Coeficientes de campo de salida  $\left\lfloor \frac{m}{N} \right\rfloor$  $\bigg)$  $\left(\frac{Vm}{v}\right)$  $\setminus$ ſ *N Vm*): campo eléctrico generado, en circuito abierto, por esfuerzo mecánico aplicado.

*ij k* : Coeficientes de acoplamiento *[adimensional]*: son radios energéticos que describen la conversión de energía mecánica en eléctrica y viceversa.

<sup>2</sup> *K* Es el radio de la energía almacenada para una determinada cantidad de energía aplicada.

 $\varepsilon$  es la permitividad eléctrica y describe la capacitancia del material.

Para enlazar las propiedades eléctricas y mecánicas se utiliza el doble subíndice donde el primer número describe la dirección de la excitación y el segundo la dirección de la respuesta del sistema. A continuación se describen las propiedades más importantes de los PZT.

**2.3.1 Desplazamiento** El desplazamiento de un material cerámico PZT es una función del campo eléctrico *E*  $\overline{a}$ que se le aplica, de las propiedades piezoeléctricas de la cerámica representadas por los coeficientes *dij* y de la longitud de la misma.

El desplazamiento  $\Delta L$  de un actuador piezoeléctrico, sin carga aplicada y operando en su región lineal de funcionamiento, puede ser estimado mediante la ecuación

$$
\Delta L \approx \pm E.d_{ij}.L_0 , \qquad (2.1)
$$

donde:  $L_0$  es la longitud de la cerámica en  $m$ ,  $E$  es la magnitud del campo eléctrico en la dirección *i*, en *m*  $\frac{V}{m}$  y  $d_{ij}$  es una propiedad del material, y viene dada en *V*  $\frac{m}{V}$ .  $d_{33}$ describe la dilatación paralela al vector de polarización de la cerámica (por lo general el espesor del material) y  $d_{31}$  describe el desplazamiento ortogonal al vector polarización, generalmente relacionado con el ancho; a estos coeficientes comúnmente se les denomina ganancia piezoeléctrica.

Hay que tener en cuenta que la máxima diferencia de potencial eléctrico que se puede aplicar depende del espesor de la cerámica, así como de los materiales aislantes, exceder este valor puede ocasional ruptura dieléctrica y daño irreversible del actuador. El máximo valor del campo eléctrico que un material PZT puede soportar es del orden de 1 *mm KV* , por tal motivo es necesario construir el actuador con delgadas láminas del material conectadas eléctricamente en paralelo con el fin de mantener el

voltaje de operación dentro de límites prácticos. El desplazamiento total generado por un sistema de este tipo es la suma de los desplazamientos individuales generados por cada una de las láminas, por lo tanto

$$
\Delta L \approx \pm n.E.d_{ij}.L_0 \tag{2.2}
$$

donde *n* es el número de láminas conectadas en paralelo.

**2.3.2 Resolución** Debido a que el desplazamiento de un actuador piezoeléctrico se basa en la orientación de los dipolos eléctricos en el material PZT, la resolución depende del campo eléctrico aplicado y es teóricamente ilimitada puesto que cambios bastante pequeños en el voltaje de operación se convierten en movimientos infinitesimales; sin embargo, debido a esta característica señales parásitas pueden provocar desplazamientos indeseables en el actuador, lo que limita el valor mínimo del campo eléctrico que se puede aplicar a estar por encima del nivel de ruido presente en el ambiente de funcionamiento. Otros factores que alteran la resolución del sistema son el diseño, la precisión del montaje, la influencia de la fricción y las condiciones ambientales.

**2.3.3 Histéresis** La histéresis se manifiesta debido a efectos de la polarización cristalina y a la fricción molecular. El desplazamiento absoluto generado por un PZT depende del campo eléctrico aplicado y de la ganancia del piezo, parámetro que esta directamente relacionado con la polarización remanente. Como la polarización remanente y por ende la ganancia, son afectadas por el campo eléctrico aplicado al material, su deflexión depende del valor anterior de operación del piezo, es decir de su historia. La histéresis para materiales PZT está comprendida entre el 10% y el 15% del movimiento.

**2.3.4 Deslizamiento** *(Creep)*Es un efecto que esta relacionado, al igual que la histéresis, a la acción del campo aplicado sobre la polarización remanente del material cerámico. Consiste en el incremento de la polarización remanente con el voltaje aplicado, manifestándose como un desplazamiento adicional, aún cuando el cambio de voltaje ya ha terminado. El efecto "*Creep*" se describe mediante la ecuación

$$
\Delta L(t) = \Delta L(1 + \gamma \log(10t))
$$
\n(2.3)

donde *L*(*t*) es el desplazamiento en *m* 0,1 segundos después de que el cambio de voltaje ha finalizado.  $\gamma$  es el factor de "*creep*" que es dependiente de las propiedades del material PZT (Del orden de 0,01 a 0,02) y *t* es el tiempo en *s* . El efecto de deslizamiento puede introducir un desplazamiento adicional con el transcurrir del tiempo por lo que se deduce que es un efecto temporal.

No se tienen en cuenta los efectos eléctricos que se producen en el material piezoeléctrico cuando se aplican esfuerzos debido a que el dispositivo implementado no contempla este fenómeno.

#### **2.4 DISEÑO DEL DISPOSITIVO DE DESPLAZAMIENTO DE FASE**

El dispositivo debe presentar las siguientes características

- Permitir desplazar de manera controlada y en forma lineal un espejo entre 0 y 700 nm
	- Minimizar al máximo el error que se puede introducir en las medidas que de él dependan.

El cumplir con la primera característica es responsabilidad del elemento piezoeléctrico, para tal fin se utilizan discos de material cerámico PZT con un diámetro de 2 cm y con un espesor aproximado de 0,1 *mm* . Teniendo en cuenta que *d*33 es aproximadamente igual a 40 *V nm* para estos discos (valor calculado experimentalmente) y que el valor máximo permitido para el campo eléctrico que se les puede aplicar es *mm*  $E_{MAX} \approx 1000 \frac{V}{V}$ , el voltaje máximo a aplicarse  $V_{MAX}$  se puede calcular mediante la ecuación

$$
V_{MAX} = E_{MAX} * L
$$
  

$$
V_{MAX} = 200V
$$
 (2.4)

Se escoge la mitad de este valor como el voltaje máximo de operación, con el fin de establecer un buen margen de seguridad en la operación del sistema y de incrementar el ciclo de vida útil de los elementos piezoeléctricos. El desplazamiento máximo permitido se calcula según la ecuación

$$
\Delta L_{MAX} = \frac{d_{33} * V_{MAX}}{2}
$$
  

$$
\Delta L_{MAX} \approx 4.0 \mu m
$$
 (2.5)

Con el fin de facilitar el control del dispositivo por medio del computador se selecciona un valor de voltaje máximo de 9.75 voltios, que genera un desplazamiento  $\Delta L_{MAX} \approx 380.25$ *nm* por lo que se hace necesario utilizar más de un disco de material cerámico. Para realizar un desplazamiento de 632.8 *nm* se requiere, como mínimo, de dos discos conectados eléctricamente en paralelo y mecánicamente en serie.

El control del desplazamiento del espejo se realiza por medio del puerto paralelo del computador, para lo que se implementó una tarjeta de control que se encarga de recibir la información enviada por el ordenador a través del puerto de datos y de convertirla en la señal analógica que desplazaba el sistema. A continuación se realiza la descripción de esta tarjeta y de su modo de funcionamiento, mientras que la figura 2.4 presenta su esquema electrónico.

La tarjeta está compuesta por un integrado 74LS245 que es un transceptor de bus bidireccional, cuya misión es controlar la dirección del flujo de datos desde y hacia la PC a través del puerto paralelo, además actúa como circuito de protección contra un posible cortocircuito o una sobrecarga en el sistema. El núcleo de la tarjeta lo conforman el conversor digital análogo de 8 bits DAC 0708 y el amplificador

operacional LF351 que está configurado como conversor de corriente a voltaje y cuya misión es entregar la señal eléctrica encargada de modificar el cristal piezoeléctrico.

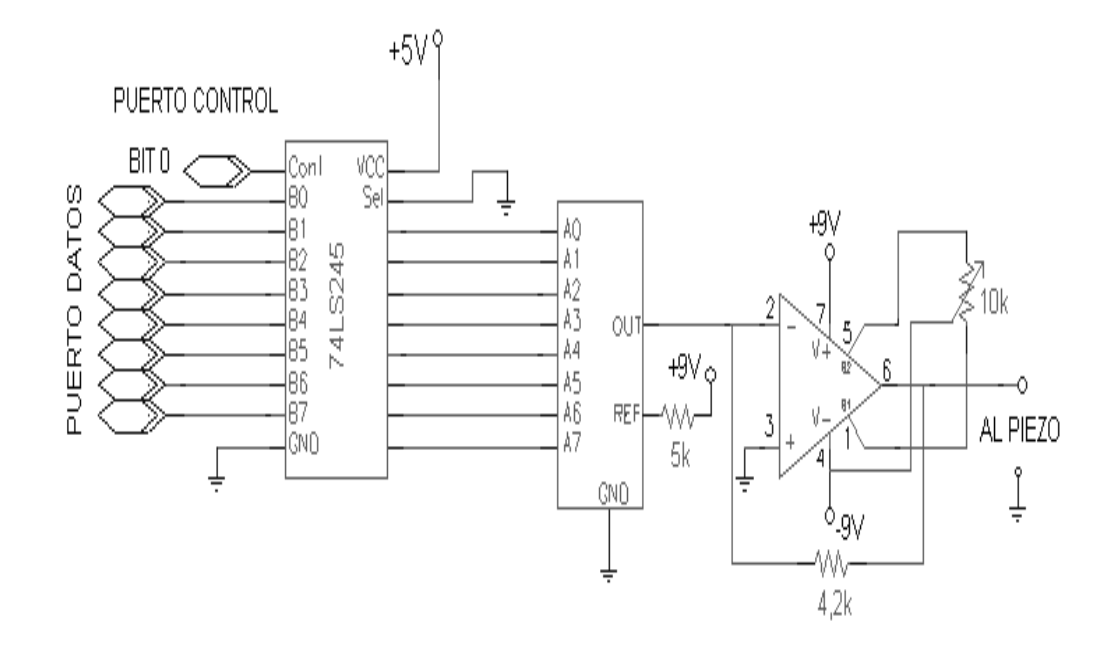

Figura 2.4 Diagrama de la tarjeta controladora del sistema de desplazamiento. El puerto paralelo le escribe al conversor DA por medio del integrado 74LS245, que se utiliza como circuito de protección contra posibles cortocircuitos.

El funcionamiento de la tarjeta es el siguiente: el bit 0 del puerto de control se coloca en estado alto lo que configura el circuito 74LS245 en modo de escritura, a continuación se envía el valor de voltaje requerido a través del puerto de datos, este valor llega al conversor digital análogo DAC 0708 el cual se encarga de convertirlo de código binario a una señal de corriente que sale por su pin 4. El valor de la corriente de salida depende del voltaje y de la resistencia de referencia utilizados, así

como del valor de cada uno de los bits *Di* transmitidos desde el puerto y viene dado por

$$
I_{sal} = \frac{V_{ref}}{R_{ref}} \left( D_0 + 2D_1 + 4D_2 + 8D_3 + 16D_4 + 32D_5 + 64D_6 + 128D_7 \right) \tag{2.6}
$$

Para el sistema implementado  $V_{ref}$  tiene un valor de 11,70 V mientras que  $R_{ref}$  es igual a 12*K* , lo que produce una corriente de salida de 0,975 *mA* . Esta corriente ingresa al amplificador operacional LF351 y a la salida de este (pin 6) aparece una señal de voltaje cuyo valor viene dado por

$$
V_0 = I_s * R \tag{2.7}
$$

donde *R* Es la resistencia conectada entre los pines 2 y 6 que corresponden a la entrada y la salida del LF351, respectivamente. Para que  $V_{0MAX}$  sea igual a 9,75*V R* debe tener un valor de 10 *K* , de acuerdo a la ecuación anterior. Para los valores seleccionados, el sistema genera una señal de voltaje con una resolución de 38,2 *mV* , lo que genera un movimiento del espejo dado por

$$
\Delta L = 2 * 40 * 10^{-9} * 38, 2 * 10^{-3} m
$$
  

$$
\Delta L \approx 3,06 nm
$$
 (2.8)

que representa el desplazamiento mínimo que puede generar el sistema y corresponde aproximadamente al 0,48% de una longitud de onda de la luz roja del láser de Helio-Neón. Este valor representa la resolución espacial del sistema.

La señal de voltaje aplicada tiene una estabilidad de  $\pm 0.2mV$  lo que representa un error *E* en el desplazamiento dado por

$$
E = \pm 2 * 40 * 10^{-9} * 0.2 * 10^{-3} m
$$
  
\n
$$
E \approx \pm 0.02 nm
$$
 (2.9)

por lo tanto el desplazamiento del espejo tiene una variación máxima que no sobrepasa la décima de nanómetro en cada uno de sus movimientos, por lo que el error que introduce la fuente de alimentación del piezoeléctrico se puede considerar nulo.

Debido a la histéresis y al deslizamiento se hace necesario recurrir a un medio de realimentación que permita asegurar que el desplazamiento realizado por el sistema está dentro de los valores requeridos por la aplicación de control y que de no ser así permita realizar los ajustes necesarios para llevarlo al valor requerido. Ya que el sistema está proyectado para aplicaciones en holografía digital la forma más fácil de lograrlo es a través de la cámara CCD utilizada en el montaje. El procedimiento es el siguiente: Antes de realizar el desplazamiento se adquiere un holograma, se almacena la posición de cinco píxeles de la imagen y se promedian sus niveles de gris y se almacena este dato, a continuación se establecen los niveles de gris máximo  $N<sub>MAX</sub>$  y mínimo *NMIN* del holograma, valores que están relacionados con un desplazamiento de fase de 360º entre los haces que interfieren, dicho de otra manera, corresponden a una diferencia de trayectoria de una longitud de onda  $\lambda$  de la luz utilizada, 632,8 nm

en este caso, por lo tanto cada nivel de gris está asociado con un desplazamiento *X* dado por

$$
\Delta X = \frac{\lambda}{(N_{MAX} - N_{MIN})}
$$
\n(2.10)

Una vez se conoce el valor de desplazamiento asociado a cada nivel de gris se divide el valor del desplazamiento deseado entre este valor y se realiza un redondeo al entero más próximo este valor representa el incremento que debe tener cada uno de los píxeles de la imagen cuando se realice el desplazamiento, en seguida se realiza el desplazamiento y se verifica si el nivel de gris obtenido de los anteriores cinco píxeles más valor del incremento es igual al promedio de los nuevos niveles de gris de los mismos cinco píxeles, si es menor se debe disminuir el valor de la señal de control en un paso y si es mayor se debe aumentar un paso, posteriormente se realiza de nuevo la verificación. En este paso se debe tener en cuenta que la imagen está digitalizada en 256 niveles de gris; por lo tanto, si la suma desborda este valor se le debe retar 256 antes de efectuar la comparación. El proceso se sigue hasta que el valor requerido y el valor leído sean iguales o en su defecto, la diferencia esté dentro de un rango previamente establecido por el usuario. El procedimiento anterior asegura un desplazamiento real *LREAL* que proporciona el sistema se encuentre en el intervalo

$$
\left[\Delta L_{DESEADO} - \frac{\Delta X}{2}, \Delta L_{DESEADO} + \frac{\Delta X}{2}\right]
$$
 (2.11)

donde *LDESEADO* representa el desplazamiento deseado por el programa de control.

El valor de 2  $\frac{\Delta X}{\Delta}$  es de 2,48 nm en el caso de que los niveles de gris del holograma se encuentren entre 0 y 255, para una longitud de onda de 632.8 nm, lo que se traduce en un error de fase máximo de 1,42° para cada desplazamiento.

## **2.5 CARACTERIZACIÓN**

Debido a que los coeficientes que determinan el comportamiento de los piezoeléctricos dependen de las condiciones ambientales de operación es necesario realizar un proceso de caracterización en el sitio de operación; para tal fin se implementó un interferómetro de Michelson y el espejo a desplazar *ED* se colocó en una de los brazos, como se ilustra en la figura 2.5.

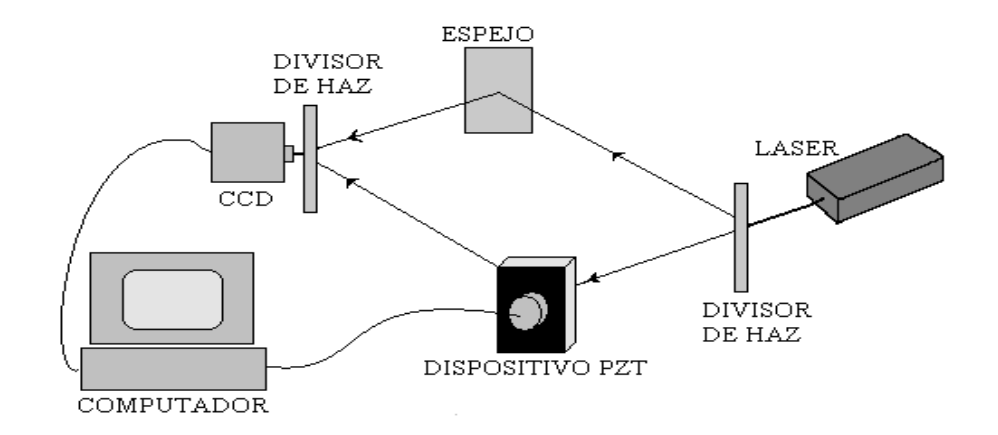

Figura 2.5. Montaje utilizado para caracterizar el sistema de desplazamiento

El principio físico del sistema de caracterización es el siguiente: Supongamos que dos ondas  $E_1$  $\rightarrow$  $y E_2$  $\rightarrow$ se superponen en algún punto P, el campo eléctrico resultante *E*  $\overline{a}$ 

vendrá dado por

$$
\vec{E} = \vec{E}_1 + \vec{E}_2
$$
 (2.12)

la Intensidad total en P será

$$
I = I_1 + I_2 + J_{12} \tag{2.13}
$$

donde

$$
I_1 \alpha \langle \vec{E}_1^2 \rangle \tag{2.14}
$$

$$
I_2 \alpha \langle \vec{E}_2^2 \rangle \tag{2.15}
$$

$$
J_{12}\alpha 2\left\langle \vec{E}_1 \bullet \vec{E}_2 \right\rangle \tag{2.16}
$$

Si las ondas son monocromáticas, planas, coherentes, linealmente polarizadas con el vector *Ei*  $\rightarrow$ en la dirección X y viajan a lo largo del eje Z, entonces podemos escribir

$$
\vec{E}_1 = E_1 \cos(kx - wt + \delta_1)\hat{x}
$$
 (2.17)

$$
\vec{E}_2 = E_2 \cos(kx - wt + \delta_2)\hat{x}
$$
 (2.18)

$$
\vec{E}_1 \bullet \vec{E}_2 = E_1 * E_2 \cos \delta \tag{2.19}
$$

donde  $\delta = \delta_2 - \delta_1$ ; a  $\delta$  se le denomina diferencia de fase y depende de la diferencia *S* entre los caminos ópticos recorridos por las ondas que interfieren y de la longitud de onda  $\lambda_0^{\phantom{\dag}}$  , por lo tanto

$$
\delta = \frac{2\pi}{\lambda_0} \Delta S \tag{2.20}
$$

$$
\Delta S = n\Delta Z \tag{2.21}
$$

donde  $\Delta Z$  es la diferencia geométrica entre las trayectorias recorridas por cada haz de luz y *n* es el índice de refracción del medio en que viajan.

Si las ondas viajan iguales distancias por los mismos medios se puede decir que la diferencia de fase depende solo de la diferencia geométrica de recorrido, por tal razón el termino de interferencia se puede escribir como

$$
\vec{E}_1 \bullet \vec{E}_2 = E_1 * E_2 \cos(\frac{2\pi}{\lambda_0} \Delta Z)
$$
 (2.22)

y la intensidad toral en el punto P se convierte en

$$
I = I_1 + I_2 + J_{12} \cos(\frac{2\pi}{\lambda_0} \Delta Z)
$$
 (2.23)

que representa un patrón de interferencia compuesto por franjas oscuras y brillantes a lo largo del plano de observación donde se encuentra P. Las franjas oscuras aparecen cuando  $|\delta| = \pi, 3\pi, ..., (2n+1)\pi$ , para  $n = 0, 1, 2, ...,$  y corresponden a interferencia destructiva, mientras que las franjas brillantes aparecen cuando  $\delta$  = 0,2 $\pi$ ,4 $\pi$ ,...,2 $n\pi$ ,para  $n = 0,1,2...$  y representan interferencia destructiva.

Por otra parte, la interferencia constructiva se presenta cuando la diferencia de

camino óptico entre las ondas es un múltiplo entero de su longitud de onda, mientras que la destructiva cuando es un múltiplo impar de media longitud de onda, valores intermedios de diferencia de camino producen valores de intensidad entre estos extremos. Supongamos que las amplitudes de las ondas que interfieren son iguales a *Ei* , como es el caso del interferómetro de Michelson, entonces la intensidad se convierte en

$$
I = 4I_0 \cos \frac{\delta}{2}
$$
 (2.24)

donde  $I_0 = \langle \vec{E}_i^2 \rangle$  $\overline{a}$  $= \langle E_i^2 \rangle$ , para  $i = 1,2$ . la intensidad *I* es el patrón de interferencia que se registra por medio de la cámara CCD y que está directamente relacionado con la diferencia de camino que deben viajar las ondas que interfieren. Si se realiza un desplazamiento *L* en uno de los espejos del interferómetro la diferencia de camino se convertirá en 2*L* debido a que el frente de onda debe viajar ida y vuelta esa distancia, por lo tanto, el patrón de interferencia generado depende del doble del desplazamiento deseado, por tal razón se debe modificar la ecuación 2.12 de la siguiente manera

$$
\Delta X = \frac{\lambda}{2 \cdot (N_{\text{MAX}} - N_{\text{MIN}})},\tag{2.25}
$$

debido a que ahora *X* es el doble. Con base en esta ecuación se llevó a cabo el proceso de caracterización.

Para adquirir la información proveniente del interferograma se desarrolló una aplicación software, que tiene como objetivos escribir de manera secuencial en el puerto de datos del computador enviando cada valor con un espaciamiento de 1 segundo, este retardo tiene como finalidad esperar que el piezoeléctrico alcance su estado de reposo antes de realizar la medida; una vez pasado el retardo, adquiere una imagen del interferograma y evalúa el nivel de gris de 5 píxeles ubicados, uno en el centro de la imagen y los cuatro restantes en forma de cruz alrededor de él, promedia los niveles de gris, divide entre dos y almacena el resultado en un arreglo. El proceso se repite 256 veces debido a que ese es el número máximo de combinaciones diferentes que se pueden enviar al conversor digital análogo de ocho bits utilizado. Una vez terminado el proceso, se grafica el valor del nivel de gris almacenado contra el valor enviado al puerto, valor que está directamente relacionado con la diferencia de potencial aplicada al actuador. Teniendo en cuenta que se parte de un valor desconocido de fase y que su cambio se manifiesta como variaciones periódicas de los niveles de gris en la imagen, se hace necesario implementar un proceso de normalización, para llevarlo a cabo se implementa una matriz auxiliar y se asigna cero a su primer elemento, a partir del segundo elemento se le asigna el valor anterior más el valor absoluto de la diferencia entre los elementos correspondiente y anterior del arreglo obtenido a partir del interferograma. El resultado es una gráfica que muestra el desplazamiento del espejo en función del voltaje aplicado al piezoeléctrico.

La curva de caracterización se muestra en la figura 2.6, en ella se puede observar el comportamiento del sistema para una diferencia de potencial aplicada que varía entre 0,00 y 9,75 Voltios, a intervalos regulares de 38,0 mV.

Los valores de voltaje que producen los desplazamientos de fase necesarios para el desempeño del sistema holográfico se muestran en el cuadro 2.1 y son los utilizados para programar la tarjeta de control.

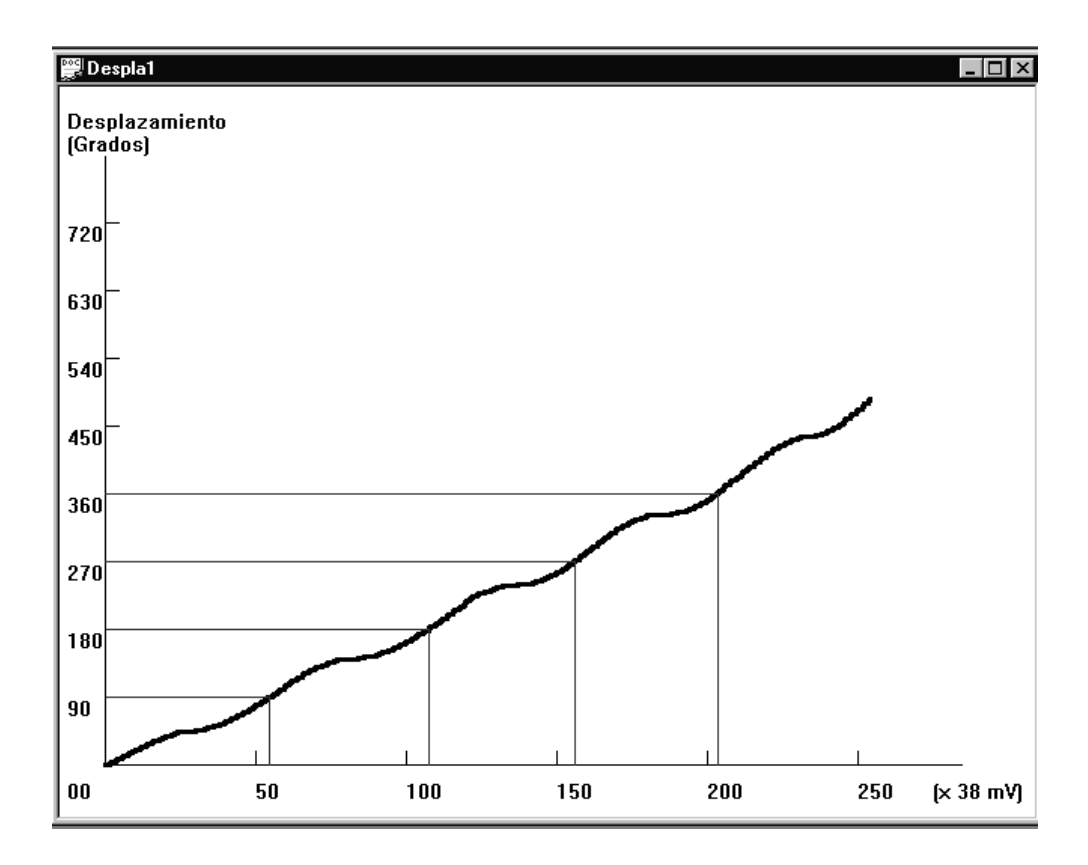

Figura 2.6 Curva característica del dispositivo implementado. Se aprecia una dependencia lineal entre el voltaje aplicado y el movimiento del espejo.

| DESPLAZAMIENTO (°) | <b>VOLTAJE APLICADO</b> (v) |
|--------------------|-----------------------------|
| 90                 | 2.05                        |
| 180                | 4.06                        |
| 270                | 5.92                        |
| 360                | 7.75                        |

Tabla 2.1. Desplazamientos característicos obtenidos

Los mapas de fase obtenidos para los desplazamientos  $\Delta \phi$  de mayor interés se muestra en la figura 2.7. En esta gráfica se observa el corrimiento de fase que se presenta a medida que se efectúan, los cambios de fase correspondientes, que de acuerdo a la curva de caracterización obtenida (Figura 2.6) se realizan de manera casi lineal, lo que se puede corroborar con los datos mostrados en la tabla 2.1. Por otra parte, se observa un patrón de interferencia bastante limpio, lo que demuestra la calidad del espejo utilizado. Debido a que las imágenes obtenidas presentan un centro definido y que permanece aproximadamente constante se puede concluir que el dispositivo introduce el mismo corrimiento de fase a lo largo del haz, por lo que el movimiento del espejo se realiza de manera lineal, lo que disminuye la posibilidad de introducir errores en las medidas en donde se utilice. El error que introduce el dispositivo en las medidas de fase se presenta principalmente debido a la cuantización y es como máximo de 1,42° para todos los valores de fase, de acuerdo a la ecuación 2.11.
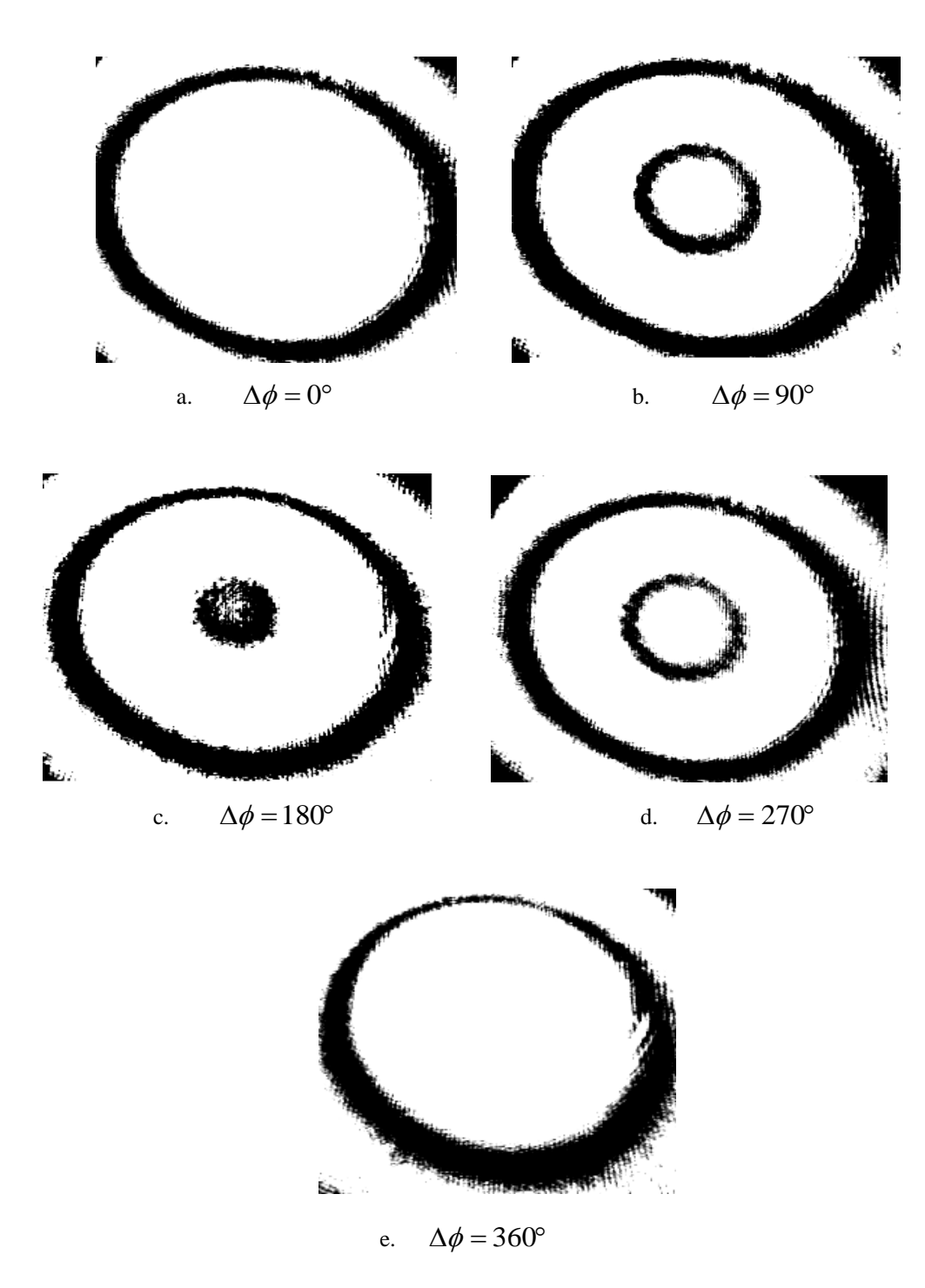

Figura 2.7. Desplazamientos de fase obtenidos. Estos interferogramas son producto de la aplicación de los siguientes valores de voltaje: a) 0.00 voltios, b) 2.05 voltios, c) 4.52 voltios, d) 5.92 voltios y e) 7.75 voltios para un montaje tipo Mach-Zhender.

## **3. EFECTOS TÉRMICOS Y CONSTRUCCIÓN DE LA FUENTE DE CALOR**

#### **3.1 INTRODUCCIÓN**

En este capitulo se hace una breve introducción a los principales fenómenos térmicos nivel macroscópico. Se hará una descripción acerca de la construcción de una fuente térmica, así como de su caracterización.

## **3.2 EFECTOS TÉRMICOS**

**3.2.1 Efecto Joule** El modelo más elemental de lo que sucede en un conductor real supone que las cargas móviles del conductor responden a la aplicación de un campo eléctrico externo *E* , acelerándose. Esta situación involucra una continua ganancia de energía cinética que es compensada por una pérdida equivalente de energía debido a las continuas interacciones que sufren las cargas móviles (generalmente electrones) en el interior del material conductor, ya sea con fonones o con imperfecciones de la red. Este continuo disipe de energía se hace en forma de calor, proceso al que se le denomina efecto joule, y explica porqué el paso de una corriente eléctrica a través de un material conductor está acompañado de una generación de calor. Este proceso simultaneo de aceleración debido al campo eléctrico y desaceleración debido a interacciones es equivalente a un movimiento promedio en el que la velocidad de los portadores de carga permanece constante [11].

La producción de calor por efecto Joule se puede describir a partir del modelo siguiente: se supone que un elemento de carga *dq* es parte de una corriente *i* que circula por un conductor en un instante de tiempo *dt* , por lo tanto

$$
dq = idt \tag{3.1}
$$

El trabajo *dw* realizado por el campo sobre la carga se puede expresar mediante

$$
dW = ivdt \tag{3.2}
$$

donde *v* representa la diferencia de potencial a la que está sometido el conductor. En consecuencia, el ritmo temporal con el que se realiza este trabajo, esto es la potencia *P* disipada en forma de calor en la resistencia, vendrá dada por

$$
P = \frac{dW}{dt} = iv \tag{3.3}
$$

Asumiendo que la energía disipada se transforma exclusivamente en calor, se tiene que el calor generado *Qgen* es igual al producto de la potencia por el intervalo de tiempo  $\Delta t$  que circula la corriente

$$
Q_{gen} = iv\Delta t \tag{3.4}
$$

Debido a que el elemento conductor es metálico se cumple la relación

$$
v = ri \tag{3.5}
$$

conocida como *ley de Ohm*, donde *r* es la resistencia del material, y la ecuación se convierte en

$$
Q_{gen} = r\mathbf{i}^2 \Delta t \tag{3.6}
$$

en esta ecuación se puede observar que controlando el intervalo de tiempo que circula la corriente por la resistencia es posible controlar la cantidad de calor que se produce.

**3.2.2 Dilatación térmica** Los átomos que conforman un cuerpo sólido permanecen en una vibración constante, de pequeña amplitud, alrededor de una posición de equilibrio estable. La inmovilidad de la posición de equilibrio atómica es la característica que diferencia los sólidos de los otros estados de la materia, ya que les permite mantener una estructura definida. La vibración se produce debido a la fuerza de atracción entre los electrones ubicados en los niveles más externos de átomos vecinos y la fuerza de repulsión de corto alcance que presenta los iones formados por los electrones más internos y el núcleo de los átomos, cuyo objetivo es evitar que el átomo colapse.

Cuando un cuerpo absorbe una cantidad de calor *Qabs* ocurre un incremento en su

temperatura que viene dado por

$$
\frac{Q_{abs}}{C_v} = \Delta T \tag{3.7}
$$

donde  $C_v$  es la capacidad calorífica del material y  $\Delta T$  representa el cambio en su temperatura y que es una manifestación de que la energía interna del cuerpo se ha alterado. De acuerdo a la primera ley de la termodinámica

$$
dq - dw = du \tag{3.8}
$$

donde *dq* es la cantidad de calor que absorbe el sistema, *dw* es un diferencial de trabajo realizado por o sobre el sistema y *du* representa un incremento en su energía interna. Teniendo en cuenta que el calor suministrado no puede convertirse completamente en trabajo, siempre se presentará un crecimiento en la energía interna del sistema, que se traduce en un incremento en la energía de los electrones de enlace, ocasionando un aumento de la amplitud de las vibraciones, por lo que los puntos de equilibrio de los átomos tienden a desplazarse, generando un debilitamiento de los enlaces y un incremento en las dimensiones del sólido.

Teniendo en cuenta que la dilatación que sufre el material es proporcional a la variación que se presenta en su temperatura, el cambio en cada una de las dimensiones *L* se puede expresar mediante

$$
\Delta L = L_0 \alpha \Delta T \tag{3.9}
$$

donde  $L_0$  representa el volumen inicial de la muestra,  $\alpha$  es el coeficiente de dilatación térmica y  $\Delta T$  expresa el cambio en la temperatura. Asumiendo que sus tres dimensiones espaciales se alteran de manera similar, el volumen del sólido se convertirá en

$$
V = V_0 \left(1 + 3\alpha \Delta T\right) \tag{3.10}
$$

y será una dilatación si  $\Delta T$  es mayor que cero o una contracción en caso contrario [12].

**3.2.3 Transferencia de calor** La interacción entre una fuente de calor y los elementos que están en su entorno se puede realizar por medio de los procesos de conducción, convección y radiación, y es un proceso tan complejo que la mayoría de las veces involucra más de un mecanismo de transferencia a la vez. A continuación se realiza una breve descripción de cada uno de ellos.

**3.2.3.1 Transferencia de calor por** c**onducción** Desde el punto de vista termodinámico, la transición que sufre un sistema de un estado estacionario a otro está acompañada de una variación en su energía interna. Esta situación es de gran interés en el análisis cuando se analizan procesos, por lo que su estudio es de importancia práctica en el diseño y construcción de sistemas industriales.

La conducción de calor que se presenta en un estado transitorio se puede determinar mediante la ecuación

$$
\frac{1}{\alpha} \frac{\partial T}{\partial t} = \nabla^2 T \ , \qquad 0 \le x < L_x, \ 0 \le y < L_y, \ 0 \le z < L_z \tag{3.11}
$$

donde  $\alpha$  es la difusividad térmica, T es la temperatura, t es el tiempo, y  $L_x, L_y, L_z$ representan las dimensiones del material. Esta ecuación solo se puede resolver de forma analítica para muy pocas configuraciones geométricas, por lo que se hace necesario recurrir a métodos numéricos que permiten obtener una solución aproximada o a realizar suposiciones que simplifique el problema [ 13].

Si es posible implementar un sistema en el cual temperatura se puede considerar una función exclusiva del tiempo y uniformemente distribuida en cualquier instante, es posible simplificar el problema y resolverlo por el método denominado *método de la capacidad calórica concentrada.* Las condiciones anteriores se satisfacen si la resistencia térmica interna del sistema es tan pequeña que la temperatura interior se mantiene apreciablemente uniforme en todo momento. Una medida de la relación existente entre las resistencias interna y externa de un cuerpo sólido la provee el número de Biot *Bi* , que se define mediante

$$
Bi = \frac{hL}{K},\tag{3.12}
$$

donde *h* es el coeficiente promedio de transferencia de calor, *L* es una dimensión de longitud significativa que se obtiene dividiendo el volumen del cuerpo entre su

superficie, y *K* es la conductividad térmica del sólido. Si el número de Biot es menor que 0,1 y el cuerpo presenta la forma de un disco, un cilindro o una esfera, el error introducido al suponer que la temperatura es uniforme en cualquier instante es inferior al 5% [14].

Teniendo en cuenta la primera ley de la termodinámica, el cambio en la energía interna del cuerpo durante un intervalo de tiempo *dt* debe ser igual al calor neto que desprende el cuerpo en ese intervalo. Esta relación se expresa matemáticamente mediante

$$
-c\rho V dT = \overline{h}A_s(T - T_f)dt, \qquad (3.13)
$$

donde  $c$  representa el calor especifico del material,  $\rho$  su densidad,  $V$  su volumen, *T* su temperatura promedio, *As* es el área del cuerpo, *dT* el cambio en la temperatura en el intervalo de tiempo *dt* y *Tf* la temperatura del entorno en que se encuentra el sistema. Resolviendo esta ecuación se obtiene la solución

$$
\left(\frac{T-T_f}{T_0-T_f}\right) = e^{-\frac{\bar{h}A_s}{C\rho V}t}
$$
\n(3.14)

que permite determinar el comportamiento transitorio de un sistema que sufre variaciones temporales de temperatura desde una temperatura inicial  $T_0$  hasta un valor *T* . Reordenando los términos se obtiene

$$
t = -\frac{C\rho V}{\overline{h}A_s} \ln \left( \frac{T - T_f}{T_0 - T_f} \right)
$$
 (3.15)

y a partir de esta ecuación es posible calcular el intervalo de tiempo requerido para que el sistema pase de un estado a temperatura *To* a uno a temperatura *T* . Es de gran importancia notar que en el proceso de estabilización no solo influyen las propiedades térmicas del sistema, ya que las propiedades del entorno también determinan este comportamiento.

**3.2.3.2 Transferencia de calor por convección** La convección es el proceso mediante el cual el calor se transfiere en un medio conformado por un fluido. La transferencia de calor por convección involucra dos procesos simultáneos, el primero es la transferencia de energía generada por el movimiento molecular, mientras que el segundo proceso esta determinado por el movimiento macroscópico de fracciones del fluido, cada una integrada por un gran número de moléculas que se mueven bajo la acción de una fuerza externa. Esta fuerza puede ser el resultado de un gradiente de densidad, como en la convección natural, o de una diferencia de presión generada por una bomba o un ventilador, o por una combinación de ambos en el caso de convección forzada.

La transferencia de calor por convección depende de la densidad, la viscosidad y la velocidad del fluido, lo mismo que de sus propiedades térmicas. Independiente de los

detalles del mecanismo, la razón de transferencia de calor por convección entre una superficie u un fluido se calcula por medio de la relación

$$
q_c = \overline{h_c} A(T_s - T_m) \tag{3.16}
$$

donde *qc* es la tasa de transferencia de calor por convección, *A* es el área de transferencia de calor, *Ts* es la temperatura de la superficie externa del sistema, *Tm* es la temperatura del fluido, y  $h_c$  representa el coeficiente promedio de transferencia de calor a través del área *A.* A esta ecuación se lo conoce como ley de Newton y permite evaluar la cantidad de calor que se transfiere por convección. Sin embargo, se debe tener en cuenta que esta ecuación depende del valor de  $h_c$  que es un parámetro muy difícil de evaluar de manera cuantitativa pues a parte de depender de la disposición del sistema térmico es afectado por el comportamiento del fluido, proceso que aún se encuentra en etapa de estudio debido a su complejidad, y por lo tanto las estimaciones que se realizan a partir de este modelo brindan una información aproximada [15].

**3.2.3.3 Transferencia de calor por radiación** La radiación es la emisión de energía que realiza un cuerpo en función de la temperatura absoluta que caracterice su estado termodinámico. La cantidad de calor que se emite por un cuerpo depende de la temperatura y de la naturaleza de la superficie radiante. Los cuerpos que emiten o absorben la totalidad de la energía radiante que incide sobre ellos se denominan cuerpos negros y son un modelo idealizado del radiador perfecto. Un cuerpo negro emite calor a una razón

$$
q = \sigma A T^4 \tag{3.17}
$$

donde A es el área de la superficie, T es su temperatura absoluta y  $\sigma$  es la constante de Estefan-Boltzmann, cuyo valor es  $\sigma = 5.67 * 10^{-8} \frac{W}{m^2 K^4}$  $5.67*10^{-8}$  $m^2K$  $\sigma = 5.67*10^{-8} \frac{W}{2 \pi A}$ . A partir de esta ecuación se puede concluir que cualquier cuerpo negro emite radiación cuando se encuentra a una temperatura por encima del cero absoluto y la cantidad de radiación es proporcional a la cuata potencia de esa temperatura. Si el cuerpo no es un radiador ideal solo emite una fracción  $\varepsilon$  de su energía total y se le conoce como un cuerpo gris. En la naturaleza no existen cuerpos negros como tal, pero si el valor de la emisividad  $\varepsilon$  es cercano a la unidad se puede considerar el cuerpo gris como un cuerpo negro.

Para que exista transferencia de calor entre dos superficies se hace necesario que exista una diferencia de temperatura entre ellas; además, se debe tener en cuenta que no toda la radiación que emite una superficie alcanzará la otra, por lo tanto se hace necesario introducir un factor de forma  $F_{1-2}$  que contempla la relación que existe entre la energía radiada por la superficie emisora, que depende de  $\varepsilon$ , y el flujo de radiación que llega a la superficie receptora. Bajo estas condiciones la transferencia de calor por radiación se puede evaluar a partir de la siguiente ecuación

$$
q_r = A_e F_{1-2} \sigma (T_{em}^4 - T_{re}^4)
$$
\n(3.18)

donde *qr* es el calor transmitido por radiación en la unidad de tiempo, *Ae* es el área emisora, *Tem* es la temperatura de la superficie emisora y *Tre* es la temperatura de la superficie receptora. Es de anotar que el factor de forma  $F_{1-2}$  depende en gran parte de la disposición geométrica de las superficies y de su naturaleza radiante.

Cuando un material se coloca en contacto directo con una fuente, la transmisión de calor se hace por medio del proceso de conducción y se describe utilizando la ley de Fourier, que matemáticamente se expresa como

$$
j_Q = -K \frac{dT}{dx},\tag{3.19}
$$

donde  $j_{\varrho}$  es la energía transmitida a través de una unidad de área por unidad de tiempo, *K* es el coeficiente de conductividad térmica del material, *T* es la temperatura y *x* la dirección de propagación. El valor de *K* es una propiedad del material y dependiendo de él, la conducción es mayor o menor, a iguales condiciones. La conductividad térmica dentro del material depende del camino libre medio que tienen los fonones y está determinada principalmente por dos procesos, dispersión geométrica y dispersión por otros fonones [16].

**3.2.4 Distribución de temperatura en un placa uniforme** Si se tiene una placa plana de espesor 2*L* , que presenta una conductividad térmica constante *K* , ubicada entre dos superficies que presentan temperaturas  $T_1$  y  $T_2$  respectivamente y con una fuente interna de calor en  $x = 0$ , como se ilustra en la figura 3.1.

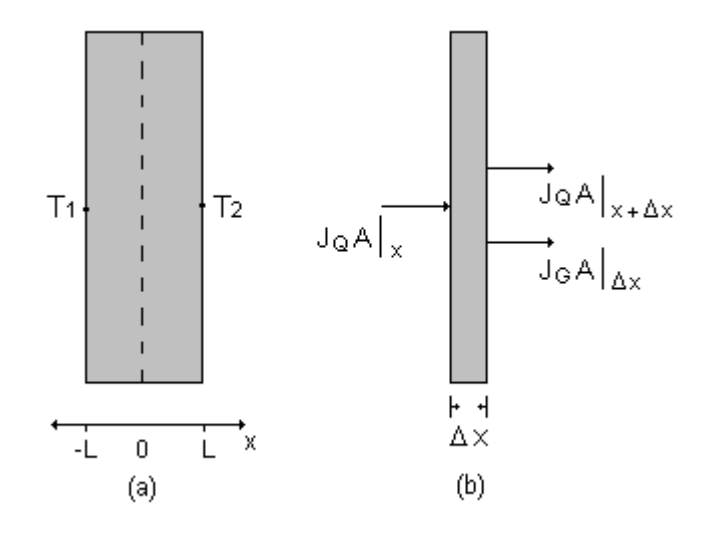

Figura 3.1. Modelo utilizado para analizar una placa uniforme. a) Se asume que la placa tiene un espesor 2*L* , se encuentra entre dos temperaturas diferentes y posee una fuente interna de calor. b) Flujos de calor involucrados en el proceso dentro de la placa

Tomando una pequeña parte de la lámina de espesor  $\Delta x$ , y asumiendo que la energía no produce una deformación permanente en el material, por conservación de la energía se tiene que la cantidad de calor que entra al sistema más la que se produce en su interior es igual a la cantidad que sale, por lo que

$$
j_{Q}A_{N}\Big|_{x} - j_{Q}A_{N}\Big|_{x+\Delta x} + j_{G}A_{N}\Big|_{\Delta x} = 0, \tag{3.20}
$$

donde  $j_{\varrho}$  es el flujo de calor que recibe el sistema desde el exterior,  $j_{\varrho}$  es el calor generado dentro de la lámina por unidad de volumen y  $A_N$  es el área de la superficie normal al flujo.

Asumiendo que el área de la placa permanece constante, la distribución de calor en una distancia  $\Delta x$  se puede escribir como

$$
\frac{j_{\varrho}\big|_{x} - j_{\varrho}\big|_{x + \Delta x}}{\Delta x} = j_{\varrho}\big|_{\Delta x}
$$
\n(3.21)

por lo tanto en el límite, cuando  $\Delta x \rightarrow 0$  se tiene que

$$
\frac{dJ_{\varrho}}{dx} = j_{\varrho} \tag{3.22}
$$

Integrando respecto a *x* se tiene que

$$
j_Q = j_G x + C_1,
$$
\n(3.23)

donde *C*1 es una constante, lo que indica que el flujo de calor por unidad de área varía linealmente en el interior de la placa. Relacionando esta ecuación con la ley de conducción de Fourier se tiene que

$$
\frac{dT}{dx} = -\frac{j_G x + C_1}{K} \tag{3.24}
$$

suponiendo que la conductividad térmica del material es constante, la integración de esta ecuación da como resultado

$$
T = -\frac{j_{G}x^{2}}{2K} - \frac{C_{1}}{K}x + C_{2}
$$
\n(3.25)

Teniendo en cuenta que para  $x = 0$  el flujo de calor se puede considerar cero,

mientras que en  $x = L$  el flujo de calor es igual al de convección en la interfase más el flujo por radiación, se tiene

$$
-K\frac{dT}{dx} = h(T - T_{ext}) + \sigma F_{1-2}(T^4 - T_{ext}^4)
$$
\n(3.26)

Si las superficies están sometidas a valores de temperatura cercanos a la temperatura ambiente se puede despreciar el efecto de la radiación, por lo que la solución a la ecuación (3.26) se puede aproximar a

$$
T \approx T_{\text{ext}} + \frac{j_{G}L^{2}}{2K} \left[ 1 - \frac{x^{2}}{L^{2}} + 2\frac{K}{hL} \right]
$$
 (3.27)

y la temperatura en la interfase se puede calcular haciendo  $x = L$ , lo que produce

$$
T_{INT} = T_{ext} + \frac{j_G L}{h}
$$
\n
$$
(3.28)
$$

como *j<sup>G</sup> L* es el flujo de calor generado por el calefactor, se observa que la temperatura que se genera en la superficie de la cámara es función del elemento resistivo utilizado y de la convección que produce el medio.

# **3.3 CONSTRUCCIÓN DE LA CÁMARA TÉRMICA**

La cámara térmica es la encargada de suministrar el calor necesario para deformar el objeto de estudio en el sistema. Con el fin de evitar al máximo la introducción de errores en los resultados es necesario que presente las siguientes características:

- Permitir incrementar de manera controlada la temperatura en el intervalo comprendido entre 0 y 60°C.
- Mantener la temperatura seleccionada lo más constante posible.

**3.3.1 Diseño** La pieza principal es el elemento calefactor constituido por un trozo de material resistivo enrollado en forma de espiral con una separación de aproximadamente un centímetro entre cada vuelta. La producción de calor se llevará a cabo por medio de efecto Joule, de acuerdo a la ecuación (3.6). Teniendo en cuenta esta ecuación y la ecuación (3.28) se obtiene la ecuación que relaciona el calor producido con la temperatura *TINT* que brinda la cámara

$$
T_{INT} = T_{ext} + \frac{r\langle i^2(t)\rangle}{Ah},
$$
\n(3.29)

donde  $\langle i^2(t) \rangle$  indica promedio temporal del cuadrado de la corriente *i* que circula en el intervalo de tiempo  $\Delta t$ , r es la resistencia del material, A es el área de la placa, h es el factor de convección y *Text* es la temperatura del medio. A partir de esta ecuación se observa que la temperatura en la superficie de la cámara se puede controlar manipulando el intervalo de tiempo que circula la corriente por el elemento calefactor. El calor generado por efecto Joule en el elemento resistivo se propaga por medio de conducción a través de dos medios diferentes, una capa de arcilla de 1 *cm* de espesor y baja conductividad térmica ubicada en la parte posterior del calefactor, y una lamina de aluminio con forma de disco de 8 *cm* de radio y 1 *mm* de espesor en la parte frontal. El aluminio se caracteriza por presentar una alta conductividad

térmica 
$$
K_{Al} = 238 \frac{W}{mK}
$$
, un calor específico  $c_{Al} = 896 \frac{J}{KgK}$  y una densidad

 $2702\frac{18}{m^3}$ *m*  $\rho_{Al} = 2702 \frac{Kg}{m^3}$ . Asumiendo un factor promedio de convección no forzada

$$
\overline{h} = 80 \frac{W}{m^2 K}
$$
 y de acuerdo a la ecuación (3.12) el número de Biot para esta lámina es

 $Bi = 0.0033$ , que es mucho menor que  $0,1$  por lo tanto se puede considerar que la lámina presenta una distribución de temperatura uniforme. Por otra parte, el tiempo de estabilización calculado de acuerdo a la ecuación (3.15) en el caso más crítico donde  $T = 18$ <sup>o</sup>C,  $T_f = 16$ <sup>o</sup>C,  $T_0 = 20$ <sup>o</sup>C de 20 segundos; en el caso más favorable,  $T = 58^{\circ}C$ ,  $T_f = 16^{\circ}C$ ,  $T_0 = 60^{\circ}C$  el tiempo de estabilización será de 1,47 segundos. El tiempo promedio de estabilización es de 10,5 segundos. En la figura 3.2 se muestra el diagrama del dispositivo implementado.

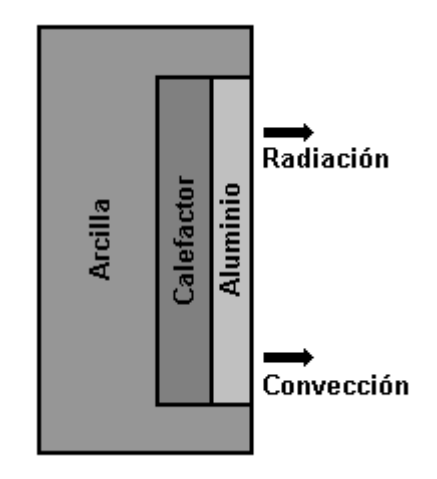

Figura 3.2. Modelo de la cámara térmica. El elemento calefactor es una resistencia de Nicromo y transmite el calor por conducción a través del aluminio desde donde se envía al elemento de prueba por fenómenos de radiación y convección.

Teniendo en cuenta la baja emisividad del aluminio  $\varepsilon = 0.02$  el flujo de calor radiado a una temperatura de 373 K, calculado mediante la ecuación (3.17) es 21.95 $\frac{W}{m^2}$ *m*  $\frac{W}{2}$ , que es muy bajo si se compara con el flujo de calor transmitido por convección, que según la ecuación (3.16), es de 320 $\frac{m}{m^2}$ *m*  $\frac{W}{Z}$  en el caso más crítico ( $\Delta T = 4$ <sup>o</sup>C); Por lo tanto se puede despreciar el efecto de la radiación en el sistema implementado, sin introducir un error apreciable en los resultados.

El sistema diseñado se puede describir mediante el siguiente diagrama de bloques

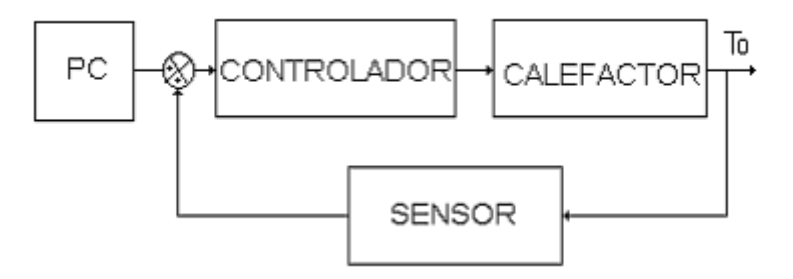

Figura 3.3 Diagrama de bloques de la cámara térmica

donde el bloque de control esta conformado por un conversor analógico digital, un amplificador operacional, un comparador de voltaje, un optoacoplador y un transistor de potencia. El sensor es una termocupla tipo K junto con su respectivo sistema de amplificación y el elemento calefactor lo conforman una resistencia de nicromo y capas de diferentes materiales con propiedades térmicas diferentes. El esquema electrónico del montaje se muestra en la figura 3.4.

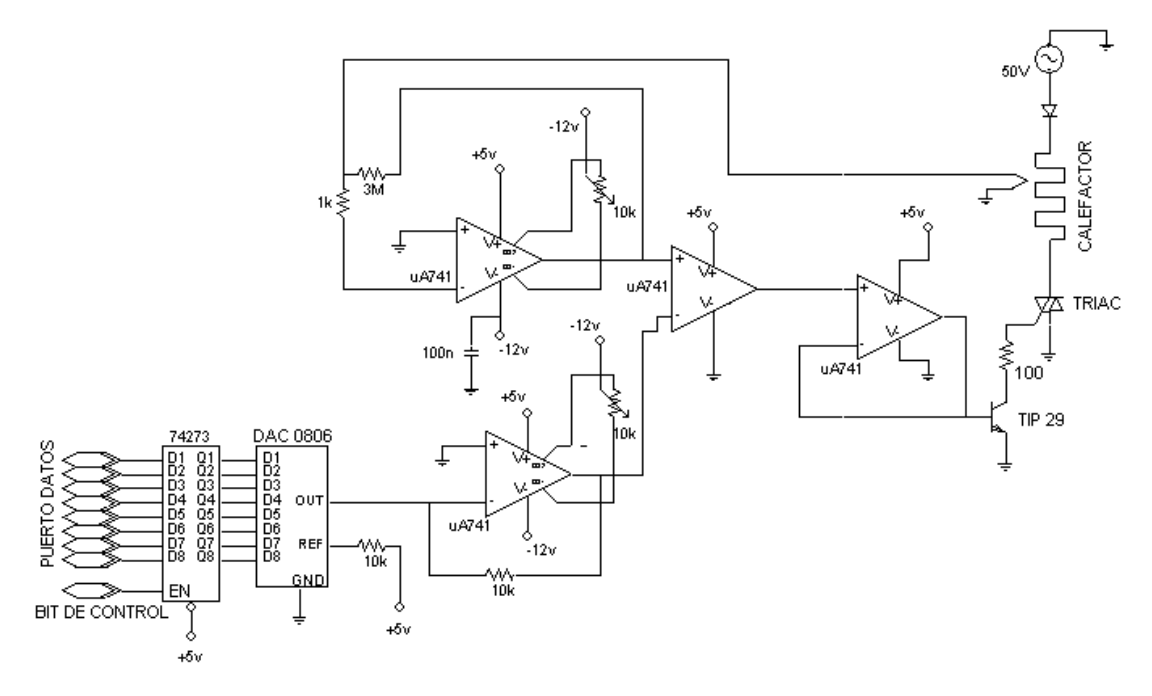

Figura 3.4. Diagrama electrónico del sistema de calentamiento. El elemento calefactor es alimentado por un transformador independiente con el fin de reducir el voltaje de alimentación y facilitar el proceso de control.

**3.3.2 Funcionamiento** El funcionamiento del sistema es el siguiente: El computador envía a través del puerto paralelo un valor, relacionado con la temperatura deseada, al sistema conformado por el conversor analógico digital ADC 0806 y el amplificador operacional *A* 741 que tiene como objetivo convertir la señal de corriente generada por el conversor ADC 0806 en una señal de voltaje. Esta señal es llevada a una entrada de un circuito comparador de voltaje y se utiliza como nivel de comparación.

La termocupla tiene como propósito determinar la temperatura que presenta el elemento calefactor en su superficie, para lograrlo, se coloca en contacto con la parte exterior de la cámara y envía una señal de voltaje que es proporcional a la temperatura que la afecta, esta señal se lleva a un amplificador de voltaje de ganancia 3000 y posteriormente se conecta a la entrada de referencia del circuito comparador. La salida del circuito comparador se envía a un seguidor de voltaje, cuya salida se conecta a la base del transistor de potencia TIP 29 que es el encargado de disparar el triac que permite la circulación de corriente a través de la resistencia de nicromo. Si la temperatura de la cámara es menor que la requerida por el sistema de medida el nivel de referencia será menor que el nivel de comparación del circuito comparador, por lo que su salida se colocará en estado alto llevando el transistor a un estado de conducción que origina una generación de calor por efecto Joule. Mientras este proceso ocurre, la termocupla detecta el incremento en la temperatura y envía su señal a la referencia del comparador y en el momento que el nivel de referencia sea menor que el nivel de comparación, es decir que la temperatura sobrepase el valor requerido, la salida del conversor se lleva a nivel bajo, enviando el transistor aun estado de corte por lo que el triac a no conduce corriente eléctrica, lo que genera una disminución en la temperatura del calefactor. La repetición de este proceso permite la estabilización de la temperatura alrededor del valor requerido.

**3.3.3 Caracterización** El desempeño de la cámara depende en gran parte de la calibración de la termocupla, para este propósito se deben realizar medidas de voltaje contra temperatura bajo condiciones controladas con el fin de obtener la curva de respuesta. A partir de está curva se determinan los valores mínimo y máximo de voltaje que se producen en el intervalo de interés, que posteriormente se utilizan para ajustar la ganancia del sistema de amplificación y para programar los valores que se envían al puerto para producir la temperatura requerida. El procedimiento realizado consistió en colocar el sensor del termómetro implementado en contacto térmico con el sensor de un termómetro de referencia e introducirlos en un recipiente cerámico lleno de agua, donde también se introdujo un elemento calefactor encargado de incrementar la temperatura del sistema. Se calentó el agua hasta un valor un poco superior a los 60 °C, se extrajo el calentador y se comenzó el proceso de caracterización comparando el valor que se leía en el termómetro de referencia con el valor de voltaje que producía la salida del amplificador del termómetro implementado. Como termómetro de referencia se utilizó una sonda de temperatura PT-100 de la PHYWE.

Los resultados obtenidos del proceso de calibración se muestran en la tabla 3.1 .Estos valores se utilizan para programar, vía software, el sistema de control y con base en ellos se genera el voltaje de comparación necesario para el correcto desempeño del control de temperatura.

Con base en los resultados obtenidos se elaboró la curva característica del termómetro, que se muestra en la figura 3.5 y donde se puede apreciar una dependencia lineal, para el rango comprendido entre 18 y 60 °C, entre la temperatura a que se somete la termocupla y el voltaje que genera el termómetro. El valor de voltaje cercano a cero obtenido para la temperatura de 18 °C se debe al ajuste del amplificador para comenzar la comparación a partir de este valor, ya que el sistema de calentamiento fue diseñado para proporcionar valores de temperatura superiores a

| <b>TEMPERATURA (°C)</b> | <b>VOLTAJE</b> (Voltios) |  |  |
|-------------------------|--------------------------|--|--|
| 60.0                    | 3.72                     |  |  |
| 58.0                    | 3.55                     |  |  |
| 56.0                    | 3.37                     |  |  |
| 54.0                    | 3.20                     |  |  |
| 52.0                    | 3.02                     |  |  |
| 50.0                    | 2.85                     |  |  |
| 48.0                    | 2.67                     |  |  |
| 46.0                    | 2.50                     |  |  |
| 44.0                    | 2.34                     |  |  |
| 42.0                    | 2.15                     |  |  |
| 40.0                    | 1.98                     |  |  |
| 38.0                    | 1.82                     |  |  |
| 36.0                    | 1.65                     |  |  |
| 34.0                    | 1.47                     |  |  |
| 32.0                    | 1.30                     |  |  |
| 30.0                    | 1.12                     |  |  |
| 28.0                    | 0.93                     |  |  |
| 26.0                    | 0.76                     |  |  |
| 24.0                    | 0.57                     |  |  |
| 22.0                    | 0.40                     |  |  |
| 20.0                    | 0.22                     |  |  |
| 18.0                    | 0.05                     |  |  |

Tabla 3.1. Valores de temperatura contra voltaje para el termómetro implementado.

La regresión lineal proporciona la ecuación 3.30 para el desempeño del termómetro.

$$
T(^{\circ}C) = 17.3 \frac{{}^{\circ}C}{{}^{vol}t} * V + 11.5 {}^{\circ}C ,\tag{3.30}
$$

donde T representa la temperatura que desea obtenerse y V es el voltaje, en voltios,

que produce el termómetro. Las pequeñas fluctuaciones que aparecen se deben al error producido por la cuantización del sistema digital de medida y es como máximo de  $\pm 0.1$  °C para la temperatura y de 10 mV para el voltaje obtenido.

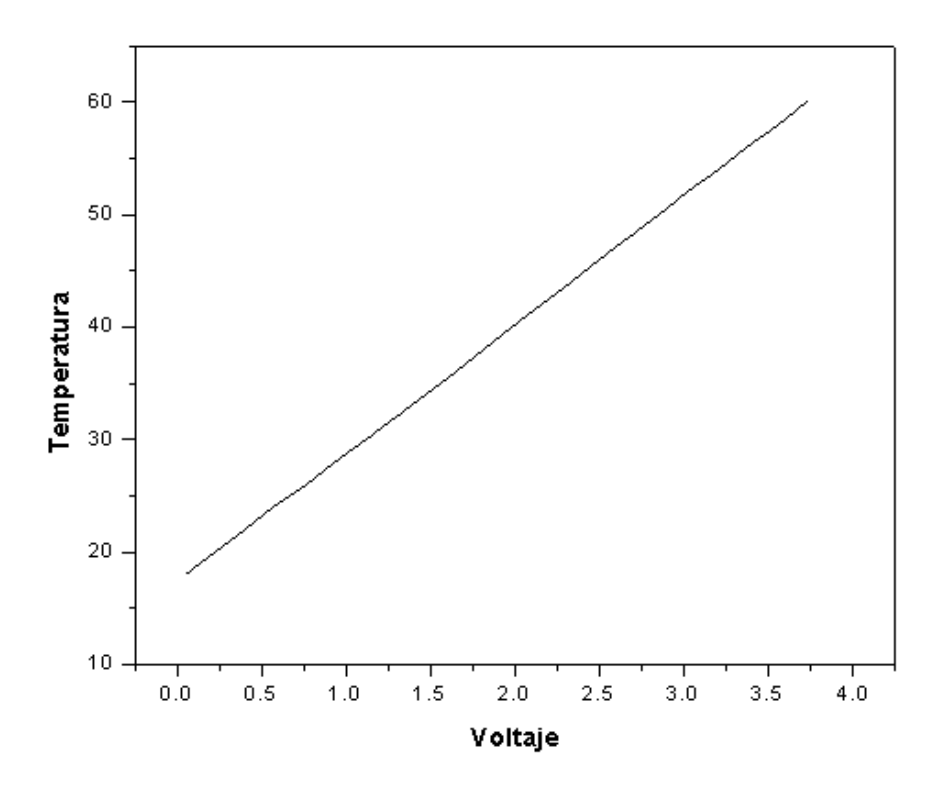

Figura 3.5. Curva de caracterización del termómetro. Se aprecia la dependencia lineal entre la temperatura y el voltaje producido dentro del rango de temperatura comprendido entre 18°C y 60°C.

A partir de la tabla se puede observar que: a 18°C la señal generada por la termocupla es de 0.05 Voltios y corresponde al valor mínimo que se coloca como nivel de comparación, por otro lado a 60°C la señal obtenida es de 3.72 Voltios y corresponde al valor máximo que debe producir el termómetro. A partir de estos resultados, y teniendo en cuenta que el conversor digital analógico está configurado para proporcionar 1mA por cada unidad de incremento, la ganancia del sistema debe

ser de 3720 que se obtiene, de manera aproximada, colocando una resistencia de  $3.7 K\Omega$  entre la entrada inversora y la salida del amplificador operacional encargado de convertir la corriente proporcionada por el conversor en voltaje. Con esta configuración se introduce una señal de referencia de 14.59 mV por cada incremento que se envíe al conversor DA y se asegura el buen desempeño del sistema de control. El valor que se debe escribir al conversor DA para producir un valor determinado de temperatura se calcula dividiendo el voltaje producido por el termómetro entre 14.59 mV y se aproxima al entero más próximo. El error introducido se puede calcular por medio de la ecuación (3.30) y los resultados obtenidos se presentan en la tabla 3.2, donde se observa que el error máximo introducido se presenta a la temperatura de 18°C y corresponde a 11 décimas de grado centígrado.

La caracterización de la cámara se realizó colocándola en funcionamiento y midiendo la temperatura en su superficie con la sonda PT-100. La variación alrededor del valor deseado no sobrepasó las cinco décimas de grado centígrado y se presenta principalmente debido a la inercia que ofrecen tanto la termocupla, como la superficie de la cámara térmica.

Tabla 3.2. Cálculo de valores y errores. Los valores que deben escribirse en el puerto paralelo para producir un determinado valor de temperatura se dan en la columna **VALOR.** Se muestra también el error en milivoltios y en grados centígrados que introduce la cuantización.

| <b>TEMPERATURA (°C)</b> | <b>VALOR (DEC)</b> | ERROR (mV)     | <b>ERROR</b> $(^{\circ}C)$ |
|-------------------------|--------------------|----------------|----------------------------|
| 60.0                    | 255                | $-3$           | $-0,05$                    |
| 58.0                    | 243                | 2.2            | 0,04                       |
| 56.0                    | 231                | $-2.6$         | $-0,04$                    |
| 54.0                    | 219                | 2.6            | 0,04                       |
| 52.0                    | 207                | $-2.2$         | $-0,04$                    |
| 50.0                    | 195                | 3              | 0,05                       |
| 48.0                    | 183                | $-1.8$         | $-0,03$                    |
| 46.0                    | 171                | 3.4            | 0,06                       |
| 44.0                    | 160                | $\overline{4}$ | 0,07                       |
| 42.0                    | 147                | 3.8            | 0,07                       |
| 40.0                    | 136                | $-5.6$         | $-0,10$                    |
| 38.0                    | 125                | $-5$           | $-0,09$                    |
| 36.0                    | 113                | 0.2            | 0,00                       |
| 34.0                    | 101                | $-4.6$         | $-0,08$                    |
| 32.0                    | 89                 | 0.6            | 0,01                       |
| 30.0                    | 77                 | $-4.2$         | $-0,07$                    |
| 28.0                    | 64                 | $-4.4$         | $-0,07$                    |
| 26.0                    | 52                 | 0.8            | 0,01                       |
| 24.0                    | 39                 | 0.6            | 0,01                       |
| 22.0                    | 27                 | 5.8            | 0,10                       |
| 20.0                    | 15                 | $\mathbf{1}$   | 0,02                       |
| 18.0                    | 3                  | 6.2            | 0,11                       |

# **4 DETERMINACIÓN DE DESPLAZAMIENTOS POR MEDIO DE HOLOGRAFÍA DIGITAL**

### **4.1 FUNDAMENTOS**

La holografía digital permite medir cualquier tipo de desplazamiento producido por una carga estática o dinámica. Dependiendo del método de carga utilizado, así como de la lectura de la información holográfica, los patrones de franjas almacenados pueden ser clasificados como franjas cosenoidales o franjas de Bessel. Lasa franjas cosenoidales se caracterizan por presentar igual brillo a lo largo de la imagen, sin importar el orden de la franja y están generalmente asociadas a la respuesta del objeto a una carga estática. Las franjas de Bessel presentan un brillo desigual, que decrece a lo largo de la imagen a medida que se incrementa el orden de la franja; este tipo de franjas esta asociado a cargas dinámicas, especialmente a la excitación periódica de objetos en resonancia. El análisis numérico depende del conocimiento de las direcciones de iluminación y de observación con las que se realizó el registro de los hologramas.

Las medidas de desplazamientos se fundamentan en la propiedad que presentan los hologramas de almacenar información acerca de un objeto, en diferentes estados y permitir su reconstrucción tiempo después. Para determinar el desplazamiento que sufre un cuerpo bajo la acción de una carga, es necesario registrar un holograma del cuerpo antes de aplicarle la carga que lo va a deformar. De acuerdo a la ecuación (1.4), el holograma inicial se puede describir mediante

$$
I_i(x, y) = I_{ri} + I_o + 2\gamma \sqrt{I_{ri} I_o} \cos(\Delta \phi_i(x, y)),
$$
\n(4.1)

donde el subíndice *i* indica que se trata de la primera exposición. Utilizando la técnica de desplazamiento de fase es posible determinar la distribución inicial de fase  $\Delta \varphi_i(x, y)$  que está directamente relacionada con el estado inicial del objeto. Una vez se realiza la deformación se registra un nuevo holograma, que se puede representar mediante

$$
I_{f}(x, y) = I_{rf} + I_{o} + 2\gamma \sqrt{I_{rf} I_{o}} \cos(\Delta \phi_{f}(x, y))
$$
(4.2)

y se obtiene la distribución de fase  $\Delta \varphi_f(x, y)$ . La variación de la fase  $\Delta \varphi(x, y)$ , definida por

$$
\Delta \varphi(x, y) = \Delta \varphi_f(x, y) - \Delta \varphi_i(x, y)
$$
\n(4.3)

tiene relación directa con el desplazamiento realizado, como se demuestra en la siguiente sección.

**4.1.1 Variaciones de la fase debido a deformaciones** En holografía, cuando se presenta una deformación sobre la superficie del objeto se manifiesta como una diferencia de camino óptico  $\delta(p)$ , que se relaciona con la diferencia de fase  $\Delta\varphi(p)$ por medio de

$$
\Delta \varphi(p) = \frac{2\pi}{\lambda} \delta(p) \quad , \tag{4.4}
$$

donde denota la longitud de la luz láser utilizada.

Supongamos que  $F(x_i, y_i, z_i)$  es un punto de la fuente de iluminación y  $0(x_{o, y_{o}, z_{o}})$  es un punto en el plano de observación, descrito en coordenadas cartesianas. Cuando el objeto se deforma, el punto  $P_1(x_{p1}, y_{p1}, z_{p1})$  sobre la superficie se mueve una cantidad definida por el vector desplazamiento  $\vec{L}(P) = L_x(P)\hat{i} + L_y(P)\hat{j} + L_z(P)\hat{k}$  $\overline{a}$ a una posición  $P_2(x_{p2}, y_{p2}, z_{p2})$ . El cambio en el camino óptico se puede expresar como

$$
\delta(p) = \left[ \overline{FP_1} + \overline{P_1O} \right] - \left[ \overline{FP_2} + \overline{P_2O} \right]
$$

$$
= \left[ \overline{FP_1} \bullet \hat{r}_{f1} + \overline{P_1O} \bullet \hat{r}_{o1} \right] - \left[ \overline{FP_2} \bullet \hat{r}_{f2} + \overline{P_2O} \bullet \hat{r}_{o2} \right]
$$
(4.5)

donde  $\hat{r}_{f1}$  y  $\hat{r}_{f2}$  son vectores unitarios en las direcciones de iluminación, antes y después de la deformación, mientras que  $\hat{r}_{o1}$  y  $\hat{r}_{o2}$  lo son en las direcciones de observación, como se muestra en la figura 4.1 .

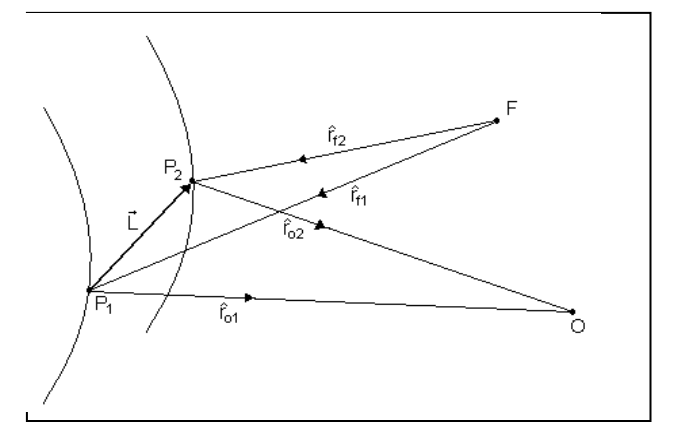

Figura 4.1 Vectores involucrados en la medición de desplazamientos. *L*  $\Rightarrow$ representa el desplazamiento de un punto sobre la superficie desde  $P_1$  hasta  $P_2$ , F es la fuente de iluminación y O el observador.

Suponga que existen un vector  $k_i$  $\rightarrow$ y un vector  $\Delta k_i$ , que se ilustran en la figura 4.2, que dependen de la iluminación y que están definidos mediante

$$
\vec{k}_i = \frac{1}{2} \left[ \hat{r}_{f1} + \hat{r}_{f2} \right]
$$
 (4.6)

$$
\overrightarrow{\Delta k_i} = \frac{1}{2} \left[ \hat{r}_{f1} - \hat{r}_{f2} \right],\tag{4.7}
$$

que existen los vectores  $k_o$  $\overline{a}$ y  $\Delta k$ <sub>o</sub> que dependen de las direcciones de observación, y que se definen como

$$
\vec{k}_o = \frac{1}{2} [\hat{r}_{o1} + \hat{r}_{o2}]
$$
\n(4.8)

$$
\overrightarrow{\Delta k_o} = \frac{1}{2} \left[ r_{o1} - \hat{r}_{o2} \right]
$$
\n(4.9)

y que existe un vector desplazamiento  $L(P)$ , que se puede describir mediante

$$
\overrightarrow{L(P)} = \overrightarrow{P_iO} - \overrightarrow{P_oO}
$$

$$
= \overrightarrow{FP_o} - \overrightarrow{FP_i}
$$
(4.10)

que indica el movimiento de un punto sobre la superficie del objeto desde *P*1 hasta *P*<sub>2</sub>. A partir de estos vectores la ecuación se convierte en

$$
\delta(P) = \left| \vec{k}_i(P) + \overrightarrow{\Delta k_i}(P) \right| \bullet FP_1 + \left| \vec{k}_o(P) + \overrightarrow{\Delta k_o}(P) \right| \bullet P_1O
$$

$$
- \left[ \vec{k}_i(P) - \overrightarrow{\Delta k_i}(P) \right] \bullet FP_2 - \left[ \vec{k}_o(P) - \overrightarrow{\Delta k_o}(P) \right] \bullet P_2O \tag{4.11}
$$

y que se reduce a

$$
\delta(P) = \vec{k}_o(P) \bullet \vec{L}(P) - \vec{k}_i(P) \bullet \vec{L}(P) + \overrightarrow{\Delta k}_o(P) \bullet \boxed{\overrightarrow{P_1O} + \overrightarrow{P_2F}} + \overrightarrow{\Delta k}_i(P) \bullet \boxed{\overrightarrow{OP_1} + \overrightarrow{OP_2}} \tag{12}
$$

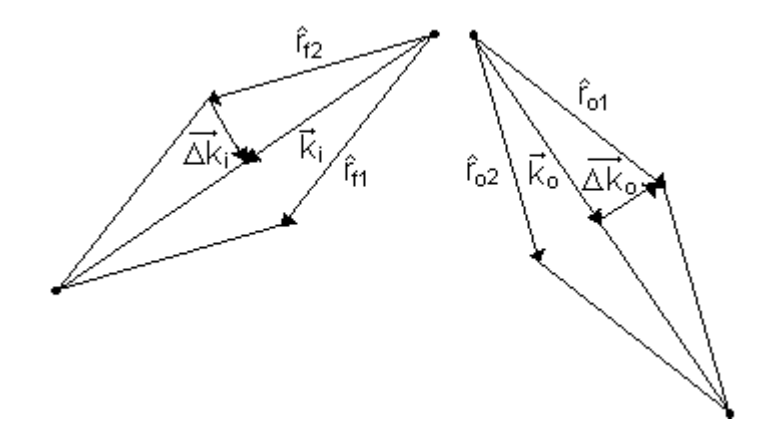

Figura 4.2 Vectores sensitividad. Se muestra la perpendicularidad entre los vectores *K*  $\rightarrow$  $y \Delta K$ .

El desplazamiento *L*(*P*)  $\Rightarrow$  es despreciable si se compara con las dimensiones del sistema holográfico, ya que mientras *FP<sup>i</sup>* y *PiO* son del orden de los metros, *L*(*P*)  $\Rightarrow$ es del orden de los micrómetros. Debido a esta consideración se tiene que  $FP_1$  es aproximadamente igual a  $FP_2$  por lo que

$$
\overrightarrow{FP_1} + \overrightarrow{FP_2} \approx s\overrightarrow{k_i}, \qquad (4.13)
$$

para algún *s* que pertenece a los reales positivos; además, como *i k*  $\overline{a}$ es perpendicular a  $\Delta k_i$  se concluye que

$$
\left[\overrightarrow{FP_1} + \overrightarrow{FP_2}\right] \bullet \overrightarrow{\Delta k_i} \approx 0. \tag{4.14}
$$

Un análisis similar se puede realizar para  $\Delta k_o$ . Bajo estas condiciones la ecuación se convierte en

$$
\delta(P) = \left[\vec{k}_o(P) - \vec{k}_i(P)\right] \bullet \vec{L}(P) \tag{4.15}
$$

y es la ecuación que permite obtener medidas de desplazamientos a partir de la holografía digital.

**4.1.2 Geometría de los vectores iluminación, observación y sensitividad** La interpretación cuantitativa de hologramas depende del conocimiento de las direcciones de iluminación y observación utilizadas durante el proceso de almacenamiento y reconstrucción de los hologramas. Estas direcciones están

definidas por los vectores iluminación *i k*  $\overline{a}$ y observación  $k_o$  $\overline{a}$ , y se definen como vectores de propagación de la luz de la fuente al objeto y del objeto al punto de observación. Esta situación se ilustra en la figura 4.3.

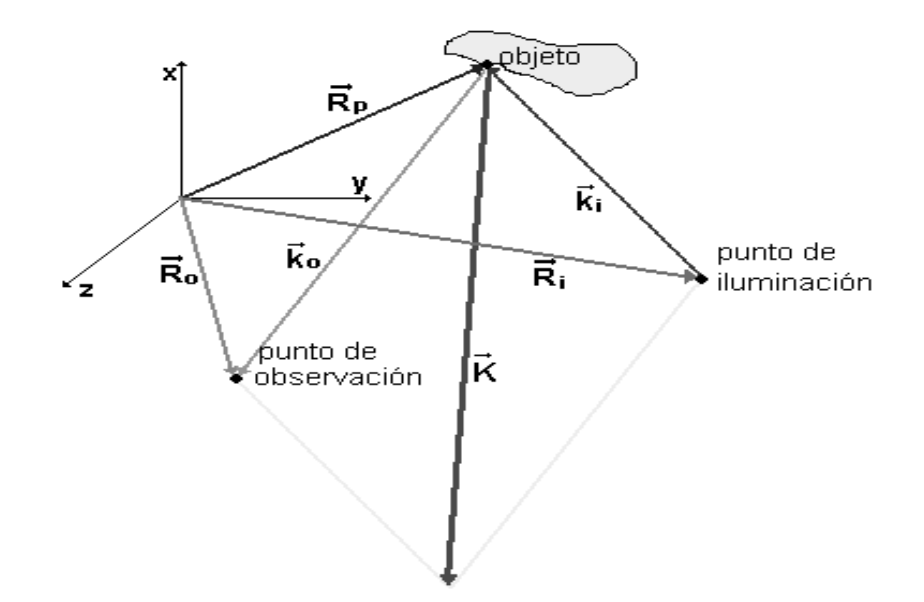

Figura 4.3 . Vectores involucrados en el registro de un holograma. El vector *K*  $\overline{a}$ se define como la diferencia entre las direcciones de observación y de iluminación.

Los vectores iluminación  $k_i$  $\overline{a}$ y observación  $k_o$  $\overline{a}$ se pueden describir en términos de los vectores posición  $R_i$ ,  $R_o$  y  $R_p$  definidos respecto a un sistema arbitrario de coordenadas cartesianas x, y, z, y que definen un punto de la fuente de iluminación del objeto  $(x_i, y_i, z_i)$ , un punto de observación  $(x_o, y_o, z_o)$  y un punto sobre el objeto  $(x_p, y_p, z_p)$ . Este nuevo conjunto de vectores se puede describir mediante las siguientes ecuaciones:

$$
= x_i \hat{i} + y_i \hat{j} + z_i \hat{k}
$$
\n(4.16)

$$
\vec{R}_o = x_o \hat{i} + y_o \hat{j} + z_o \hat{k}
$$
 (4.17)

$$
\vec{R}_p = x_p \hat{i} + y_p \hat{j} + z_p \hat{k}
$$
 (4.18)

con el fin de facilitar los cálculos, los vectores iluminación y observación se expresan en términos de los vectores posición de la siguiente manera

$$
\vec{k}_i = \frac{2\pi}{\lambda} \frac{\vec{R}_p - \vec{R}_i}{\left|\vec{R}_p - \vec{R}_i\right|}
$$
(4.19)

$$
\vec{k}_o = \frac{2\pi}{\lambda} \frac{\vec{R}_o - \vec{R}_p}{\left|\vec{R}_o - \vec{R}_p\right|}
$$
(4.20)

donde representa la longitud de onda del la luz utilizada.

*Ri*

 $\vec{r}$ 

A partir de estos vectores se define el vector sensitividad *K*  $\rightarrow$ de la siguiente manera

$$
\vec{K} = \vec{K}_o - \vec{K}_i
$$
\n(4.20)

Este vector es de gran importancia en la medición de desplazamientos por medio de métodos holográficos ya que esta estrechamente relacionado con la distribución de la fase dentro del holograma.

**4.1.3 Evaluación cuantitativa de desplazamientos** Cuando un objeto se deforma mientras se registra un holograma la diferencia de fase entre los rayos que llegan a un punto de observación especifico se codifican en forma de patrones de franjas. Estas

franjas se describen mediante una función denominada *función de localización de franjas* y que está estrechamente relacionada con el orden *n* de la franja mediante la relación

$$
\Omega = 2\pi n \tag{4.21}
$$

La función  $\Omega$  también se relaciona con el producto escalar del vector sensitividad k  $\overline{a}$ con el vector desplazamiento *L*  $\overline{a}$ mediante la ecuación

$$
\Omega = \vec{k} \bullet \vec{L} \tag{4.22}
$$

El vector sensitividad se puede variar alterando la dirección de iluminación  $k<sub>i</sub>$  $\overline{a}$ o la dirección de observación  $k_{\rho}$  $\rightarrow$ , o ambas simultáneamente.

El vector desplazamiento se puede descomponer en sus respectivas componentes rectangulares, de la siguiente manera

$$
\vec{L} = L_x \hat{i} + L_y \hat{j} + L_z \hat{k}
$$
 (4.23)

y para determinar cada una de sus componentes se requiere, en el caso ideal, de un conjunto de tres ecuaciones que puedan ser resueltas simultáneamente; sin embargo debido a la naturaleza finita del holograma, se introduce un error substancial en el valor de *L*  $\rightarrow$ . Con el fin de reducir este error se deben realizar más de tres observaciones y aplicar un método de minimización de errores, lo que genera un sistema sobredeterminado de ecuaciones simultaneas, con una ecuación para cada observación.

Para implementar el sistema de ecuaciones es necesario determinar la función de localización de franjas, sin embargo, a menudo no es posible identificar l a franja de orden cero, por lo que se debe implementar un algoritmo que permita asignarle el orden a la franja tomada como inicial. Suponiendo que  $\Omega_{0}$  es una constante aditiva y está asociada a la primera observación. La ecuación correspondiente al vector observación  $k_o^1$  $k_o^1$ , donde el superíndice representa el orden de la observación, se relaciona con la primera observación mediante

$$
k^1.\vec{L} = \Omega_o \tag{4.24}
$$

Realizando un cambio en la dirección de observación de  $k_q^1$  $k_o^1$  a  $k_o^2$  $k_o^2$  ocurre un desplazamiento de franja n<sup>1,2</sup> que se relaciona con la función de localización de franjas  $\Delta \Omega^{1,2}$  mediante

$$
\Delta \Omega^{1,2} = 2\pi n^{1,2} \tag{4.25}
$$

y por consiguiente

$$
\vec{k}^2 \bullet \vec{L} = \Omega_o + \Delta \Omega^{1,2} \tag{4.26}
$$

Siguiendo con el mismo procedimiento se puede determinar el desplazamiento  $n^{1,m}$ para otros cambios en la dirección de observación respecto a  $k_o^1$  $k_o^{\perp}$ , como se ilustra en la figura 4.4.

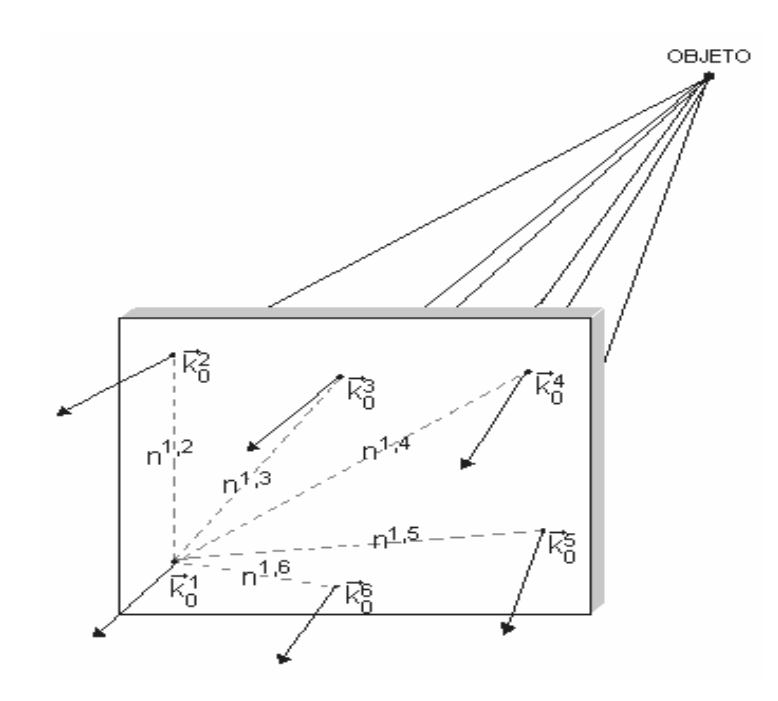

Figura 4.4. Direcciones de observación. Debido a que cada punto sobre el holograma almacena información acerca de la totalidad del objeto, es mejor extraer la información de un punto en particular sobre el objeto a partir del análisis del holograma desde diferentes direcciones de observación.

El vector sensitividad correspondiente a la m-esima observación puede describirse mediante

$$
\vec{k}^{m} = \vec{k}_{x}^{m} \hat{i} + \vec{k}_{y}^{m} \hat{j} + \vec{k}_{z}^{m} \hat{k}
$$
  
=  $\vec{k}_{o}^{m} - \vec{k}_{1}$ , (4.27)
para  $m = 1, 2, 3, \dots, r$ , donde r representa el número total de observaciones. El cambio ΔΩ<sup>1,*m*</sup> que sufre la función de localización de franjas debido a la m-esima observación puede ser expresado mediante

$$
\Delta\Omega^{1,m} = 2\pi n^{1,m}, \quad \text{donde } m = 1, 2, 3, \dots, r \,. \tag{4.28}
$$

El valor de  $\Omega_0$  es constante, por lo tanto se requiere un mínimo de cuatro observaciones para determinar las componentes del vector desplazamiento.

Para disminuir el error que se introduce en *L*  $\overline{a}$ debido a la naturaleza finita del holograma es necesario realizar más de cuatro observaciones y aplicar un método de minimización de errores. Aplicando el método de los mínimos cuadrados se tiene que el cuadrado del error introducido en la m-sima observación se puede describir como

$$
(Em)2 = (\vec{k}m \bullet \vec{L} - \Omega_0 - \Delta\Omega^{1,m})^2
$$
 (4.29)

por lo tanto la suma de todos los errores cuadráticos será

$$
\sum_{m=1}^{r} (E^{m})^{2} = \sum_{m=1}^{r} (\vec{k}^{m} \cdot \vec{L} - \Omega_{0} - \Delta \Omega^{1,m})^{2}
$$
(4.30)

y para que el error sea mínimo se debe cumplir que

$$
\frac{\partial}{\partial L_i} \left[ \sum_{m=1}^r (E^m)^2 \right] = 0, \quad \text{para } m = 1, 2, 3, \dots, r \text{ e } i = x, y, z, \Omega_0 \tag{4.31}
$$

lo que produce un el sistema de ecuaciones siguiente

$$
\begin{bmatrix}\n\sum_{m=1}^{r} k_{x}^{m} k_{x}^{m} & \sum_{m=1}^{r} k_{y}^{m} k_{x}^{m} & \sum_{m=1}^{r} k_{z}^{m} k_{x}^{m} & -\sum_{m=1}^{r} k_{x}^{m} \\
\sum_{m=1}^{r} k_{x}^{m} k_{y}^{m} & \sum_{m=1}^{r} k_{y}^{m} k_{y}^{m} & \sum_{m=1}^{r} k_{z}^{m} k_{y}^{m} & -\sum_{m=1}^{r} k_{y}^{m} \\
\sum_{m=1}^{r} k_{x}^{m} k_{z}^{m} & \sum_{m=1}^{r} k_{y}^{m} k_{z}^{m} & \sum_{m=1}^{r} k_{z}^{m} k_{z}^{m} & -\sum_{m=1}^{r} k_{z}^{m} \\
-\sum_{m=1}^{r} k_{x}^{m} & -\sum_{m=1}^{r} k_{y}^{m} & -\sum_{m=1}^{r} k_{z}^{m} & r\n\end{bmatrix}\n\begin{bmatrix}\nL_{x} \\
L_{y} \\
L_{z} \\
\Omega_{0}\n\end{bmatrix} = \begin{bmatrix}\n\sum_{m=1}^{r} k_{x}^{m} \Delta \Omega^{1,m} \\
\sum_{m=1}^{r} k_{y}^{m} \Delta \Omega^{1,m} \\
\sum_{m=1}^{r} k_{z}^{m} \Delta \Omega^{1,m} \\
\sum_{m=1}^{r} k_{z}^{m} \Delta \Omega^{1,m}\n\end{bmatrix}
$$
\n(4.32)

y cuya solución se obtiene mediante

$$
\begin{bmatrix}\nL_x \\
L_y \\
L_z \\
\Omega_0\n\end{bmatrix} = \begin{bmatrix}\n\sum_{m=1}^r k_x^m k_x^m & \sum_{m=1}^r k_y^m k_x^m & \sum_{m=1}^r k_z^m k_x^m & -\sum_{m=1}^r k_x^m \\
\sum_{m=1}^r k_x^m k_y^m & \sum_{m=1}^r k_y^m k_y^m & \sum_{m=1}^r k_z^m k_z^m & -\sum_{m=1}^r k_y^m \\
\sum_{m=1}^r k_x^m k_z^m & \sum_{m=1}^r k_y^m k_z^m & \sum_{m=1}^r k_z^m k_z^m & -\sum_{m=1}^r k_z^m \\
-\sum_{m=1}^r k_x^m & -\sum_{m=1}^r k_y^m & -\sum_{m=1}^r k_z^m & r\n\end{bmatrix} \begin{bmatrix}\n\sum_{m=1}^r k_x^m \Delta \Omega^{1,m} \\
\sum_{m=1}^r k_y^m \Delta \Omega^{1,m} \\
\sum_{m=1}^r k_z^m \Delta \Omega^{1,m} \\
\sum_{m=1}^r k_z^m \Delta \Omega^{1,m}\n\end{bmatrix}
$$
\n(4.33)

esta ecuación permite obtener el valor de las componentes del desplazamiento, que realiza un punto de la superficie del objeto, a partir del conocimiento de las direcciones de observación e iluminación del sistema y de la distribución de fase almacenada en el holograma; además, también permite determinar el valor inicial  $\Omega_{\rm 0}$  relacionado con el orden de las franjas.

**4.1.3.1 Medición de desplazamientos fuera del plano** Si la iluminación se realiza con una fuente colimada, y los vectores iluminación y la observación se encuentran en el plano  $x - z$ , como se ilustra en la figura , la ecuación

$$
\delta(P) = \left[\vec{k}_o - \vec{k}_i\right] \bullet \vec{L} \tag{4.34}
$$

se convierte en

$$
\delta(P) = (k_{ox} - k_{ix})L_x + (k_{oz} + k_{iz})L_z
$$
\n(4.35)

además, como  $k_{\alpha x} = k_{ix}$ , se tiene que

$$
\delta(P) = (k_{oz} + k_{iz})L_z
$$
  
= 2cos $\theta$ L<sub>z</sub>, (4.36)

donde  $\theta$  es el ángulo de incidencia de la iluminación.

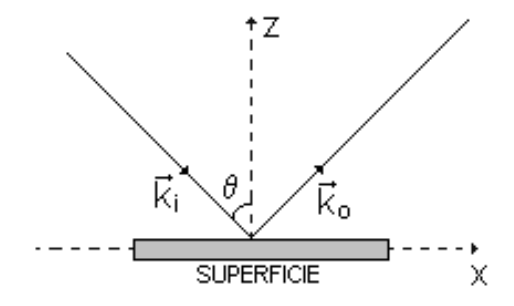

Figura 4.5. Desplazamientos fuera del plano. Configuración de la iluminación y la observación para medir desplazamientos fuera del plano.

La ecuación (4.4) se convierte en

101

$$
\Delta \varphi(x, y) = \frac{4\pi}{\lambda} L_z \cos \theta \tag{4.37}
$$

por lo tanto el desplazamiento normal *Lz* se puede calcular mediante la ecuación

$$
L_z = \frac{\Delta \varphi(x, y)\lambda}{4\pi \cos \theta} \tag{4.38}
$$

En esta ecuación se puede observar que la dependencia de la componente normal del desplazamiento es solo de la función de distribución de fase, por lo que, una vez obtenida esta distribución, es posible reconstruir la deformación fuera del plano que presenta la superficie del objeto.

#### **5. SISTEMA IMPLEMENTADO**

El sistema se puede dividir en cuatro componentes principales: montaje óptico, sistema de adquisición, sistema de calefacción y por último, el software de evaluación y control.

# **5.1 SISTEMA ÓPTICO**

Se realizó un montaje holográfico de doble haz, como se ilustra en la figura 5.1. La iluminación se realiza por medio de un láser de helio-neón que funciona en modo electromagnético TEM00, estabilizado en amplitud y en frecuencia, con una longitud de onda de 632.8 nm, una potencia de 5 mW y una longitud de coherencia de aproximadamente 60 cm..El filtrado espacial se realizó utilizando el filtro espacial NewPort modelo M-900, asociado con un objetivo de microscopio de 40 aumentos, 0.65 mm de distancia focal y un *pin hole* de 50 *m* . La colimación se realizó con una lente de +300, que permitió obtener un haz de aproximadamente 1 cm de radio, con un alto grado de uniformidad. Como muestra de prueba se utilizó un CD marca LG, que no fue analizado en su totalidad debido a que no se contaba con elementos ópticos que permitieran ensanchar el haz hasta el diámetro requerido (12 cm aproximadamente) y posteriormente recolectarlo. Ante esta dificultad se optó por analizar una parte de la región metalizada comprendida entre el centro y el borde externo de un área aproximada de un $cm<sup>2</sup>$ .

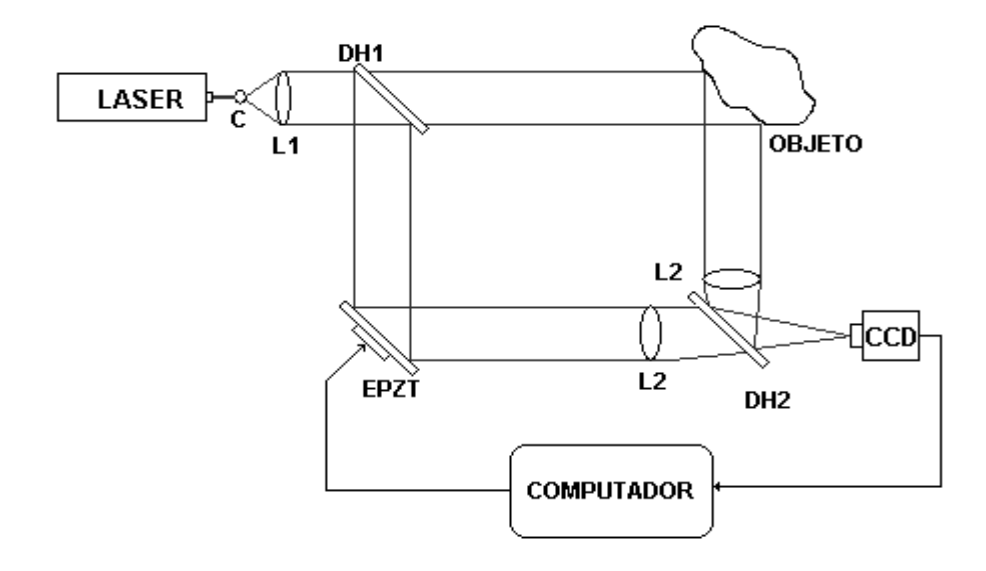

Figura 5.1. Sistema óptico implementado. El haz láser es filtrado y expandido en C, colimado mediante L1 y separado en DH1; una parte se envía al objeto y la otra al dispositivo PZT, para recombinarse posteriormente mediante DH2.

El funcionamiento de esta etapa es el siguiente: el haz láser se hace pasar a través del filtro espacial, posteriormente se colima y se lleva a un divisor de haz, donde se separa en dos frentes de onda de igual amplitud. El haz de referencia se hace incidir sobre el espejo del dispositivo de desplazamiento de fase, que tiene como finalidad alterar de manera controlada el camino óptico que recorre este rayo, y posteriormente se hace pasar a través de una lente de +300 con el fin de enfocarlo sobre la cámara; el haz objeto se hace incidir sobre la muestra de prueba y posteriormente se pasa a través de otra lente de +300 cuya misión es proyectar la totalidad del frente de onda proveniente del objeto sobre la matriz de detección de la cámara CCD. La recombinación de los haces se realiza con la ayuda de un divisor de haz de características similares al anterior, formándose el patrón de interferencia sobre la cámara CCD.

Un factor importante que determinó la elección del CD como objeto de estudio es que en Latinoamérica solo existe una empresa dedicada a la producción y grabación de CD's certificada con la Norma Técnica ISO 9002, reconocimiento que obtuvo *Disonex* en Abril de 2002, y su éxito se basa en el riguroso control de calidad que realiza tanto a sus materiales como a sus productos [17]. El CD es un producto que está sometido a variaciones de temperatura cuando se introduce en un sistema de grabación y/o de lectura, dichos cambios deben originar deformaciones en el disco, y teniendo en cuenta que este elemento está constituido por capas de diferentes materiales unidas mediante un fuerte contacto mecánico, se puede deteriorar y posiblemente destruir. Si el sistema permite observar los cambios que sufre la superficie del disco compacto será apto para desempeñarse, al menos, en este tipo de industrias.

### **5.2 SISTEMA DE ADQUISICIÓN**

Como medio de registró se utiliza una cámara CCD monocromática SONY XC-7500, que tiene como principales características: 648 x 485 píxeles cuadrados de 9.9 *m* de tamaño, dispuestos en un área rectangular de 8.1 x 6.33 mm, con un radio señal ruido de 60 dB, una sensibilidad mínima de 3 lux, configurada para operar en modo no entrelazado. La información capturada por la cámara es enviada a una tarjeta digitalizadora MATROX METEOR II MULTICANAL de ocho bits y 4.0 MegaBytes de memoria, alojada en una ranura PCI de un computador personal de 650MHz, 128 MB de RAM, operando bajo Windows 95 y que también es el encargado de controlar el dispositivo de desplazamiento de fase y la cámara térmica. La adquisición de la información se controla a través de una aplicación software implementada bajo Visual C++ y con la ayuda de las librerías MIL suministradas con la tarjeta digitalizadora.

## **5.3 SISTEMA DE CALEFACCIÓN**

El sistema de calefacción utilizado es el descrito en la sección 3.3. Se encuentra conectado a un computador personal y es controlado por medio del puerto paralelo. La finalidad de esta etapa es suministrar el calor necesario para incrementar la temperatura en el objeto de prueba desde 18°C hasta 60°C, este incremento no se puede realizar por el mecanismo de conducción de calor debido a que existe la dilatación de la capa de aluminio de la fuente que se puede transferir a la muestra de prueba si se coloca en contacto directo con la cámara; debido a este inconveniente es necesario realizar el calentamiento por radiación y convección; se asume que el transporte de calor se efectúa solo por convección debido a las propiedades de baja emisión y absorción de las superficies involucradas en el proceso de transferencia.

## **5.4 APLICACIÓN SOFTWARE**

Es la encargada de controlar el funcionamiento de los elementos anteriormente descritos y sincronizarlos durante el proceso de medición. Es un programa desarrollado en Visual C++, con la ayuda de las librerías MIL (Matrox Imaging Libraries) que se suministran con la tarjeta digitalizadora MATROX MC-II. La aplicación consta de dos partes, una de control encargada de la operación del dispositivo piezoeléctrico, la cámara térmica y el sistema de adquisición, y una parte de evaluación, que tiene como objetivo extraer la información codificada en los hologramas obtenidos.

El control de la cámara térmica y del dispositivo de desplazamiento de fase se realiza por medio del puerto paralelo (como se describe en los apartados correspondientes a cada diseño), por medio de la instrucción *outp()* encargada de escribir en el puerto de datos con dirección 0x378 o en el de control 0x379. El puerto de datos se utiliza para enviar los valores encargados de modificar el comportamiento de los

dispositivos, mientras que el puerto de control se encarga de seleccionar a que dispositivo se le está enviando la orden y se utilizan solo los primeros dos bits.

El control del sistema de adquisición de imágenes es más complejo y precisa la utilización de unas librerías especiales denominadas MIL y que son las responsables de la asignación y control de las variables necesarias para controlar el sistema. Lo primero que se debe hacer es reconocer el sistema, esto se logra por medio de la función *MsysAlloc()*, a continuación es necesario asignar el sistema de digitalización por medio de la función *MdigAlloc()* para posteriormente asignar una aplicación con *MappAlloc()*. Después de este proceso el sistema operativo, Windows 95 en este caso, está en capacidad de reconocer el sistema de adquisición y por lo tanto puede controlar su funcionamiento. Con el fin de procesar y almacenar las imágenes adquiridas es necesario asignar *buffers* de memoria por medio de *MbufAlloc()* y para visualizarlas se requiere la asignación de un contexto de visualización, que se logra utilizando la función *MdispAlloc()* y de una ventana que se asigna por medio de *MdispSelectWindow()*. La asignación de los anteriores elementos implica un consumo de memoria, por lo tanto se hace indispensable liberarlos cuando finaliza la aplicación. La liberación se realiza por medio de las funciones *MdispDeselect()* para liberar el contexto de visualización, *MdispFree()* para liberar la memoria asignada a la visualización, *MbufFree()* libera el buffer asociado (es necesario llamarla una vez por cada buffer asignado), *MappFree()* libera la aplicación, *MdigFree()* libera la memoria asignada al digitalizador y *MsysFree* libera el sistema. Es estrictamente necesario asignarlos y liberarlos en el orden establecido.

Cuando el sistema está asignado, se puede capturar una imagen utilizando *MdigGrab()*, o visualizar una secuencia en modo continuo por medio de *MdigContinuousGrab(),* así como detener la adquisición con *MdigHalt()*. También es posible modificar algunas propiedades de los elemento del sistema a través de funciones de control, realizar operaciones de procesamiento de imágenes basadas en morfología matemática y operaciones de reconocimiento de patrones con las funciones incluidas en la librería MIL.

La adquisición y evaluación de la información se describe a continuación: El holograma se proyecta directamente sobre la matriz de sensores de la cámara CCD, desde donde se lleva a la tarjeta digitalizadora y de allí se transfiere a un buffer de almacenamiento y procesamiento, para posteriormente ser enviada a una ventana para su visualización.

La calidad de las imágenes adquiridas es fundamental para el correcto desempeño del sistema, por lo tanto se debe realizar un procesamiento a las imágenes adquiridas antes de someterlas al proceso de evaluación. Para disminuir el efecto del ruido aleatorio se utiliza la técnica de promediado temporal de imágenes; en esta aplicación se toman ocho imágenes y se promedian con la ayuda de la función *MimArithMultiple()*. Debido a que el sistema está diseñado para extraer información a partir de hologramas se hace necesario implementar un proceso adicional de filtrado con el fin de disminuir el efecto del speckle presente en este tipo de imágenes.

Teniendo en cuenta que el patrón de moteo está asociado a las componentes de alta frecuencia presentes en la imagen y que el moteado se distribuye por toda la imagen, se puede disminuir su efecto aplicando un filtro *pasabajos* y un filtro tipo *median* realizado por las funciones *MimConvolve()* y *MimRank()*.

El siguiente paso es extraer la distribución de fase codificada en el holograma, para este propósito se utiliza una modificación del algoritmo de cinco cuadros descrito en la sección 1.5.1.1.4, donde se toman valores de  $\alpha_i = 0, \frac{\pi}{2}, \pi, \frac{3\pi}{2}, 2\pi$ 2  $, \pi, \frac{3}{7}$ 2  $\mu_i = 0, \frac{\pi}{2}, \pi, \frac{3\pi}{2}, 2\pi$  para facilitar el control del dispositivo de desplazamiento de fase. Se selecciona este tipo de algoritmo ya que minimiza el error en las medidas, según lo expuesto en la sección 1.5.1.3. Debido a que las consideraciones establecidas en primer capitulo, en la sección 1.5.1.2 es necesario realizar el proceso de desenvolvimiento de fase, para este propósito se implementó el último algoritmo mencionado en esta sección, que se caracteriza por ser independiente de la trayectoria por lo que minimiza el error en las medidas. Una vez establecida la distribución de fase es etiquetada y almacenada en un arreglo para su posterior evaluación. También se le realiza un proceso de normalización que permite visualizarla como una imagen en niveles de gris. Con el objetivo de eliminar posibles errores introducidos durante la obtención de la fase a partir de los hologramas, se debe realizar un filtrado espacial a las distribuciones de fase calculadas que están almacenadas en arreglos de punto flotante. Para realizar este filtrado fue necesario implementar funciones que operaran con datos de punto flotante, debido a que esta operación no puede ser realizada por las funciones de las

librerías MIL que están diseñadas para procesar imágenes, que por lo general se encuentran codificadas en 256 niveles de gris, y que por lo tanto manejan arreglos de ocho bits.

Después de tener almacenada la información extraída de los hologramas, se procede al proceso de evaluación, para el que se hace necesario contar con al menos dos distribuciones de fase correspondientes a estados diferentes del objeto. El cambio en la fase entre dos estados se obtiene restando los elementos correspondientes de los arreglos y es almacenando en un nuevo arreglo. El desplazamiento normal de cada punto se obtiene a partir de la ecuación (4.38), donde  $\theta = 45^{\circ}$ ,  $\lambda = 632.8$ *nm* y  $\Delta \varphi(x, y)$  corresponde al valor almacenado en las coordenadas  $(x, y)$  del arreglo, y debe ser nuevamente almacenado. El siguiente paso es realizar un proceso de escalamiento con el fin de mostrar la información obtenida en forma gráfica, donde cada nivel de gris se asocia con una elevación o depreciación de la superficie.

En la figura 5.2 se muestra la interfaz de usuario de la aplicación software desarrollada, que tiene como nombre MVision. Se puede acceder a las funciones necesarias para la captura, procesamiento y evaluación de la información mediante el menú **Opciones** o a través de los controles ubicados en la barra de herramientas, como se muestra en la figura 5.3.

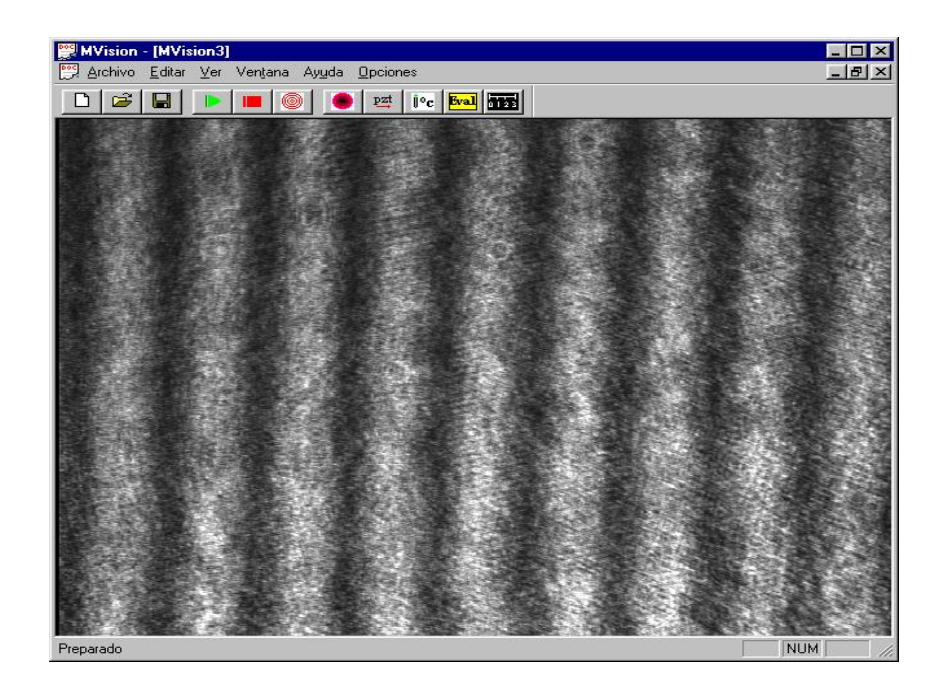

Figura 5.2. Interfaz de usuario desarrollada. Esta gráfica muestra la ventana principal de la aplicación, que cuenta con un menú similar al de cualquier aplicación de windows y una barra de herramientas desde donde es posible controlar el sistema.

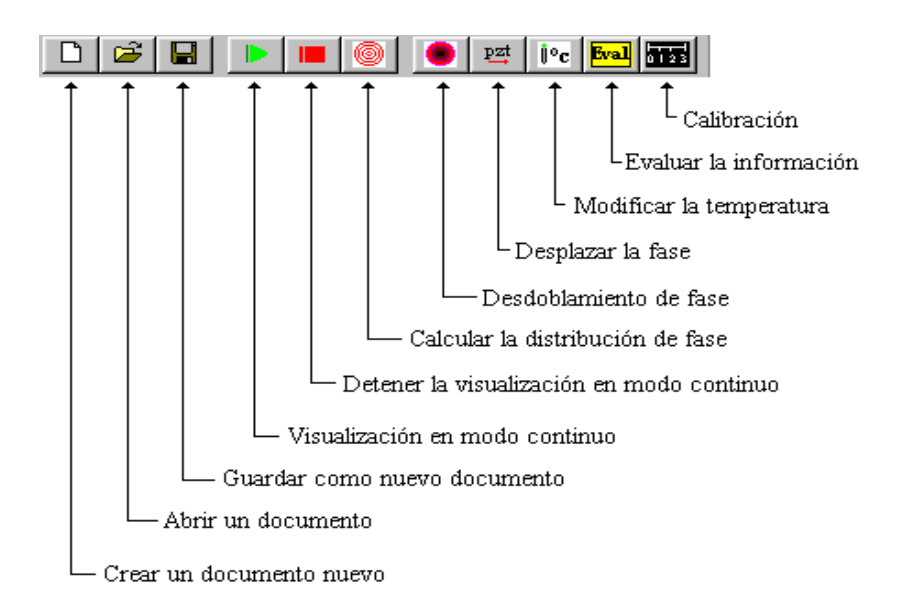

Figura 5.3. Barra de herramientas de la ventana principal. En esta gráfica se realiza una breve descripción de cada uno de los controles de la aplicación ubicados en la ventana principal.

Cuando se inicia la aplicación aparece una ventana donde el usuario solo tiene la opción de obtener datos creando un nuevo documento seleccionando el botón  $\boxed{D}$ o visualizar la información adquirida cargando un documento ya almacenado mediante Una vez se haya realizado la selección aparece una ventana parecida a la mostrada en la figura 5.2, con un documento en blanco si se crea un nuevo documento o una distribución de fase, en caso de abrir un archivo almacenado. Las opciones de la barra de herramientas son activadas de acuerdo al tipo de información almacenada en la memoria del computador y la función que desempeñan está descrita en la figura 5.3.

En la figura 5.4 se presenta una fotografía del sistema implementado, en ella se puede observar la cámara CCD, el montaje óptico, el disco compacto colocado en el sistema de calefacción y las tarjetas encargadas de controlar la cámara de calentamiento y el dispositivo de desplazamiento de fase.

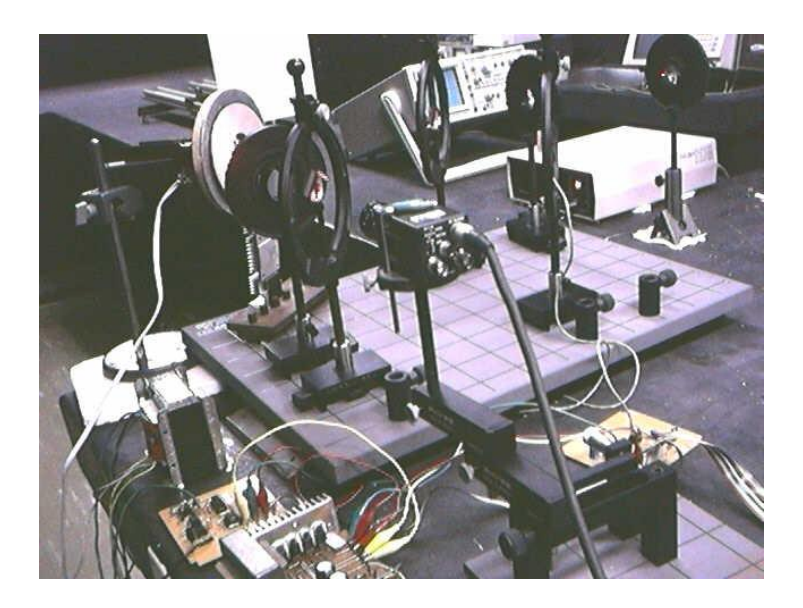

Figura 5.4. Fotografía del sistema implementado.

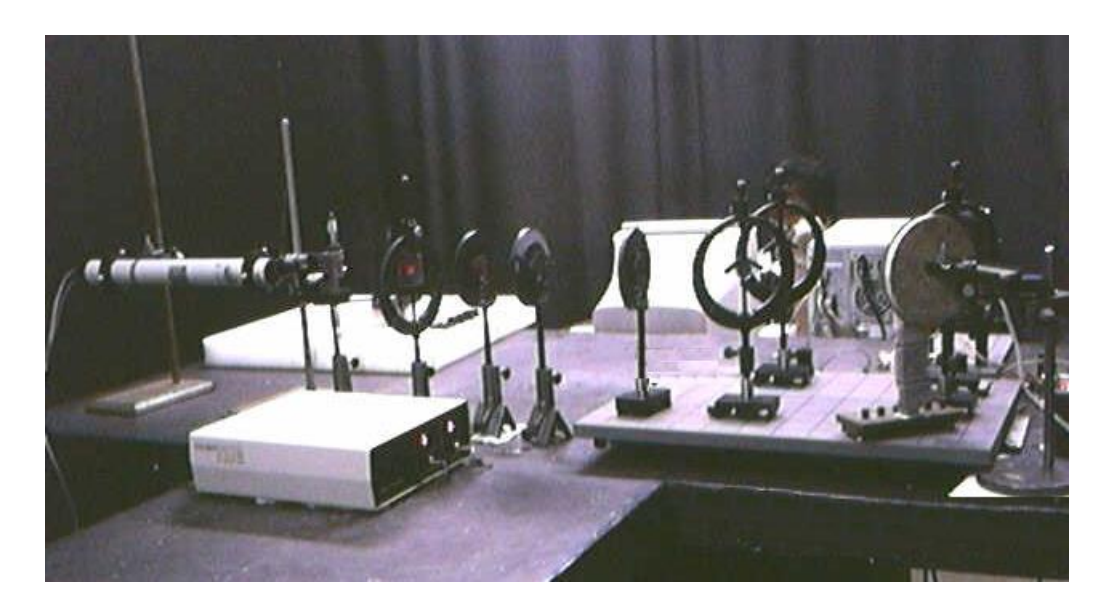

Figura 5.5. Fotografía general del sistema implementado.

### **6. RESULTADOS**

A continuación se muestran los resultados obtenidos al utilizar el sistema para determinar la deformación que sufre el CD a medida que se varía la carga térmica aplicada. La superficie analizada fue la cara opuesta a la superficie de lectura y el área observada tenía unas dimensiones aproximadas de un cm por un cm y tenía la propiedad de reflejar una cantidad apreciable de la luz que incidía sobre ella. La información suministrada consta del holograma obtenido para cada valor de temperatura aplicado, la distribución de fase calculada por el algoritmo de desdoblamiento de fase y la gráfica de la deformación con sus respectivos valores de pico.

La figura 6.1.a muestra el holograma obtenido para el estado inicial de la parte del disco compacto analizada y en la figura 6.1.b se observa el desdoblamiento realizado a la distribución de fase asociada con este holograma. En el extremo derecho de esta imagen se observan unos sectores que no pudieron ser correctamente desdoblados por el algoritmo de desenvolvimiento de fase implementado, la razón es la presencia de una posible discontinuidad presente en la distribución de fase calculada.

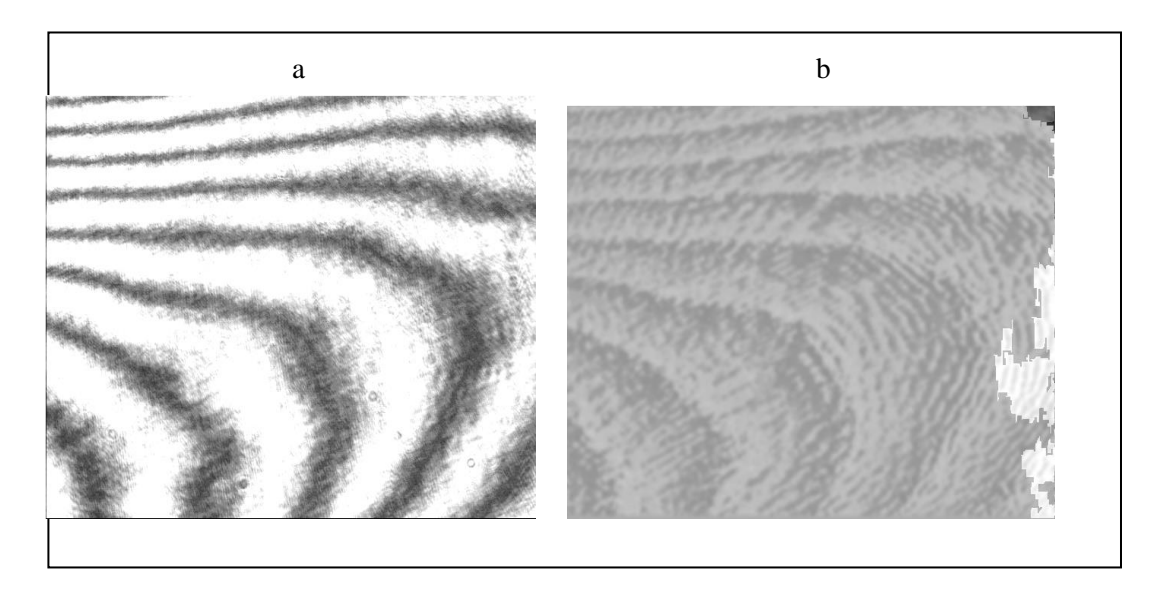

Figura 6.1. Holograma obtenido a 20°C. La figura a) presenta el mapa de fase, mientras que la b) muestra la fase desdoblada.

En la figura 6.2.a se muestran el holograma obtenido mediante el sometimiento del disco a una temperatura de 24 °C y en la parte b, su correspondiente distribución de fase. Solo aparecen unos pocos puntos en la parte derecha del holograma que no pudieron ser incluidos en el mapa de fase mediante ninguna trayectoria, lo que manifiesta la presencia de una discontinuidad. Se observa un incremento en el número de franjas, lo que se explica por el desplazamiento en la superficie del disco ocasionado por el incremento en la temperatura.

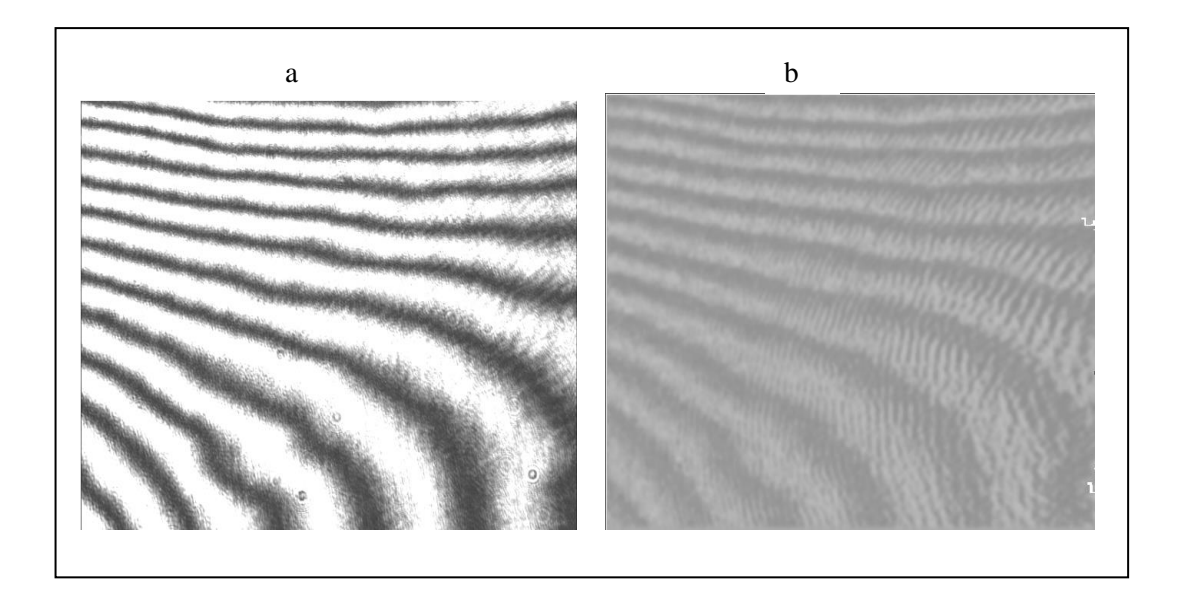

Figura 6.2. Holograma obtenido a 24°C. La figura **a)** se presenta el mapa de fase, mientras que la **b**) muestra la fase desdoblada.

La figura 6.3. **a**) muestra el holograma resultante de someter el CD a una temperatura de 26 °C. A la derecha de la parte **b**) observa un conjunto de puntos que no pudieron ser resueltos por el algoritmo de desdoblamiento. El incremento en el número de franjas se sigue presentando y su curvatura se hace más manifiesta.

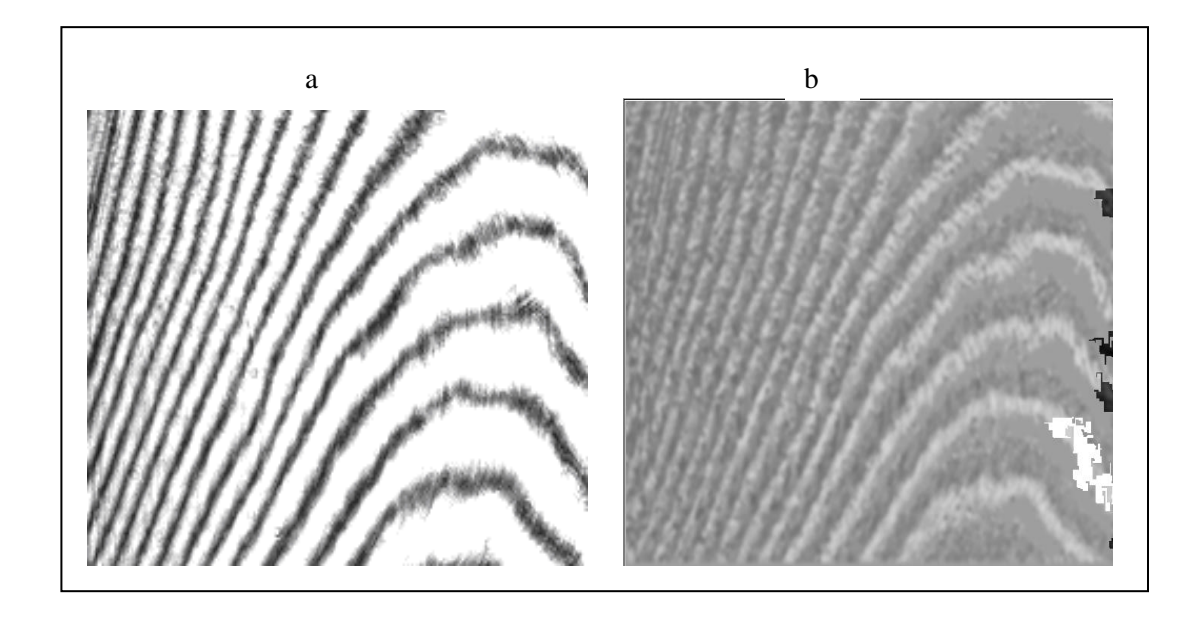

Figura 6.3. Holograma obtenido a 28°C. en **a**) se presenta el mapa de fase, mientras que en **b)** se muestra la fase desdoblada.

Un nuevo incremento de cuatro grados en la temperatura se manifiesta en el holograma de la figura 6.4, donde se aprecia un pronunciamiento en las franjas obtenidas, también se mantiene la tendencia al incremento; sin embargo, el número de valores de fase que no están del todo definidos se mantiene, esta situación puede ser originada por reflexiones parásitas.

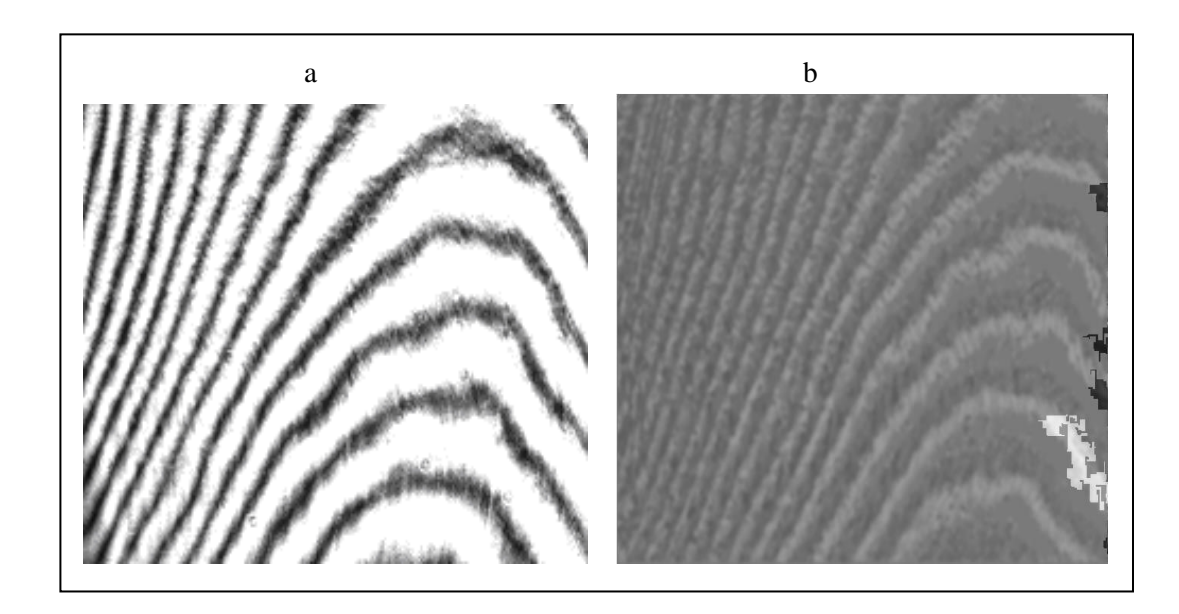

Figura 6.4 Holograma obtenido a 32°C. La figura **a)** se presenta el mapa de fase, mientras que la b) muestra la fase desdoblada.

El aumento en el número de franjas se sigue presentando si se aumenta la temperatura de 32 a 36°C, además se observa un corrimiento de las franjas hacia la izquierda y un incremento en la pendiente de las mismas. En la figura 6.5 b se observan puntos de fase que no se pudieron resolver adecuadamente, principalmente en el centro del mapa de fase. Este problema posiblemente fue ocasionado por la presencia de alguna variación de alta frecuencia (ruido speckle) que no pudo ser eliminada por la etapa de filtrado.

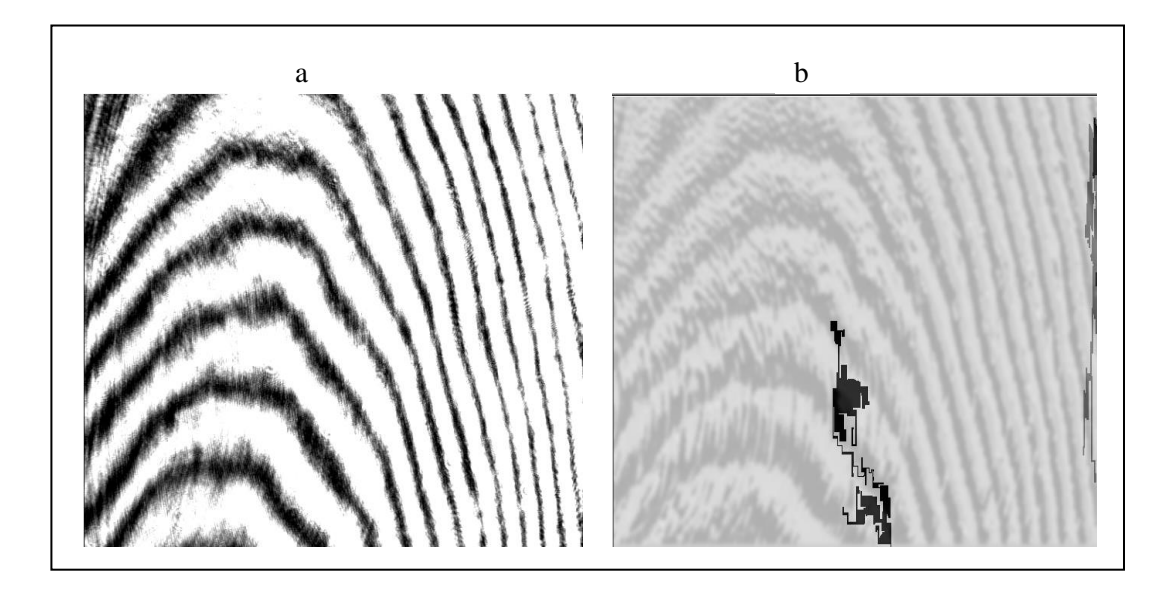

Figura 6.5. Holograma obtenido a 36°C. La figura **a)** se presenta el mapa de fase, mientras que la **b**) muestra la fase desdoblada.

La figura 6.6 muestra el holograma obtenido para un calentamiento de 40°C y su respectivo mapa de fase. En el holograma se observa el desplazamiento de las franjas hacia la izquierda y el incremento continuo en el número de franjas. El número de discontinuidades para este estado es prácticamente nulo, por lo que se puede afirmar que el sistema estaba estabilizado y que no se presentaron variaciones de alta frecuencia durante el proceso de cálculo de la distribución de fase.

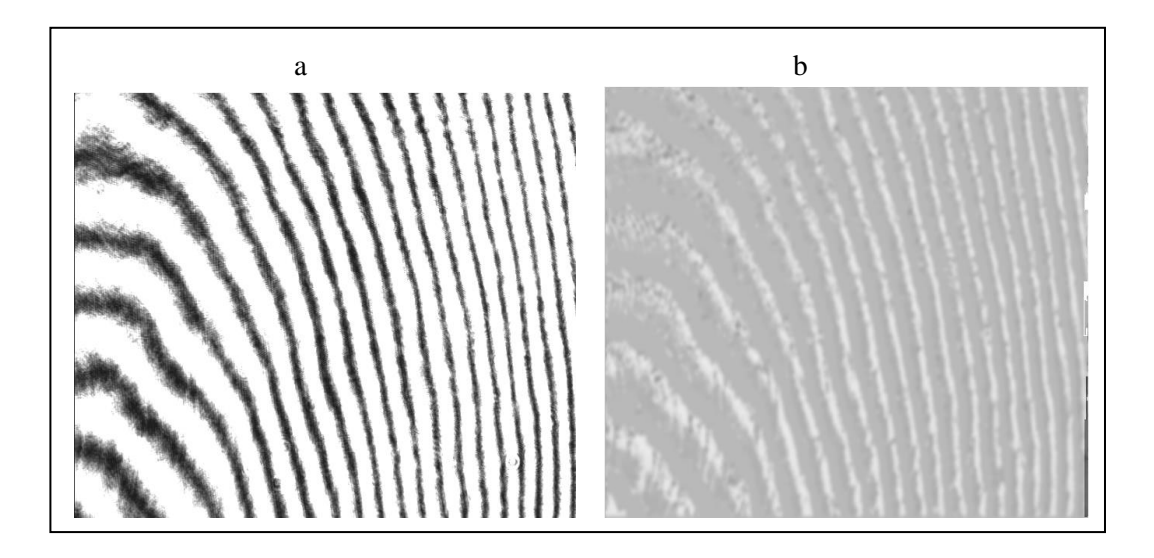

Figura 6.6. Holograma obtenido a 40°C. La figura **a)** se presenta el mapa de fase, mientras que la **b**) muestra la fase desdoblada.

El número de franjas en el holograma continúa aumentando y su curvatura comienza a desaparecer, además las franjas presentan un decremento en su inclinación, como se puede observar en la figura 6.7. A partir de este valor de temperatura, el patrón de franjas del holograma comienza a presentar cambios bruscos a cada incremento, como se puede apreciar en las figuras 6.8, 6.9 y 6.10. También es de notar el aumento en el número de puntos con fase no definida.

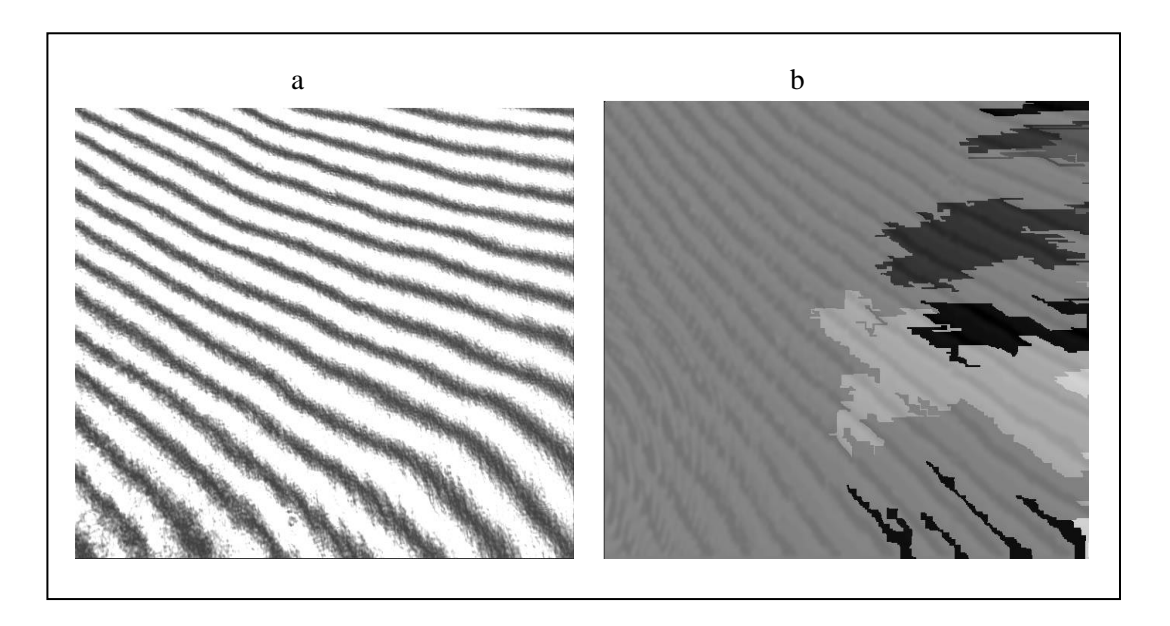

Figura 6.7. Holograma obtenido a 44°C. La figura **a)** se presenta el mapa de fase, mientras que la **b**) muestra la fase desdoblada.

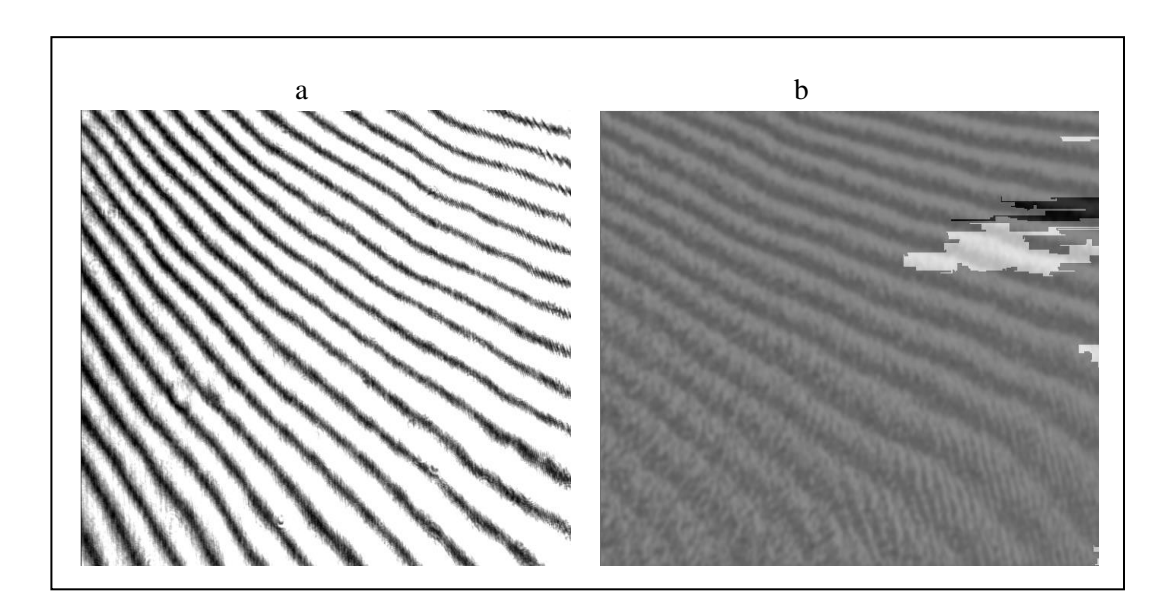

Figura 6.8. Holograma obtenido a 48°C. La figura **a)** se presenta el mapa de fase, mientras que la **b**) muestra la fase desdoblada.

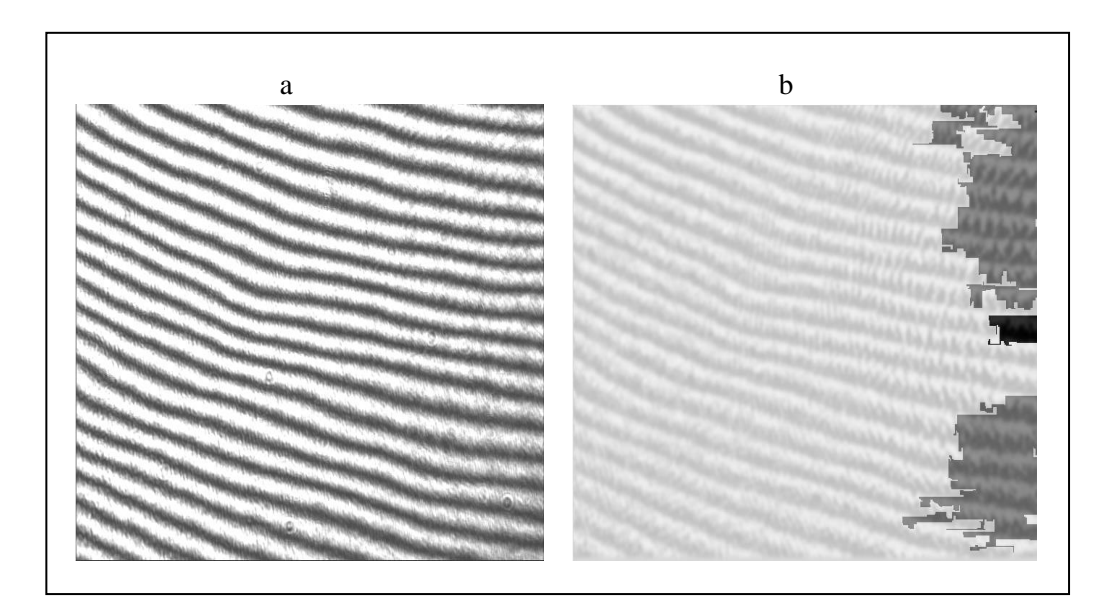

Figura 6.9. Holograma obtenido a 52°C. La figura **a)** se presenta el mapa de fase, mientras que la **b**) muestra la fase desdoblada.

Para un valor de temperatura de 56 °C se observa prácticamente la desaparición del patrón de franjas del holograma, lo que significa que el sistema está llegando al límite superior de su capacidad de muestreo, esta situación se hace más evidente si se observa la parte b de la figura 6.10, donde la varios de los puntos pertenecientes a la distribución de fase no están del todo definidos. La presencia de muchas franjas está directamente relacionado con un incremento considerable en la superficie, que es detectado por el desdoblamiento de fase produciendo un amplio rango de valores. La normalización origina que las pequeñas variaciones de fase sean prácticamente convertidas a color negro y además, si también se presenta variabilidad entre puntos consecutivos, se dificultará la visualización de la distribución; sin embargo, no se alterará el proceso de evaluación, ya que es independiente del proceso de normalización.

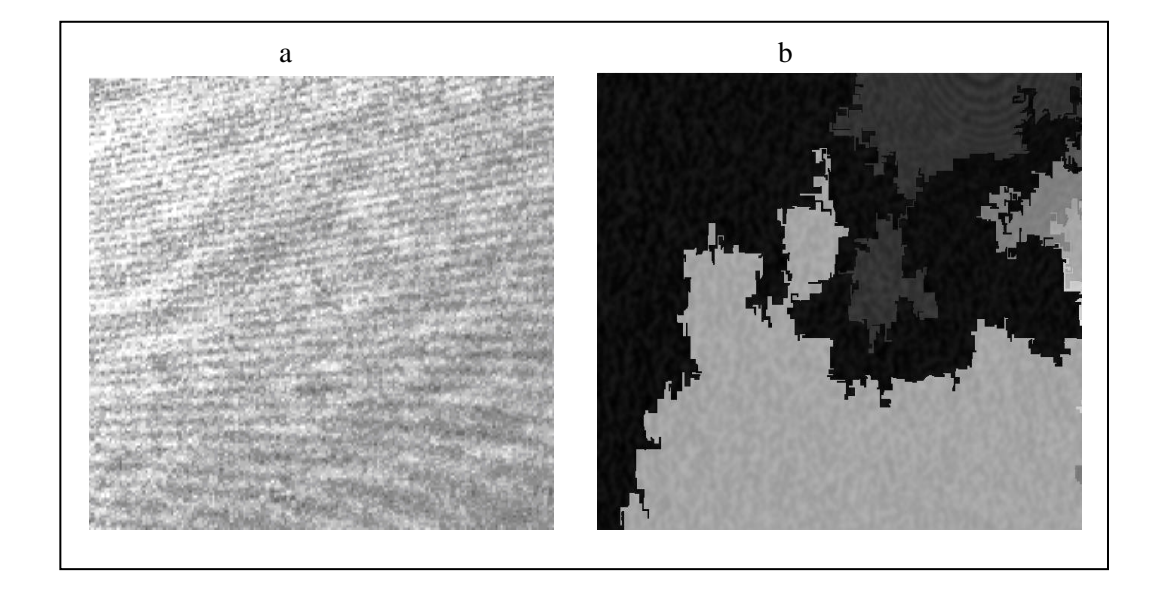

Figura 6.10 Holograma obtenido a 56°C. La figura **a)** presenta el mapa de fase, mientras que la **b**) muestra la fase desdoblada.

Las variaciones tanto en la forma, como en el número de franjas en el patrón del holograma sugiere que la superficie del disco compacto no responde de manera uniforme a la carga térmica aplicada.

A continuación se presentan las gráficas de salida que proporciona el sistema y que corresponden a la evaluación de los cambios de fase que se presentan entre dos estados diferentes de la superficie bajo estudio, que se traducen en deformaciones de la superficie por medio de los algoritmos implementados para tal fin.

La distribución de fase correspondiente a 20 °C, que se toma como referencia y es sustraída de las distribuciones de fase obtenidas para los demás valores de temperatura. Los resultados obtenidos se presentan en forma gráfica como un mapa de relieve, donde el color correspondiente a una zona determinada corresponde a la altura del pico más alto que la delimita y que debe ser interpreta da acuerdo al código de colores que se muestra a la izquierda de la superficie, donde a cada color se le asigna una altura especifica dependiendo de los límites superior e inferior de deformación que detecte el sistema.

Las gráficas se presentan al tamaño real que son obtenidas debido a que una contracción de sus dimensiones dificulta la visualización de los detalles e imposibilita la observación del código de colores.

La figura 6.11 muestra el cambio que presenta la superficie del disco cuando se somete a una variación de temperatura de 20 a 24 °C. A partir de la gráfica se puede determinar que el cambio de la superficie está ubicado aproximadamente entre –725 *nm* y 520 *nm*.

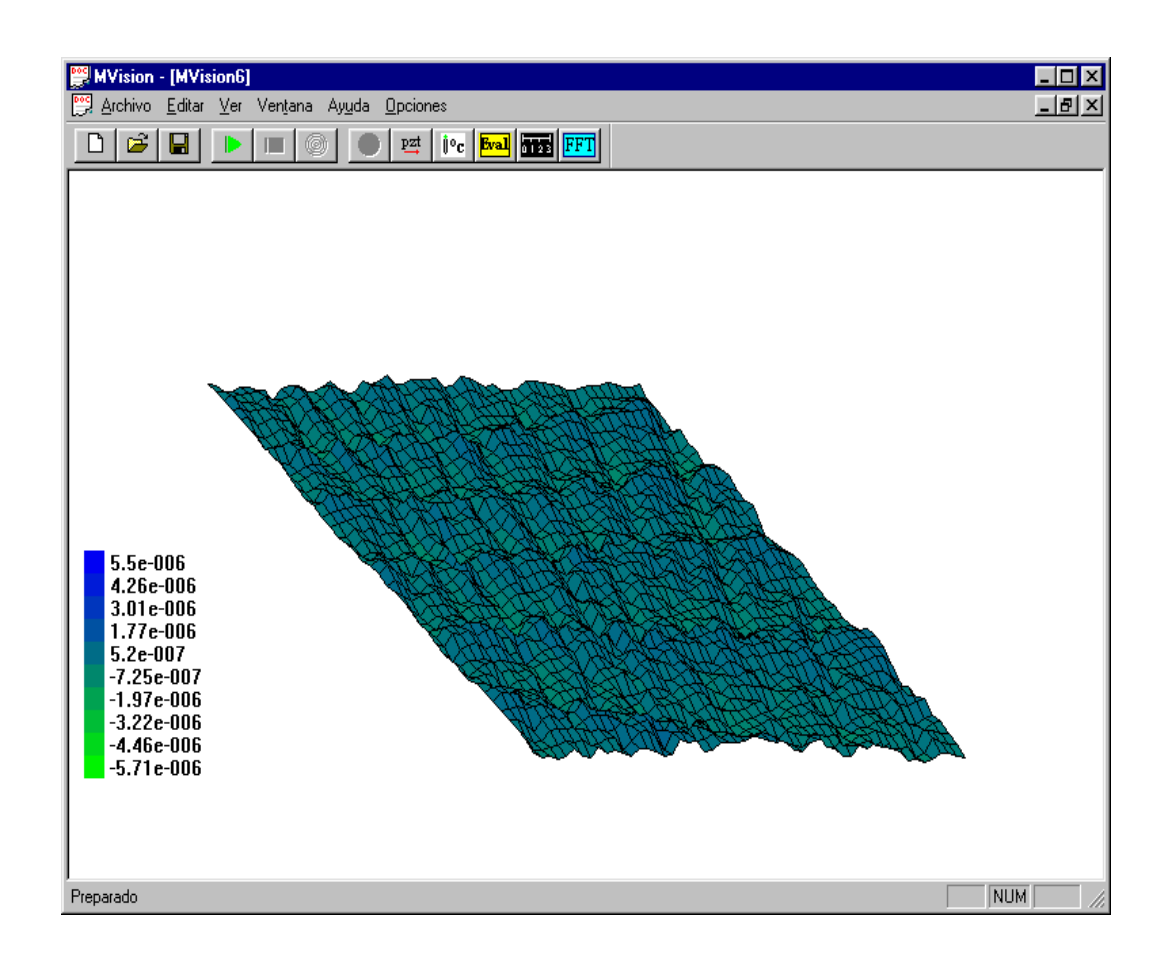

Figura 6.11. Cambio en la superficie del CD al variar la temperatura hasta 24°C.

Para una variación de temperatura de 20 a 28 °C la superficie presenta una variación comprendida entre – 370 *nm* y 1,5 *m* aproximadamente. El cambio en la superficie se muestra en la figura 6.12 y se evidencia un leve incremento en la región inferior derecha de la imagen.

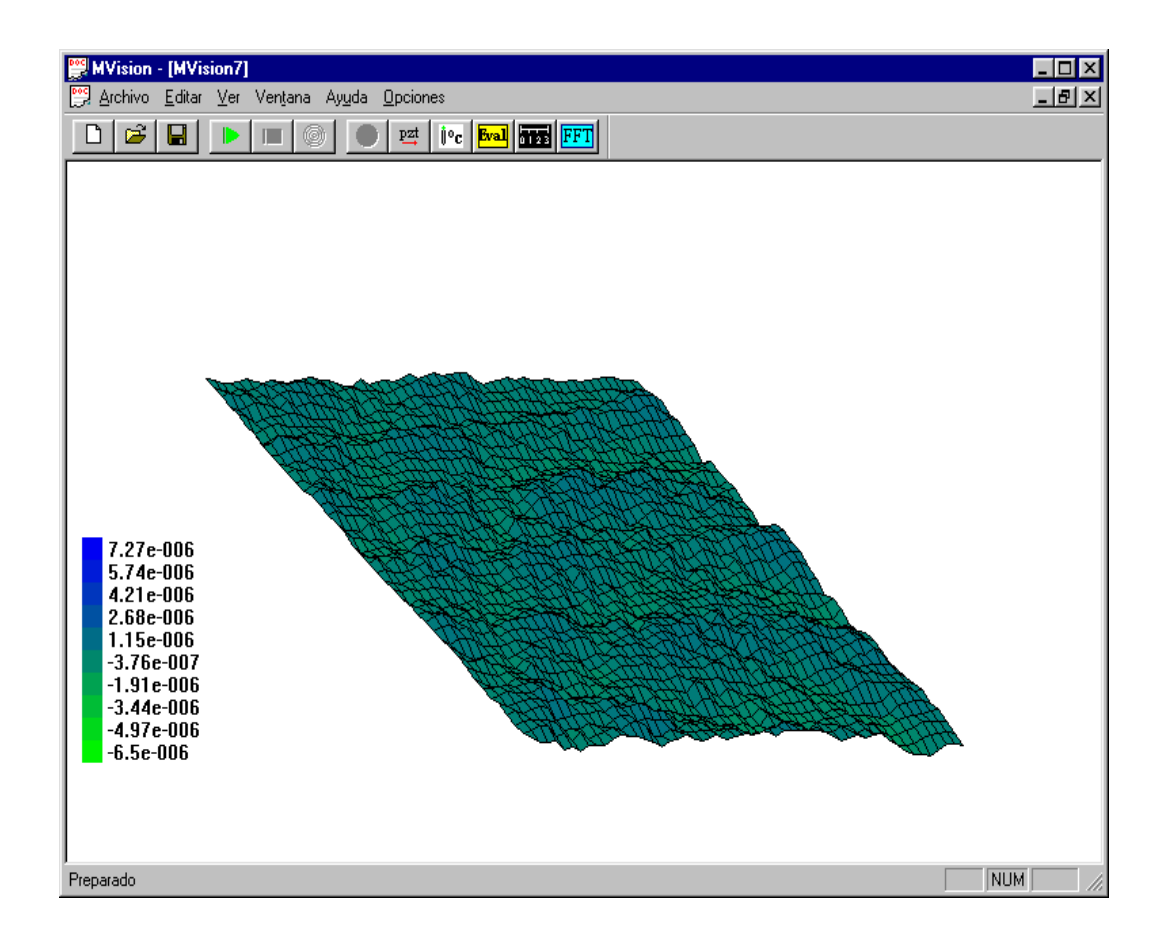

Figura 6.12 Cambio en la superficie del CD al variar la temperatura hasta 28°C.

Cuando se somete el CD a una temperatura de 32 °C ocurre un desplazamiento normal de su superficie comprendido entre –600 nm y 1,8 μm , respecto a la superficie de referencia. Esta información se deduce a partir de la figura 6.13 que muestra la variación de la superficie para el valor de temperatura antes citado. Comienza a hacerse evidente la formación de surcos en la dirección vertical de la imagen.

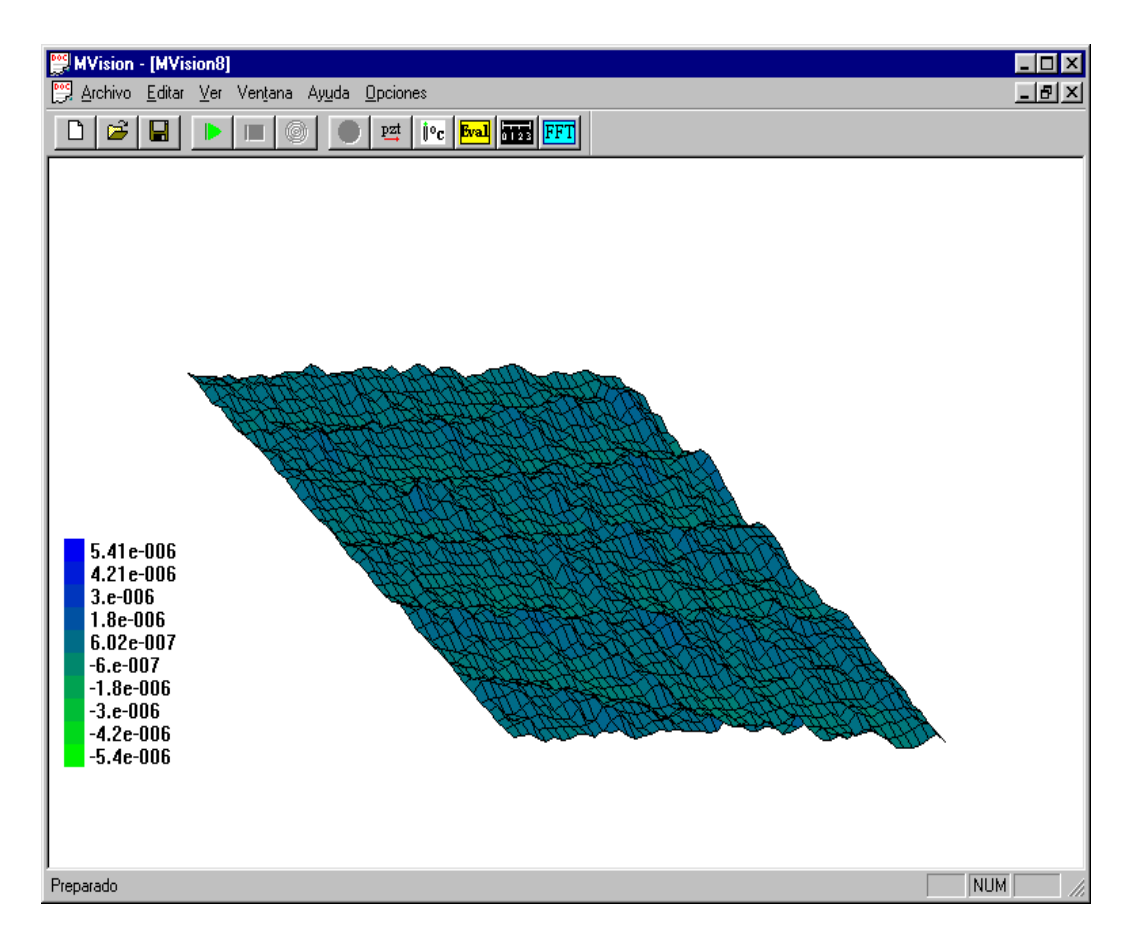

Figura 6.13. Cambio en la superficie del CD al variar la temperatura hasta 32°C.

Una temperatura de 36 °C produce una deformación en la superficie comprendida entre  $-128 \mu m$  y 2,14  $\mu m$ , como se puede apreciar en la figura 6.14. Los surcos ahora son más pronunciados y se presentan zonas de valles y picos sobre la superficie, dando la impresión de que la superficie se está arrugando.

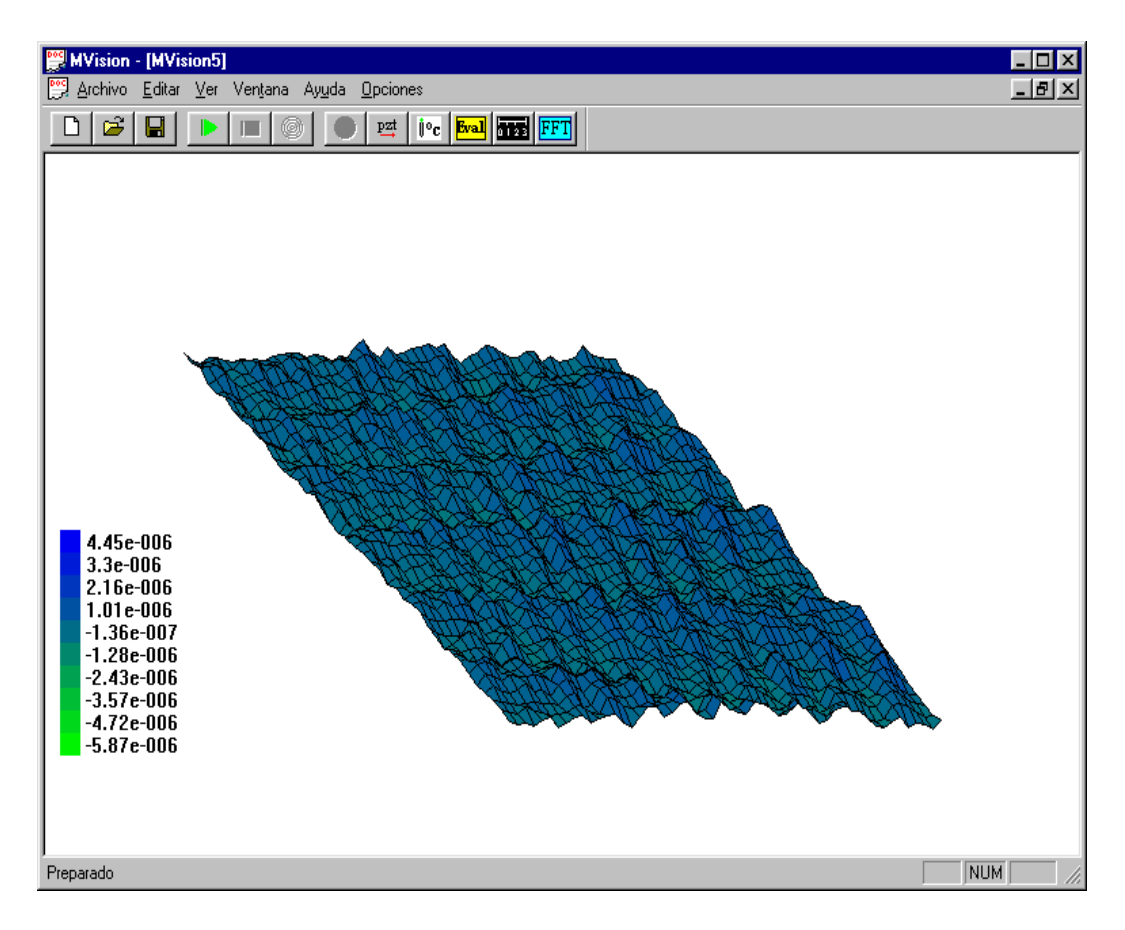

Figura 6.14 Cambio en la superficie del CD al variar la temperatura hasta 36°C.

La figura 6.15 presenta el cambio en la superficie obtenido al someter el disco a una temperatura de 40°C. La deformación se encuentra principalmente entre −1.7 *µm* y 2.55  $\mu$ m. Se hace más evidente la contracción de la superficie y se observa el desplazamiento de los surcos hacia arriba.

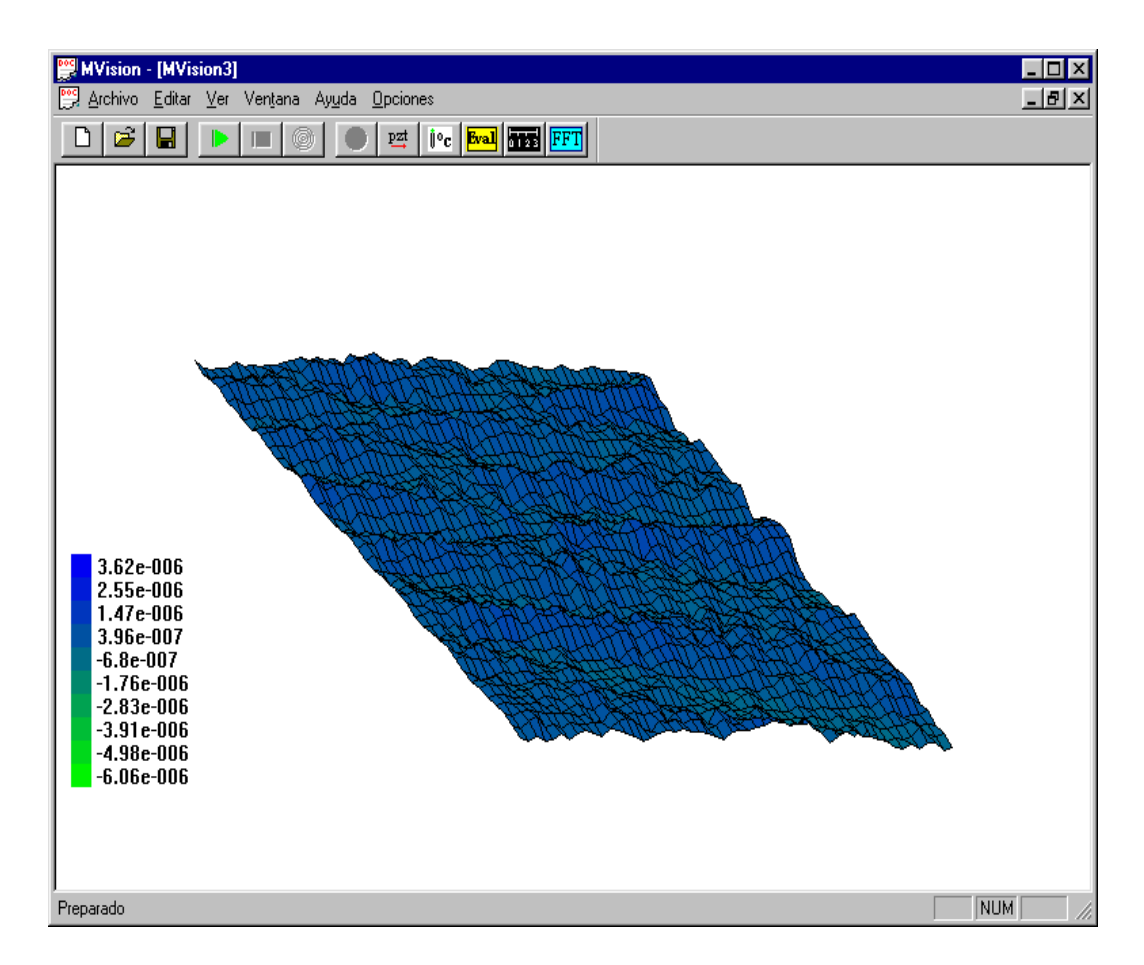

Figura 6.15. Cambio en la superficie del CD al variar la temperatura hasta 40°C.

Para 44 °C, la dilatación normal de la superficie está comprendida entre -2,21 *µm* y 3,23 *m* de acuerdo a la figura 6.16, donde se observa que los demás puntos de la superficie que correspondían a los valles comienzan a levantarse, este efecto es ocasionado debido a que la separación entre los puntos máximo y mínimo de la superficie está cada vez más separados mientras que la gráfica mantiene su tamaño debido a su diseño en auto escala.

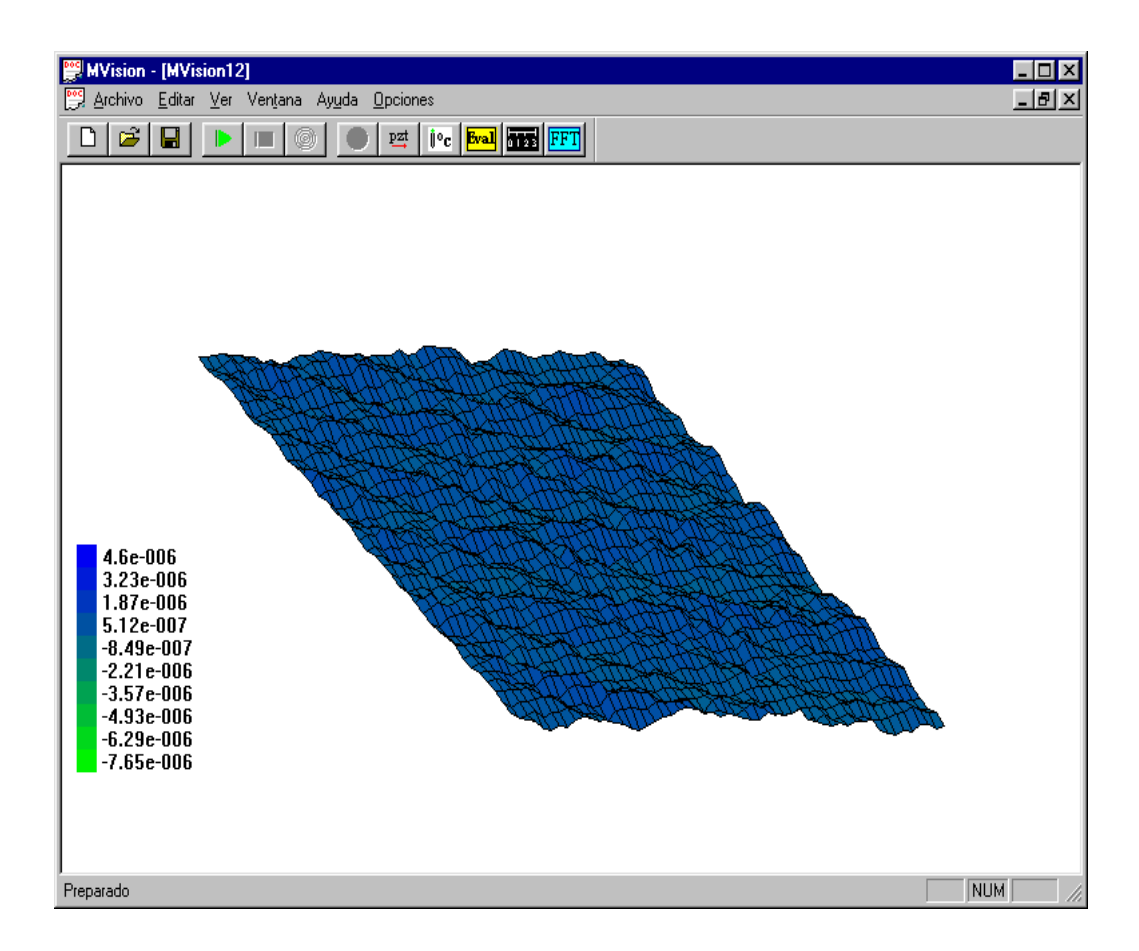

Figura 6.16. Cambio en la superficie del CD al variar la temperatura hasta 44°C.

La figura 6.17 muestra el cambio que sufre la superficie cuando se calienta a 48 °C. La dilatación está comprendida entre  $-2.47 \mu m y$  4.14  $\mu m$ . En la parte inferior derecha de esta figura se observa, en color verde, una "cola" en la superficie que posiblemente se presente debido a los puntos de fase que no pudieron ser resueltos en el mapa de fase correspondiente; sin embargo, no se puede descartar que esta deformación realmente se presente sobre la superficie del CD.

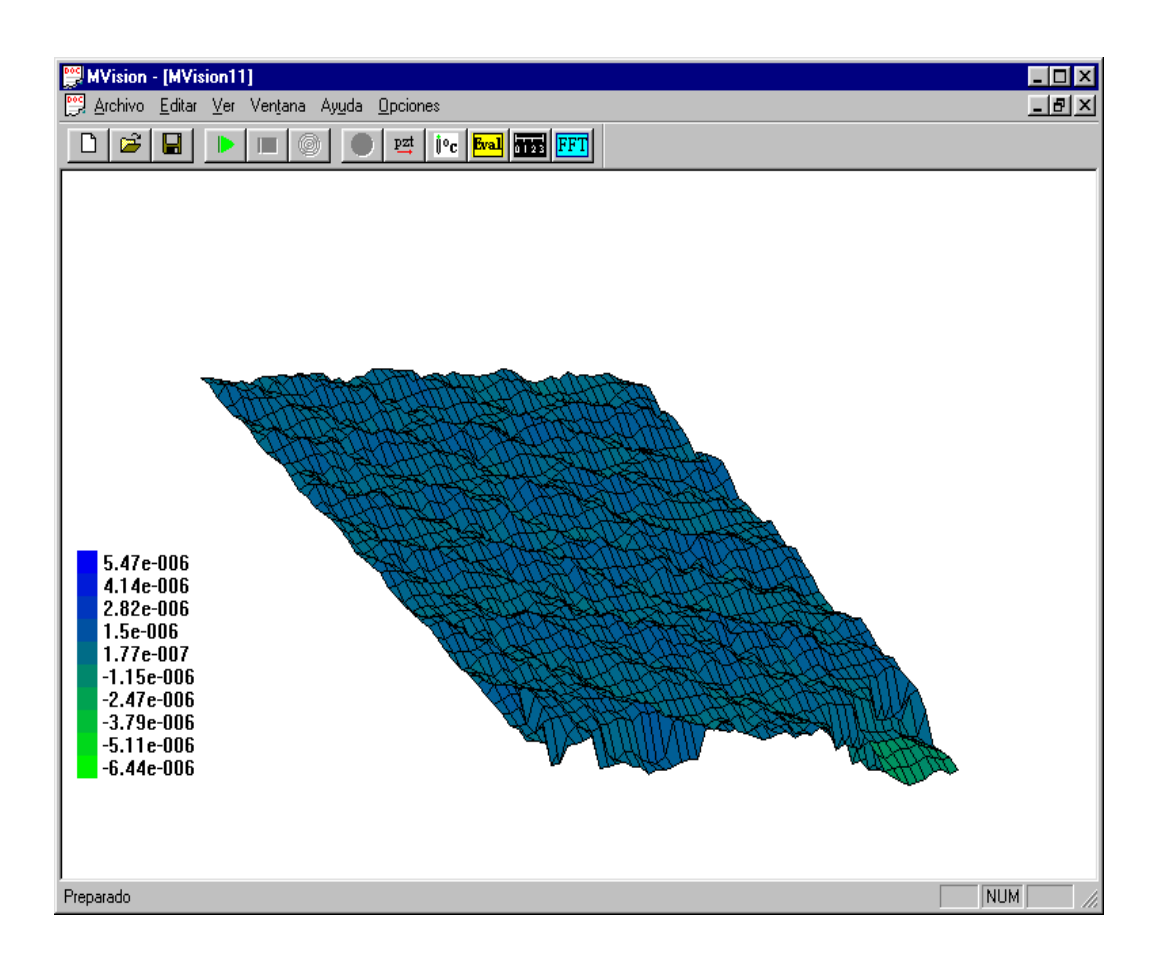

Figura 6.17. Cambio en la superficie del CD al variar la temperatura hasta 48°C.

En la figura 6.18 se manifiesta de forma más notoria el levantamiento de la superficie en la región inferior derecha de la imagen, como este efecto también se evidencia en la gráfica anterior, se descarta que se deba a un submuestreo de la fase. La mayoría de los puntos de la superficie presentan un desplazamiento comprendido entre 3,67  $\mu$ m y 7,93  $\mu$ m.

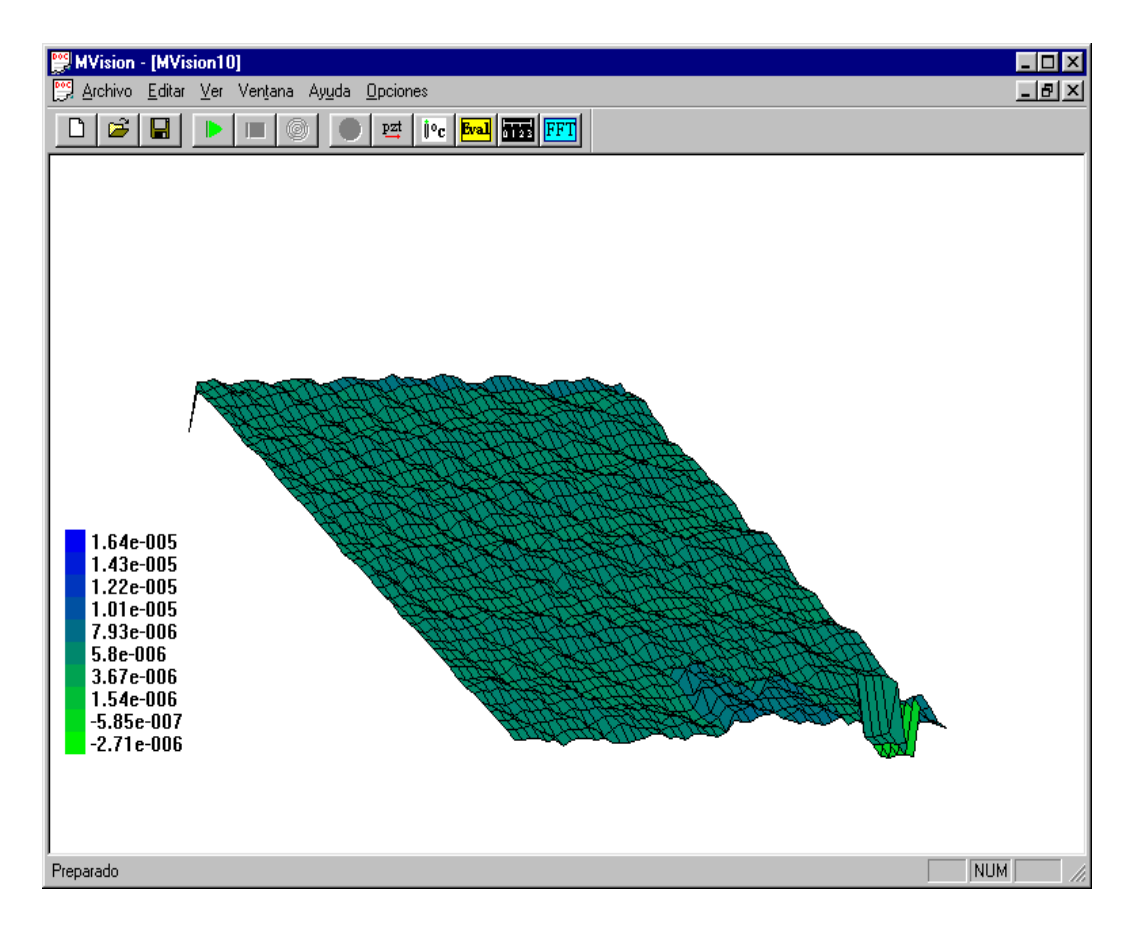

Figura 6.18 Cambio en la superficie del CD al variar la temperatura hasta 52°C.

La figura 6.19 muestra la superficie cuando se calienta hasta 56 °C, los puntos de la superficie se desplazan en un rango comprendido entre -3,35  $\mu$ m y 9,13  $\mu$ m. En la región derecha se observa el efecto del submuestreo del holograma y de la propagación de errores en el desdoblamiento de fase. La variación de la superficie es de aproximadamente 12 *m* entre sus extremos, y es la responsable de la rápida variación que se presenta en los hologramas correspondientes a los últimos valores de temperatura aplicados.

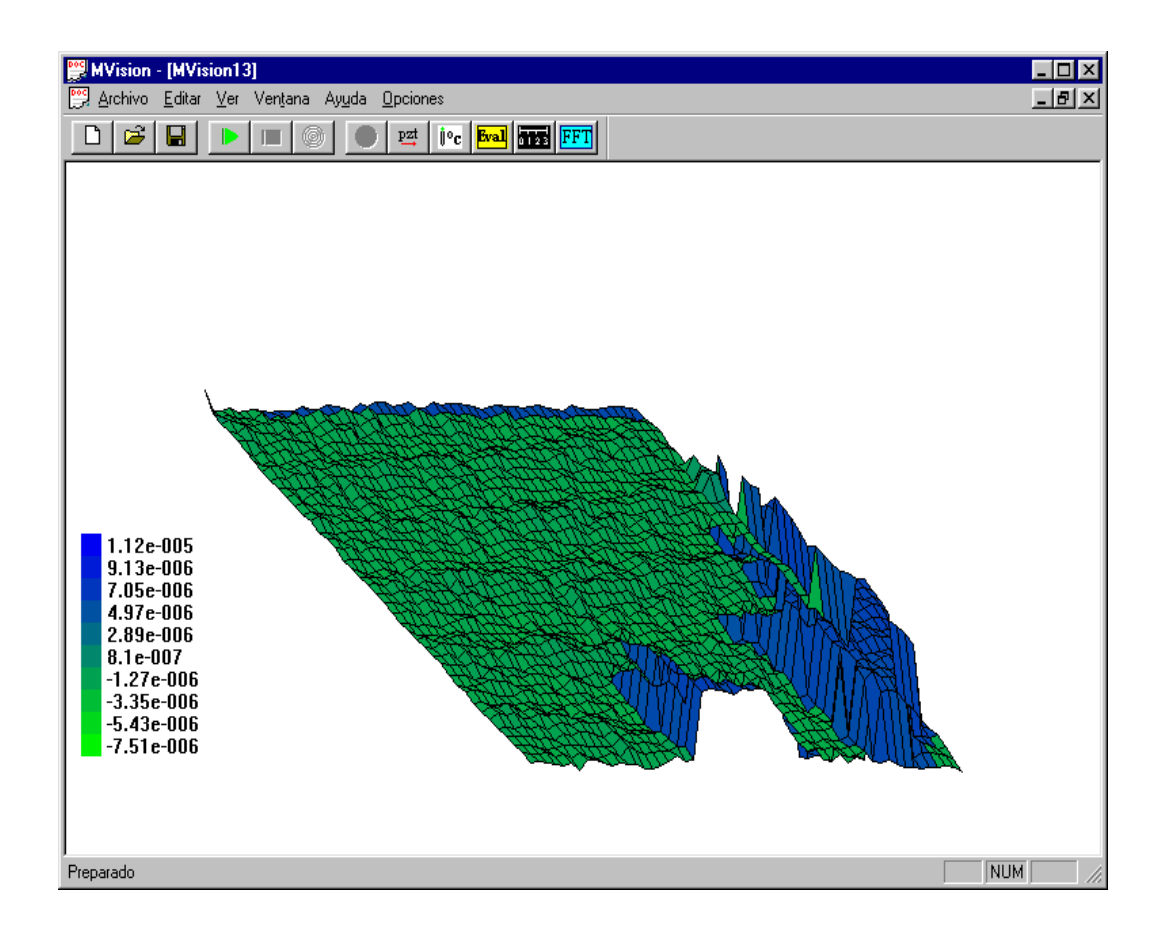

Figura 6.19. Cambio en la superficie del CD al variar la temperatura hasta 56°C.
No se tomó el valor de temperatura de 18 °C como valor inicial debido a que este valor estaba muy cercano a la temperatura ambiente en el momento de realizar las medidas, situación que dificultó su control; tampoco se realizó la medida para una temperatura de 60°C debido a que el sistema no estaba en capacidad de resolver el patrón de franjas del holograma que se producía a este valor de temperatura.

El desempeño general del sistema fue satisfactorio y fue posible observar el desplazamiento a que sufrió la superficie del disco compacto cuando se sometió a los diferentes valores de temperatura; sin embargo, se presentaron algunas dificultades, la principal se originó debido a la presencia de vibraciones de baja frecuencia ocasionadas por el sonido característico de los balastos y transformadores que están ubicados en el laboratorio y sus alrededores, por lo que no fue posible aislarlas del todo. Otra dificultad que imposibilitó la observación de la superficie completa del CD fue la carencia de elementos ópticos de tamaño adecuado para colimar el haz hasta el tamaño requerido, en este caso aproximadamente doce centímetros de diámetro, por lo que se tomó la decisión de observar solo una fracción de la superficie total, con un área de aproximadamente un centímetro cuadrado, que era el tamaño máximo de haz que podía ser manipulado por los elementos ópticos de más alta calidad con que se cuenta en el laboratorio de óptica .

## **CONCLUSIONES**

El dispositivo de desplazamiento de fase implementado no introduce deformaciones en el frente de onda y su movimiento introduce un error muy pequeño en las medidas. Está en capacidad de sustituir satisfactoriamente sistemas similares que se consiguen en el mercado y que son más costosos.

El sistema de calefacción implementado permite un control aceptable de la temperatura de salida, si embargo existen factores internos que afectan su desempeño como es el caso de la inercia térmica del calefactor y de la termocupla.

El manejo de la instrumentación, acompañado del conocimiento de los principios físicos que determinan el comportamiento de los transductores, permite utilizar elementos de bajo costo en la implementación de dispositivos experimentales, que aunque no presenten las mismas características de los sistemas comerciales, estén en capacidad de reemplazarlos con un buen margen de aceptación.

En la extracción de la información contenida en los hologramas el desdoblamiento de fase es el procedimiento más crítico. La rutina de evaluación consume muchos recursos del sistema y está sometida a variaciones que pueden producir resultados ambiguos.

El disco compacto sometido a prueba se ve bastante afectado cuando se somete a variaciones de temperatura, especialmente si se sobrepasan los 44 °C. Cuando la temperatura sobrepasa este valor, comienza a presentarse un incremento apreciable en el número de franjas del holograma, que se origina por el aumento en la pendiente de la superficie y se puede apreciar en las gráficas de superficie correspondientes a esos valores de temperatura.

El sistema implementado tiene aplicación industrial ya que permite realizar ensayos no destructivos, presenta una alta sensibilidad, evalúa grandes volúmenes de información en poco tiempo, las mediciones no involucran gastos extras y los costos de mantenimiento son mínimos.

La principal desventaja que presenta el sistema es la alta sensibilidad al ruido externo, y es una consecuencia de las características inherentes a las técnicas holográficas.

La holografía digital requiere que se aproveche al máximo los recursos que brinda el sistema de computo, pues su implementación involucra trabajar con elevados volúmenes de información y con archivos bastante extensos.

La utilización del computador como herramienta de trabajo, al igual que el desarrollo en los sensores de estado sólido y los avances en los algoritmos de computación, han facilitado el desarrollo de las técnicas ópticas utilizadas en metrología, convirtiéndolas en poderosas herramientas dirigidas a la caracterización de materiales y al control de calidad.

## **SUGERENCIAS**

Con el fin de mejorar el desempeño del sistema se recomienda tener en cuenta las siguientes observaciones:

La transmisión de calor por convección ocasiona un movimiento del aire que circunda el montaje holográfico, si estas corrientes interactúan con uno de los haces de prueba ocasionarán distorsiones en las medidas obtenidas. Para solventar esta situación se recomienda colocar la muestra bajo estudio en una cámara de vacío que cuente con una ventana transparente que permita el ingreso y la salida del haz objeto; como la técnica utilizada es diferencial, la interposición del material de la ventana no introducirá alteraciones en la información requerida.

Gran parte del desempeño del sistema depende de la calidad del algoritmo de desenvolvimiento de fase (en ingles phase unwrapping), por lo tanto es aconsejable mejorar el algoritmo implementado, construyendo uno basado en redes neuronales , con el fin de que sea capaz de seleccionar la dirección que más convenga al desdoblamiento cuando se encuentre con nodos que se pueden desdoblar desde diferentes direcciones, cada una con el mismo valor de arco. Otra mejora que se le puede introducir es tener en cuenta la relación de conectividad ocho entre un nodo y sus vecinos, en vez de la conectividad cuatro que caracteriza el algoritmo utilizado

Se recomienda realizar el filtrado espacial de las distribuciones de fase calculadas por medio de un filtro pasabanda implementado con transformada de Fourier, que permite bloquear las componentes de alta frecuencia correspondientes al principalmente al patrón de speckle y las de muy baja frecuencia que se producen por el perfil Gaussiano del haz, mientras que disminuye el enmascaramiento de la información introducido por los algoritmos estándar de procesamiento de imágenes.

## REFERENCIAS BIBLIOGRÁFICAS

[1] LUNAZZI, José. La historia de las cosas. Historia de la holografía. http://webs.sinectis.com.ar/mcagliani/hholografia.htm

[2] KIERAN, G. LARKIN, H AND OREB, B. Propagation of errors in different phase shifting algorithms: a special property of arctangent function. CSIRO Division of Applied Physics http://www.physics.usyd.edu.au/~larkin/Arctan\_propagation.pdf

[3] RASTOGI, P. Holographic interferometry principles and methods. Ed. Springer Verlag. Germany, June 1994. ISBN: 0387573542.

[4] YAMAGUCHI, I. KATO, J. MATSUZAKI, H. Measurement of surface and deformation by phase shifting image digital holography.

[5] VEST, C. Holographic interferometry. Ed. John Wiley & Sons. New York, February 1979. ISBN: 0471906832.

[6] CHEN, C. ZEBKER, H. Network approaches to two-dimensional phase unwrapping: intractability and two new algorithms. Journal of Optical American Society. Vol. 17. N° 3. Marzo de 2000.

[7] FURLONG, C. PRYPUTNIEWICZ, R. Absolute shape measurements using high resolution optoelectronic holography methods. Optical Engineering. Vol. 39 No. 1, January 2000.

[8] http://products.sel.sony.com/semi/nrpsccd1.html

[9] CISINI, G. DI FILIPO, G. GUATTARI, G. Et al. The use of charge coupled devices for automatic processing of interferograms. Journal of optics. Vol. 12 N°. 2. Marzo de 1981.

[10] Basic Designs of Piezoelectric Positioning Elements. http://www.physikinstrumente.com/produkte.html

[11] CHRISTMAN, Richard. FUNDAMENTALS OF SOLID STATE PHYSICS JOHN WILEY & SONS, INC. New York, October 1987. ISBN: 0471810959

[12] TUMA J. Handbook of Physical calculations. Second edition. Ed. McGraw Hill. New York, January 1983. ISBN: 0070654395.

[13] TIJONOV, A. SAMARSKY, A. Ecuaciones de la física matemática. Editorial Mir. Moscú.

[14] MANRIQUE, José. Transferencia de calor. <sup>1ª</sup> edición. HARLA S.A. México 1977 SBN: 006-3155117

[15] NECATI, M. Heat conduction. JOHN WILEY & SONS, INC. New York 1980

[16] KITTEL, Charles Introduction to Solid State Physics. 7<sup>th</sup> edition. JOHN WILEY & SONS, INC. New York, July 1995. ISBN: 0471111813.

[17] El Tiempo, Información comercial, Certificado de calidad ISO 9002. Domingo 21 de Abril de 2002.

## BIBLIOGRAFÍA COMPLEMENTARIA

AGUAYO, F. RODRÍGUEZ-VERA, R. SERVIN, M. The construction of a phase shifting interferometer. SPIE Vol.2730.

AMBU, R. BALDI, A. GINESU,F. Caratterizzazione statico-dinamica di un componente Piezoceramico. Publicazione XXX Convegno Nazionale AIAS – Alghero (SS), 12-15 settembre 2001

BORN M. WOLF E. Principles of optics : Electromagnetic Theory of Propagation, Interference and Diffraction of Light. 7th Edition. Cambridge University Press. October, 1999. ISBN: 0521642221.

Control de temperatura para cautín. Electrónica y computadoras. CEKIT ELECTRÓNICA. N° 77. Año 2002

CORDERO, P. Electromagnetismo. Publicaciones Universidad de Chile, 2002

CURTIS W. CHEN AND HOWARD A. ZEBKER Network approaches to twodimensional phase unwrapping: intractability and two new algorithms. Journal of Optics Society American. Vol. 17, No. 3, March 2000.

CHANG, M. HU, C AND WYANT J.C. High Precision Deformation Measurement by Digital Phase Shifting Holographic Interferometry. Applied Optics, Vol.24, p3780, 1985.

CHEN, F. BROWN, G. SUNG,M. Overview of three dimensional shape measurement using optical methods. Optical engineering Vol. 39. January 2000.

CHENG, Y. WYANT, J. Phase shifter calibration in phase-shifting interferometry. Applied Optics, Vol. 24, No. 18. 15 September 1985

DUPUIS, X. MATHIEU, P. BARLAUD, M. Phase Unwrapping by Ground Slopes Estimation. Laboratoire I3S CNRS, Université de Nice-Sophia Antipolis. http://www-isis.enst.fr

DUQUE, E. El puerto paralelo moderno. Electrónica y computadores. CEKIT ELECTRÓNICA

HASSELL, P. WANG, Y. Measurement of Thermally Induced Warpage of BGA Packages/Substrates Using Phase-Stepping Shadow Moiré. Electronic Packaging Services, Ltd. Co.

HUNG, M. LIN, L. SHANG, H. Simple method for direct determination of bending strains by use of digital holography. Applied Optics Vol. 40. N°. 25 .01 September 2001

IOVINE, J. La holografía, una guía fácil para hacer hologramas. McGraw Hill, Primera edición en español, Madrid 1992.

JOYANES, L. Programación orientada a objetos. McGraw Hill, Segunda edición, Madrid 1998.

JOYEUX, D. PICHON, P. PHALIPPOU, D. Calibration of a phase-shifting correcting layer for EUV optics, by in situ interferometry. Laboratoire Charles Fabry, Institut d'Optique Orsay cedex, FRANCE

KATO, J. MATSUZAKI, H. YAMAGUCHI, I. Measurement of surface and deformation by phase shifting image digital holography.

KIERAN G. L. A self-calibrating phase-shifting algorithm based on the natural demodulation of two-dimensional fringe patterns. Department of Physical Optics, School of Physics, The University of Sydney and Canon Information Systems Research, Australia.

http://www.physics.usyd.edu.au/~larkin/

KIERAN G. L. Natural Demodulation of 2D Fringe Patterns Canon Information Systems Research Australia Pty Ltd, 1 Thomas Holt Drive, North Ryde, Sydney. http://www.physics.usyd.edu.au/~larkin/fringe01\_paper\_KG\_Larkin.pdf

KRUGLINSKY, D. Programación avanzada con Microsoft Visual C++. McGraw Hill. Traducción de la primera edición en inglés, Madrid 1998.

NOVÁK, J. Methods for 2-D phase unwrapping in MatLab. Department of Physics, Faculty of Civil Engineering, CTU in Prague. http://phobos.vscht.cz/matlab01/novak1.pdf

PIRES, G. TAGIAFERRI, A. TAUMATURGO, E. Interferometria Óptica Para Ensaios Não Destrutivos. Instituto de Física, Universidade Estadual do Rio de Janeiro. http://www.materia.coppe.ufrj.br/sarra/artigos/artigo10069/#1

RAMOS, G. Manejo de los puertos desde Windows. Electrónica y computadores. CEKIT ELECTRÓNICA.

SCHWARTZKOPF, W. MILNER,T. Two-Dimensional Phase Unwrapping Using Neural Networks. Department of Electrical and Computer Engineering. The University of Texas at Austin, Austin, USA.

http://signal.ece.utexas.edu

Theory and applications of piezoactuators and PZT nanopositioning systems. http://www.physikinstrumente.com/tutorial/html

SHANG, H. Et al. Surface profiling using shearography. Optical engineering Vol. 39. Enero 2000.

WEBSTER, N. Optical Methods in Experimental Mechanics.

http:// www.egr.msu.edu/~webste29/optical/htm